HDLC TCP/IP

## Enet-HDLC

WP-10-080219

20 2  $10<sup>1</sup>$ 

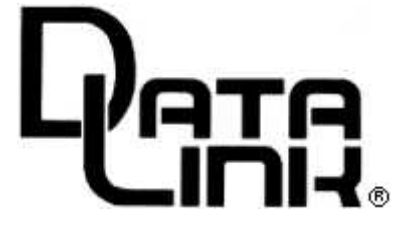

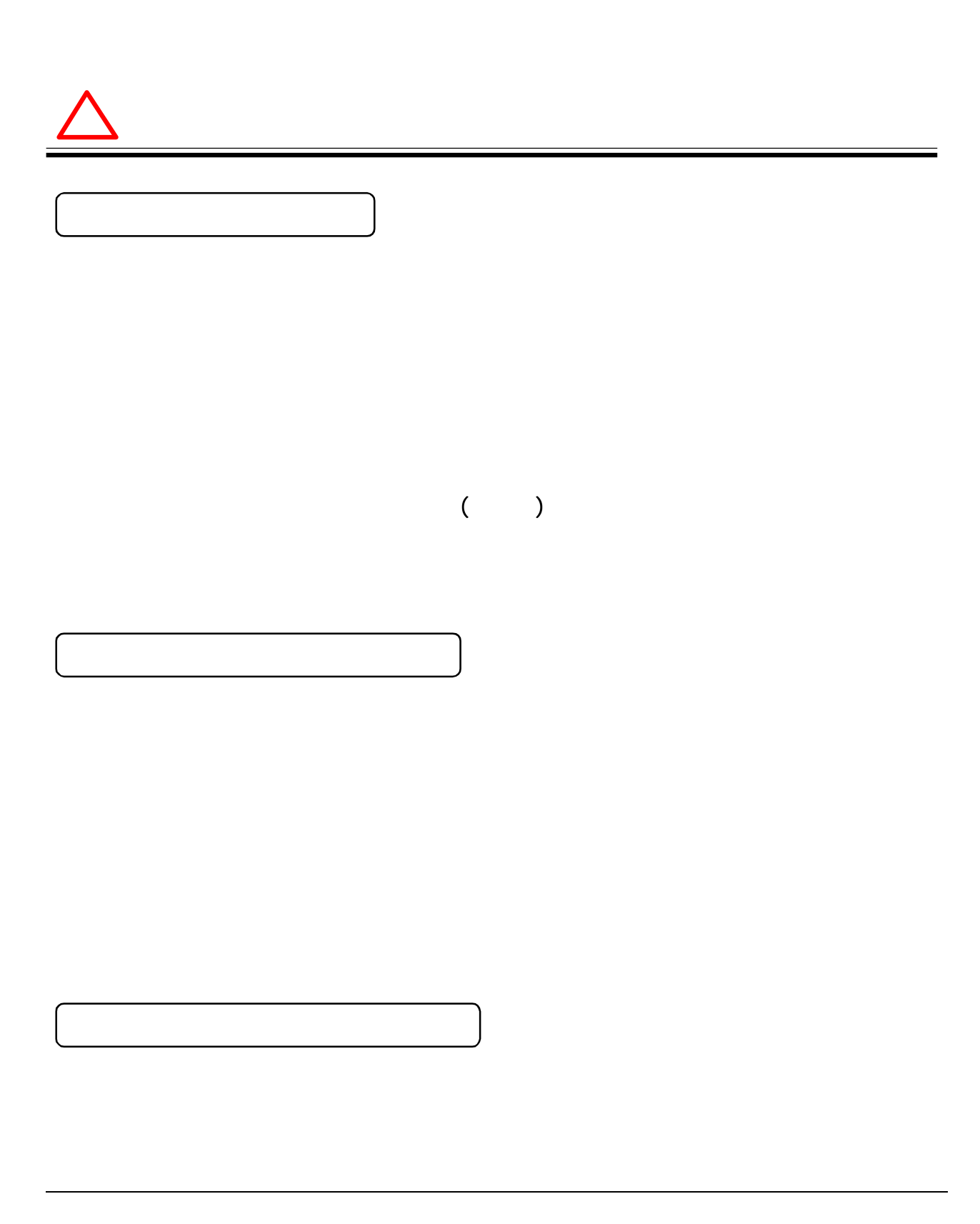

**.............** 

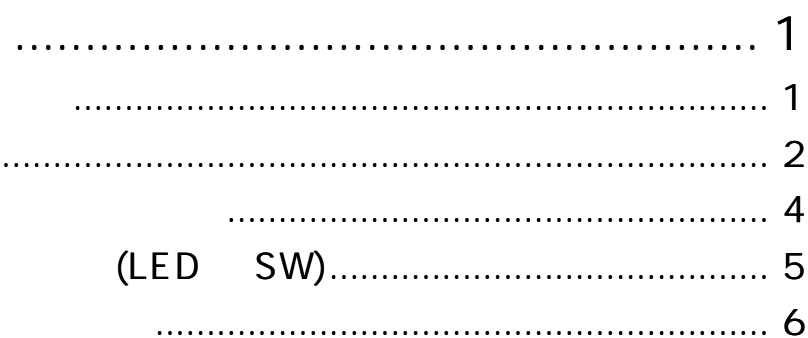

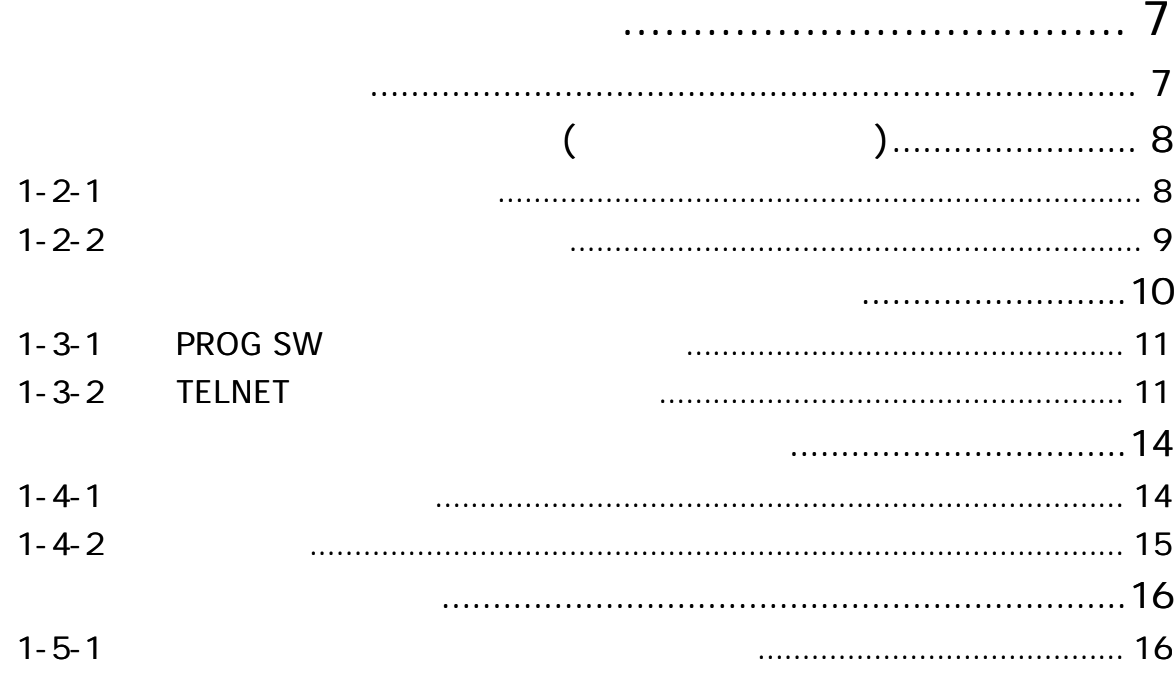

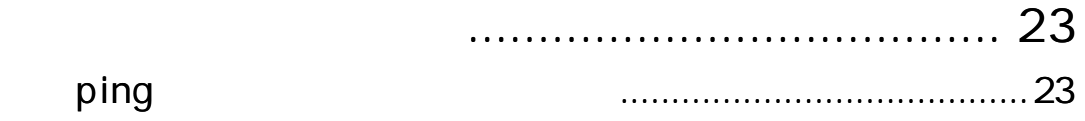

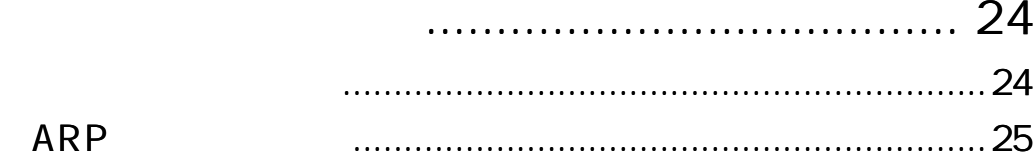

#### Enet-HDLC . . . . TCP/IP TCP/IP  $\cdots$  27  $3 - 6 - 1$ HDLC Enet-HDLC  $\ldots$  31 Enet-HDLC HDLC  $3 - 6 - 2$  $\ldots$  34  $3 - 6 - 3$

## 39

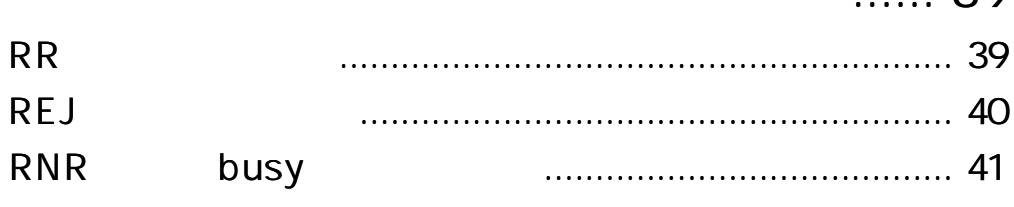

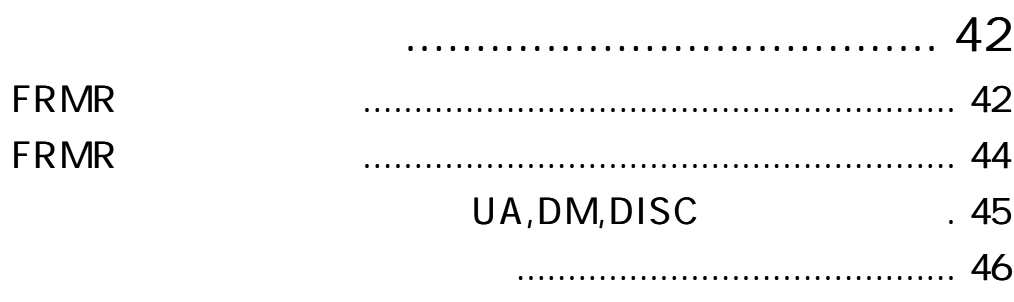

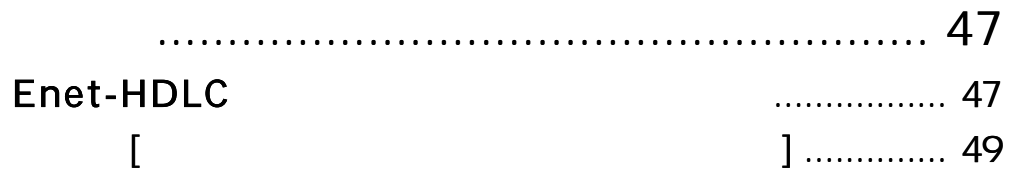

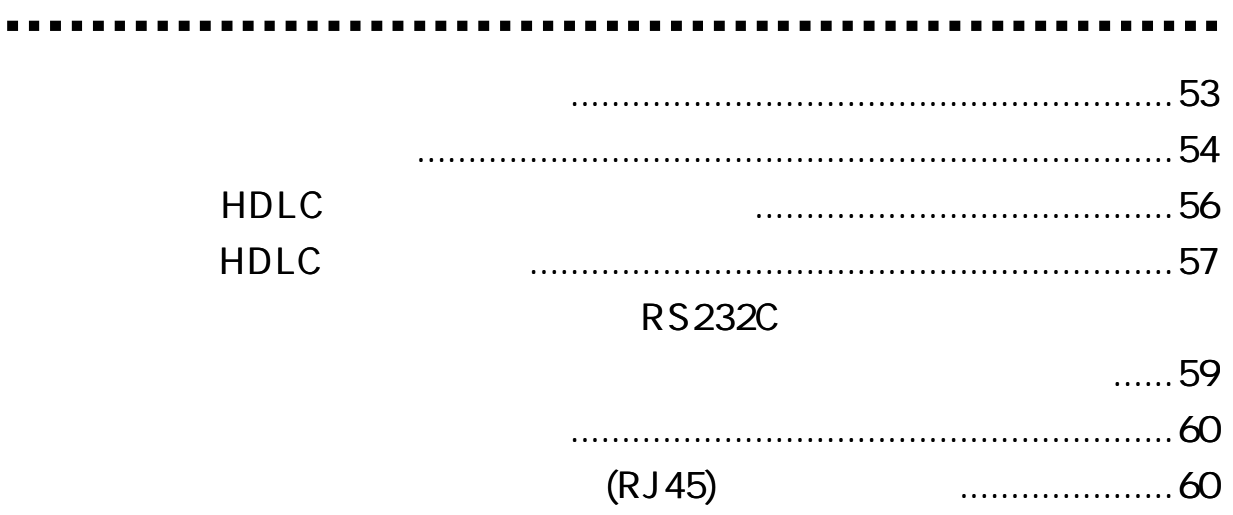

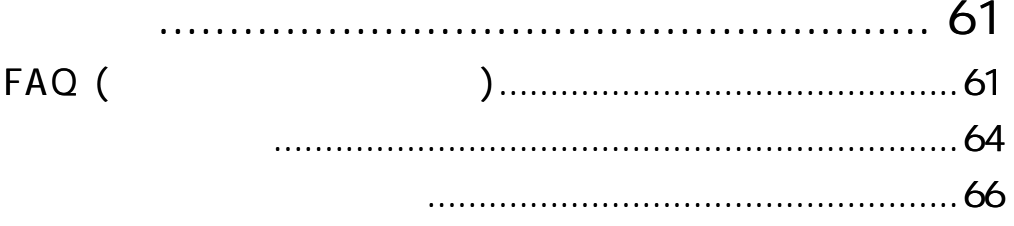

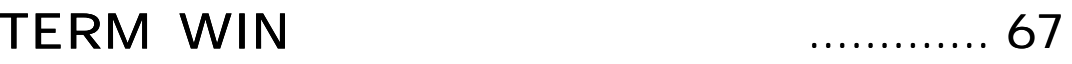

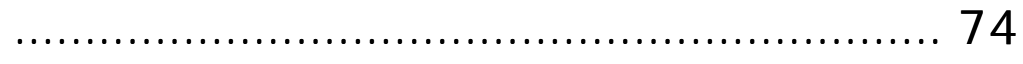

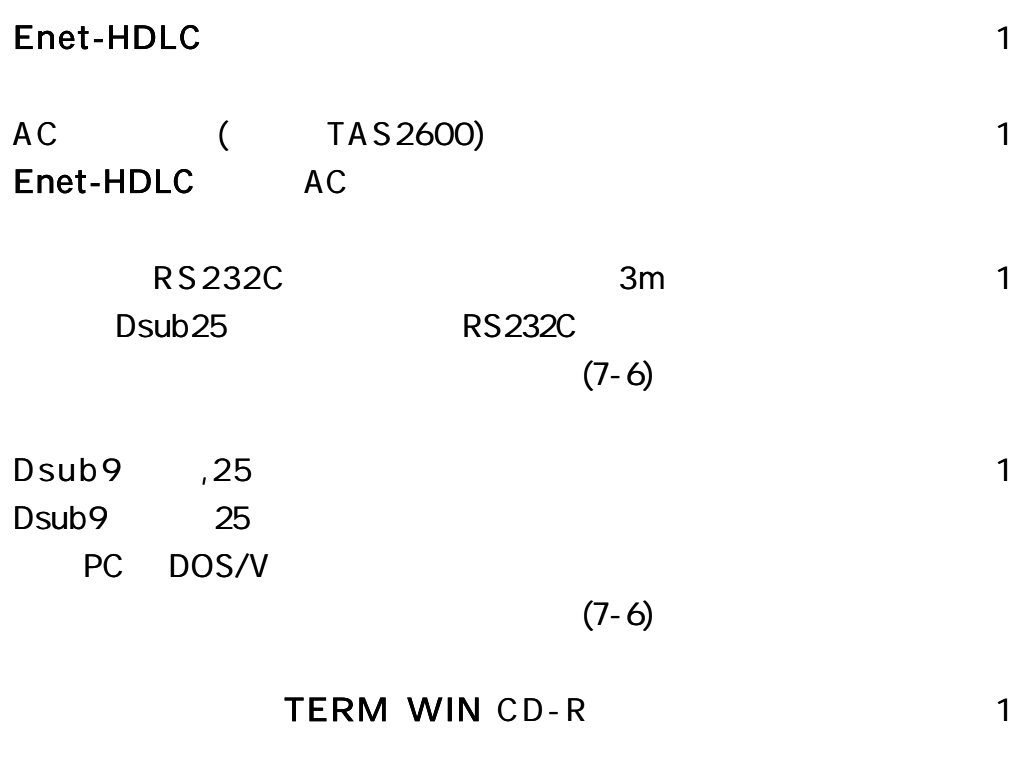

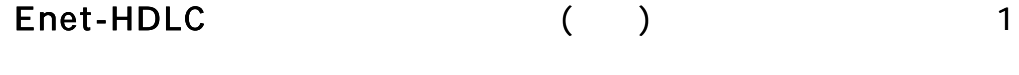

1

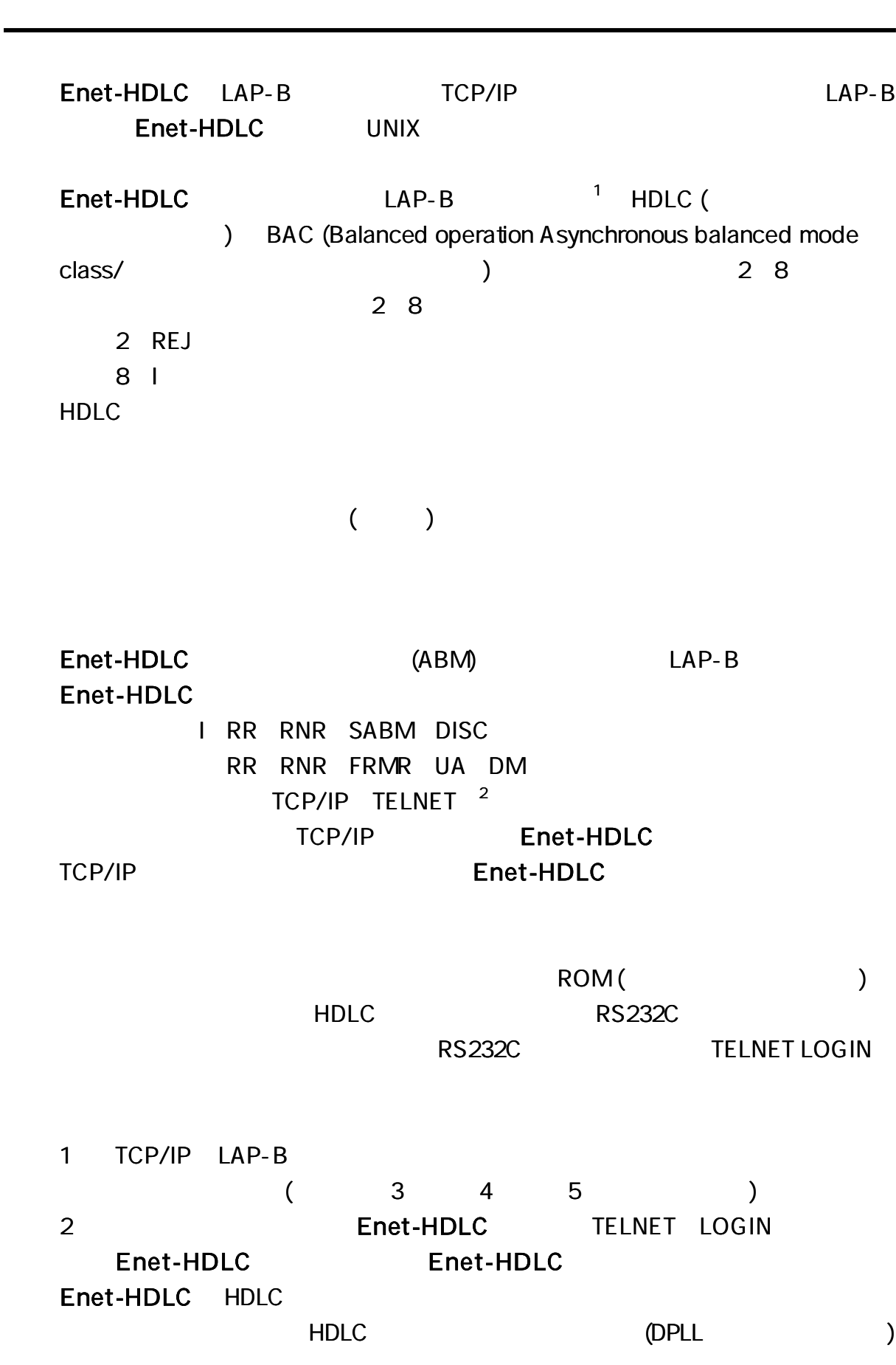

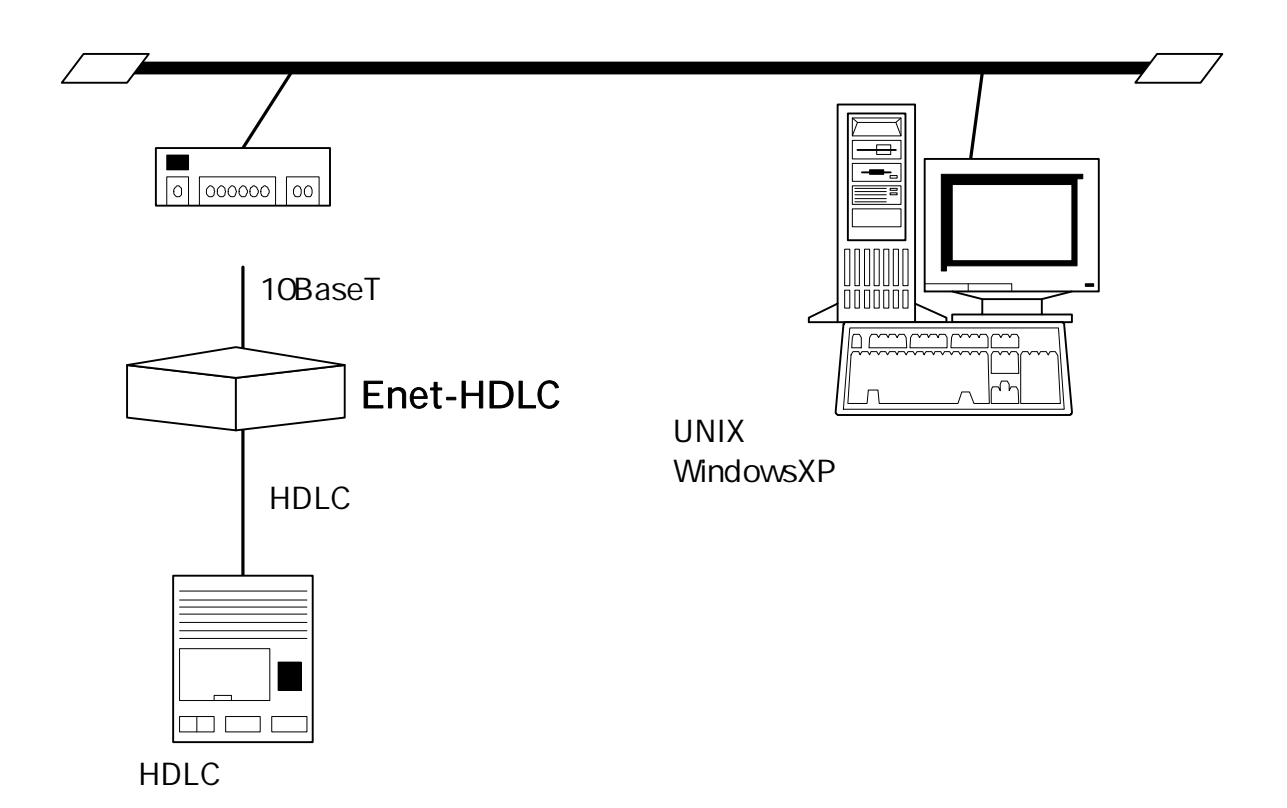

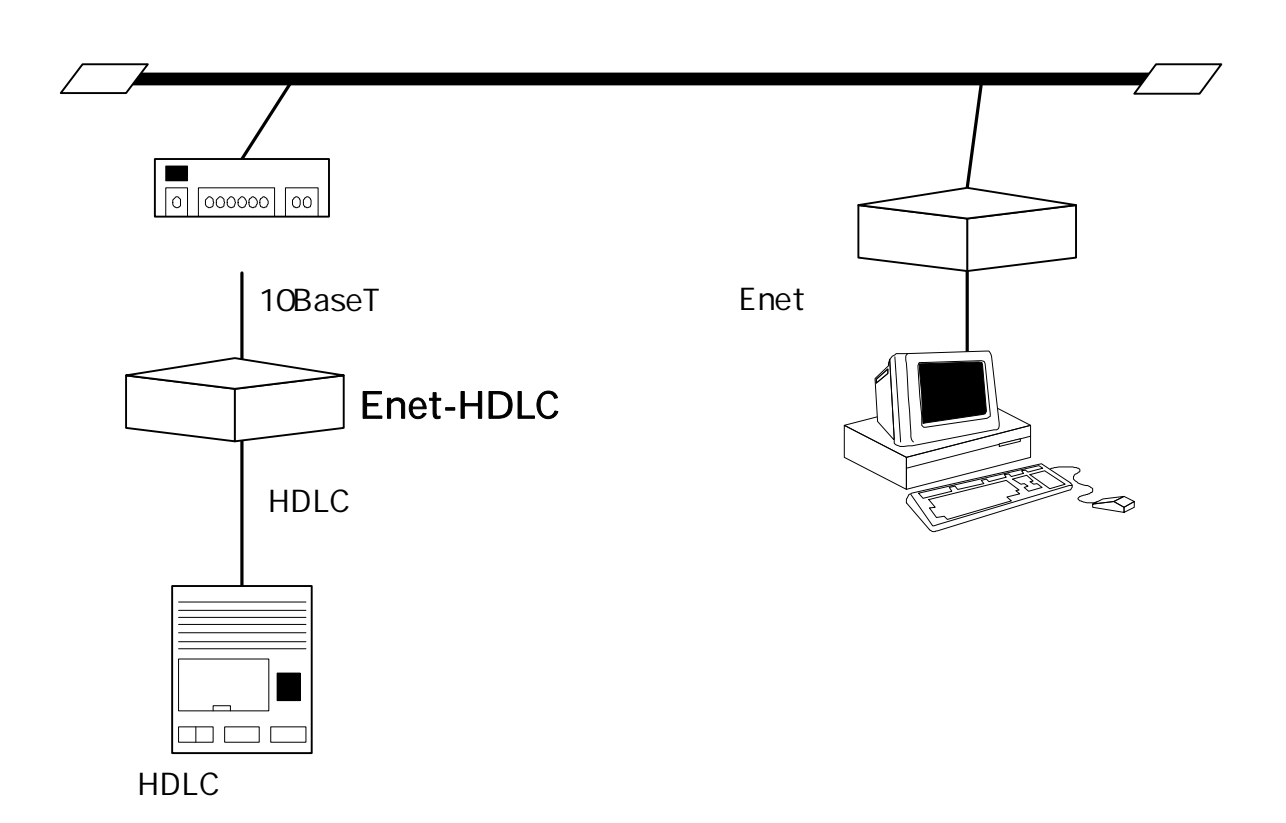

Enet-HDLC 1 1

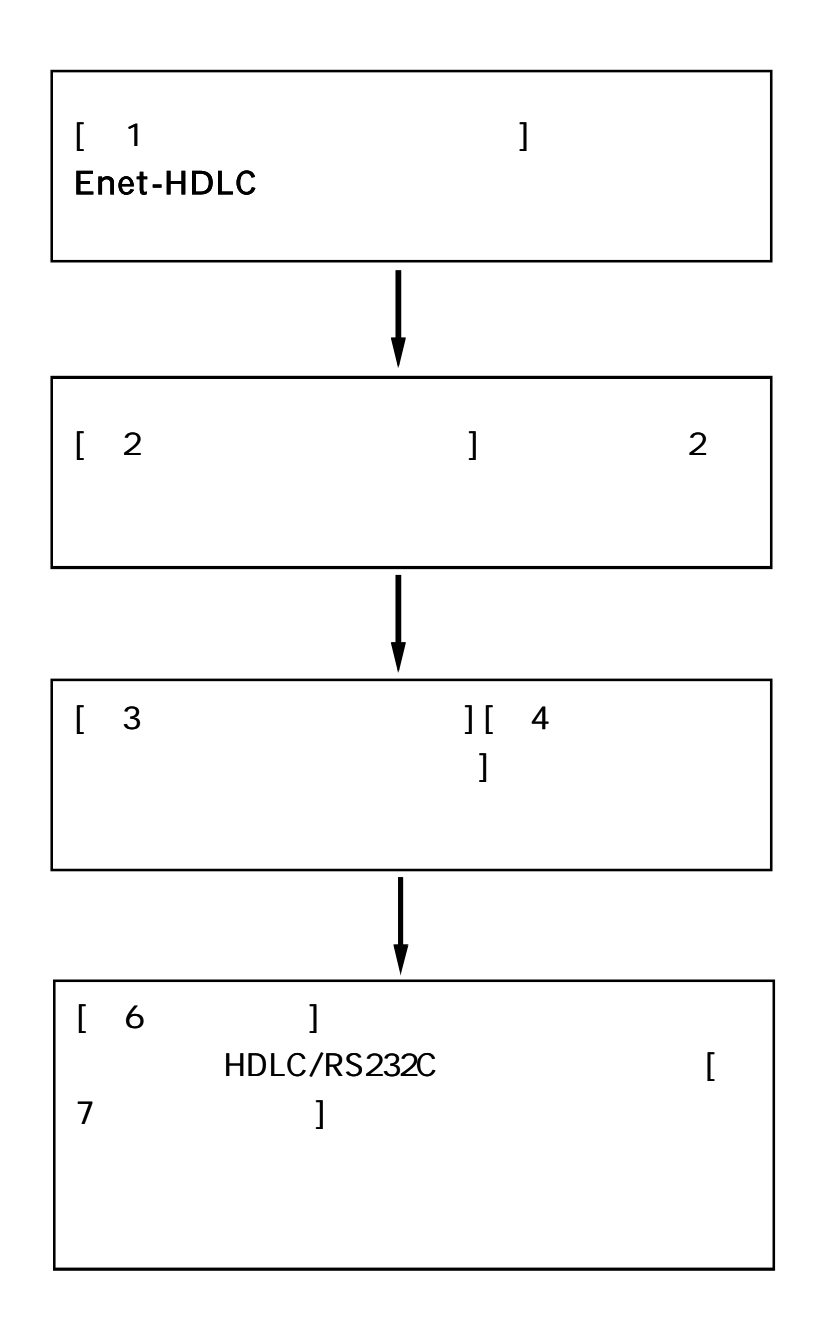

 $(LED \tSW)$ 

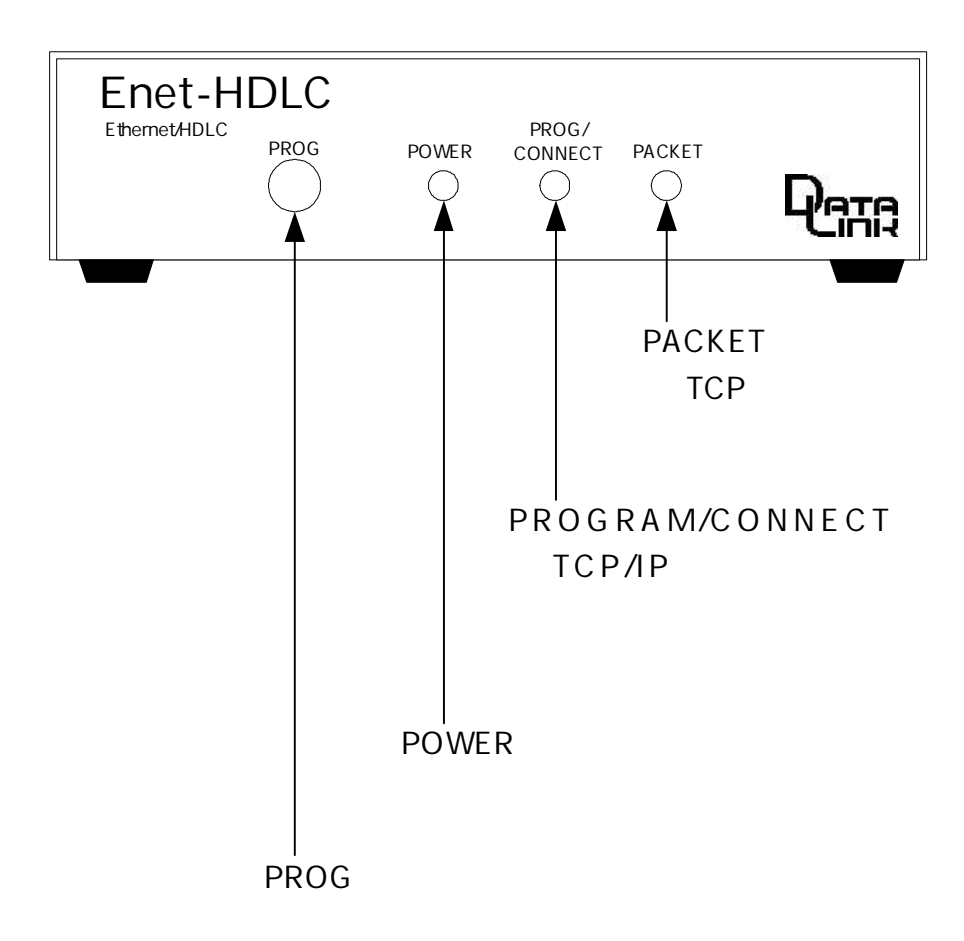

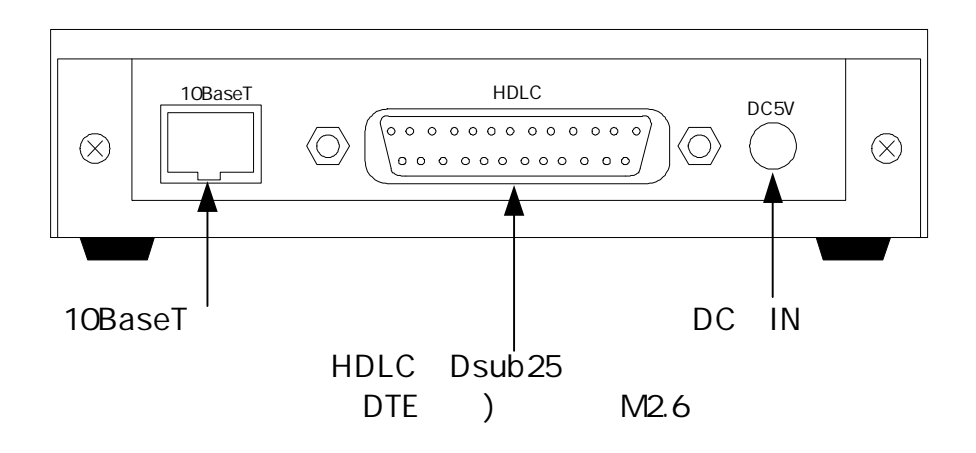

TCP/IP H DLC Enet-HDLC HDLC Enet-HDLC Enet-HDLC TCP/IP HDLC R O M ROM IC TERM WIN Enet-HDLC RS232C RS232C Enet-HDLC HDLC 2 1) Enet-HDLC HDLC RS232C 2) Enet-HDLC TELNET  $C_R L_F$ (0Dh) (0Ah) 2 1) Enet-HDLC HDLC RS232C

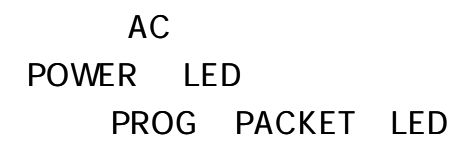

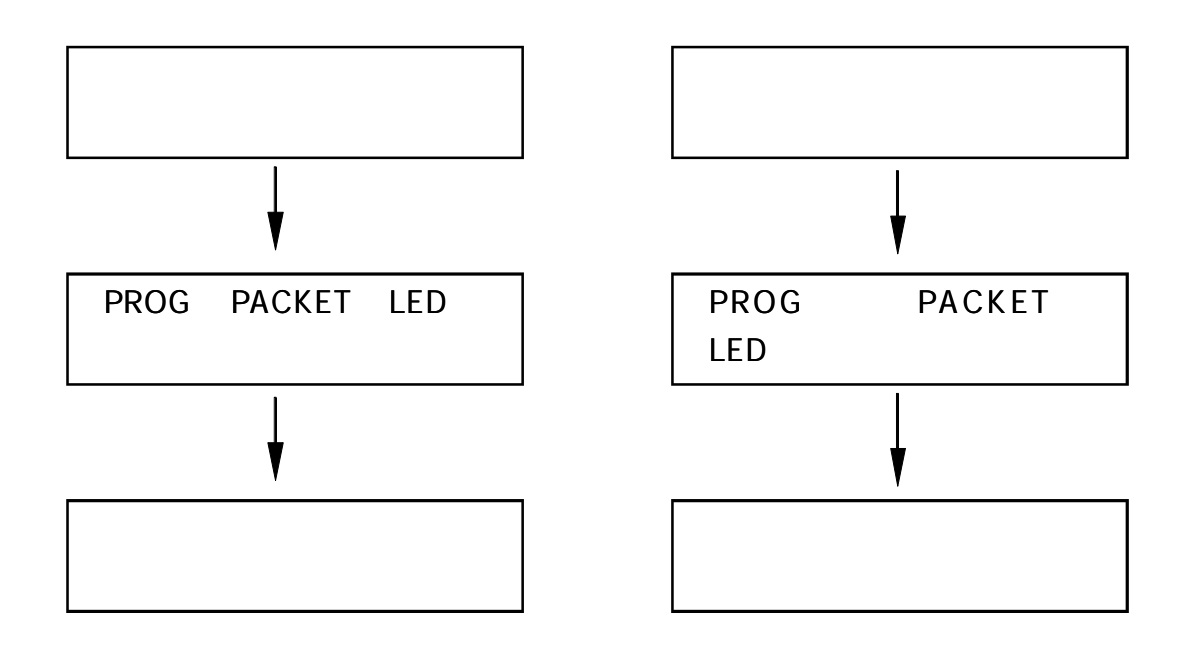

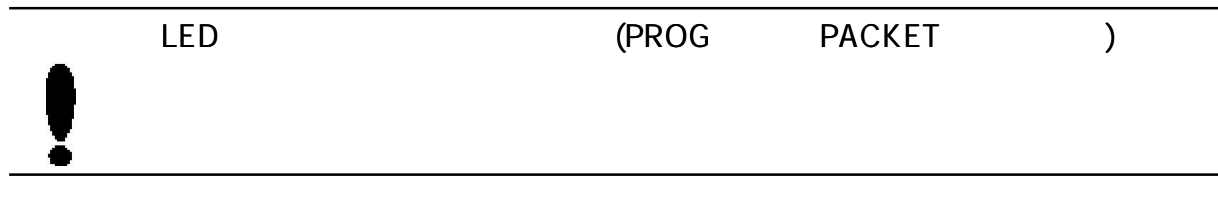

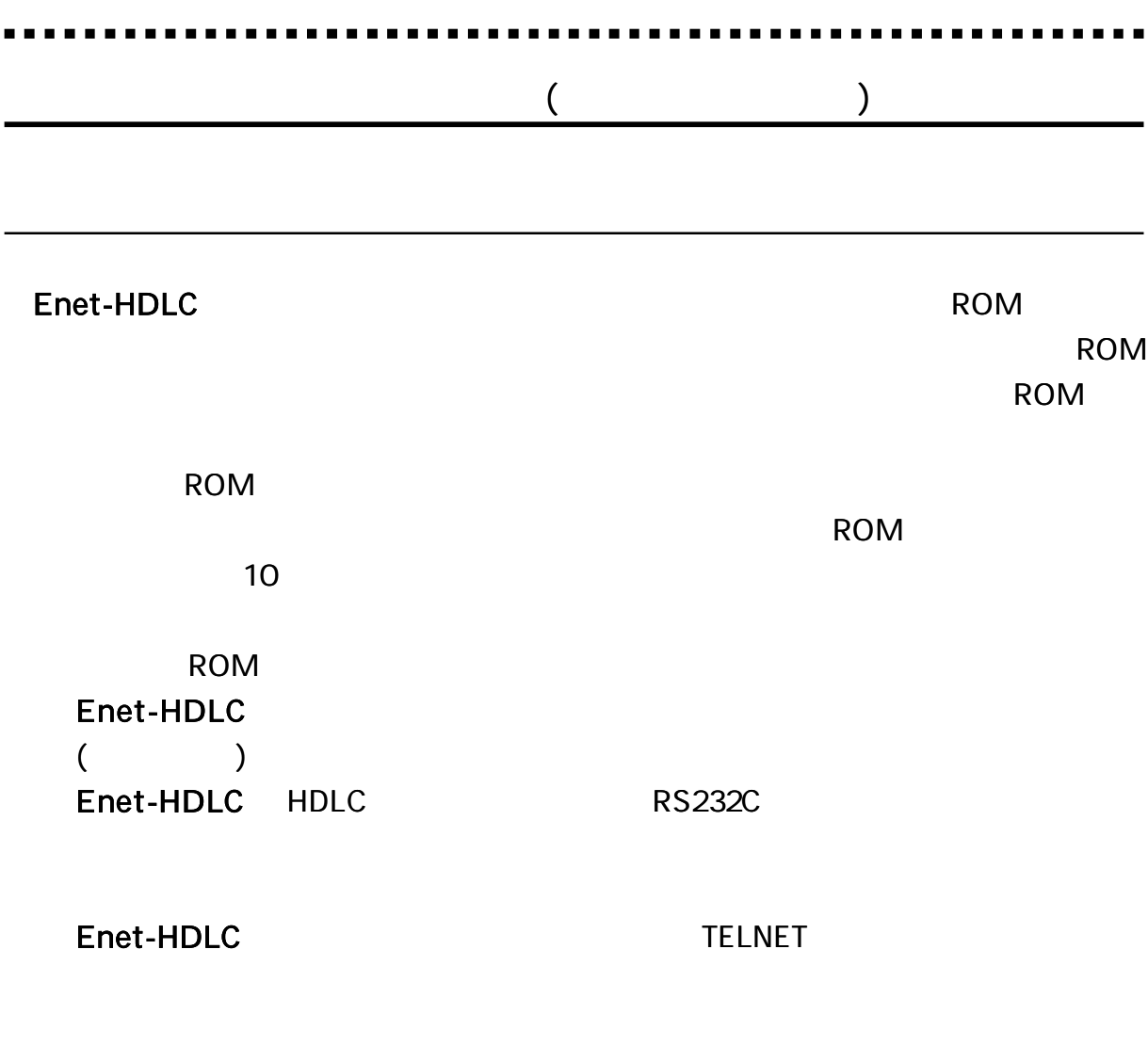

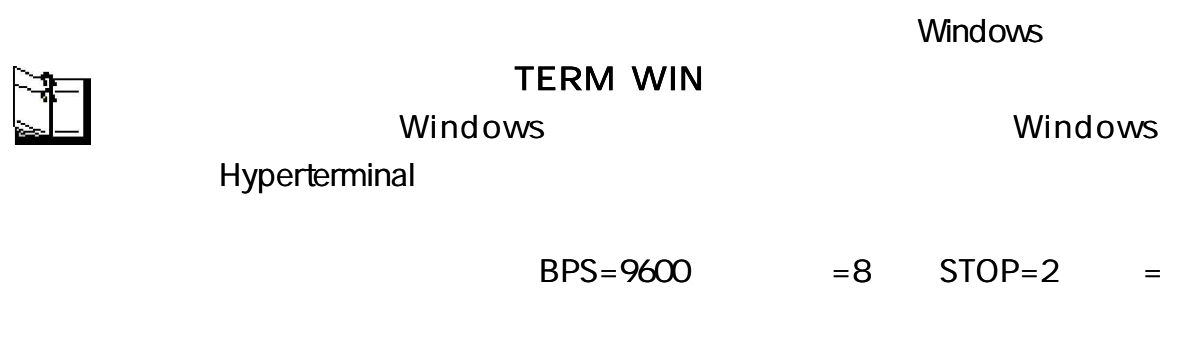

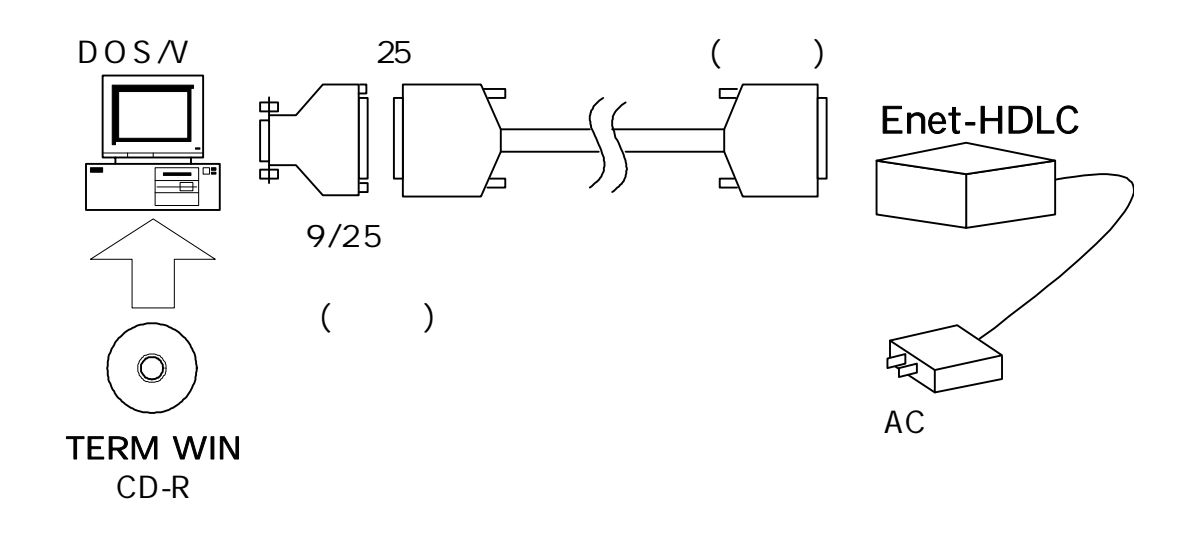

TELNET

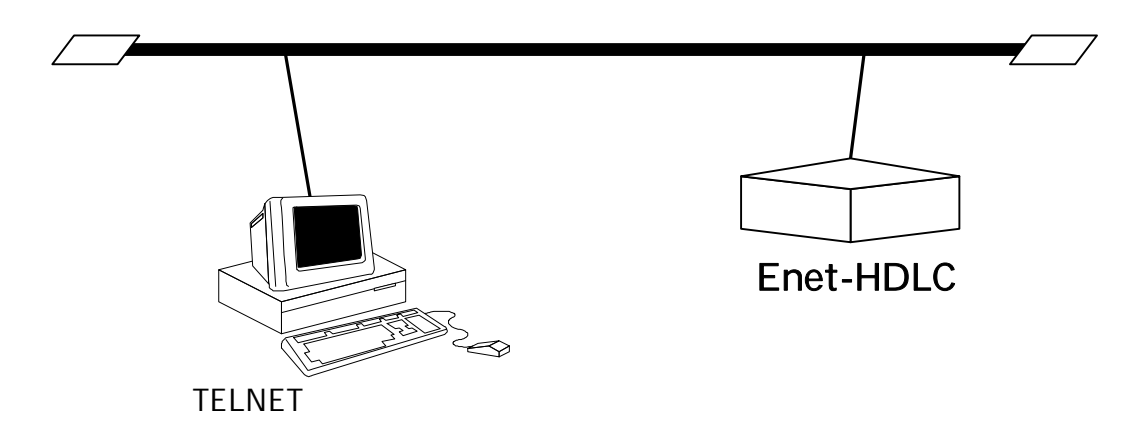

1-3-1 1-3-2 TELNET \*\*\* PROGRAM MODE \*\*\* CRLF PROG LED  $END$   $CR$ Enet-HDLC END **QEF** 1 \*\*\* PROGRAM END \*\*\* CRLF 2 (a) PROG SW (1-3-1) ROM ROM (b) TELNET (1-3-2)

[1-3-2 TELNET ]

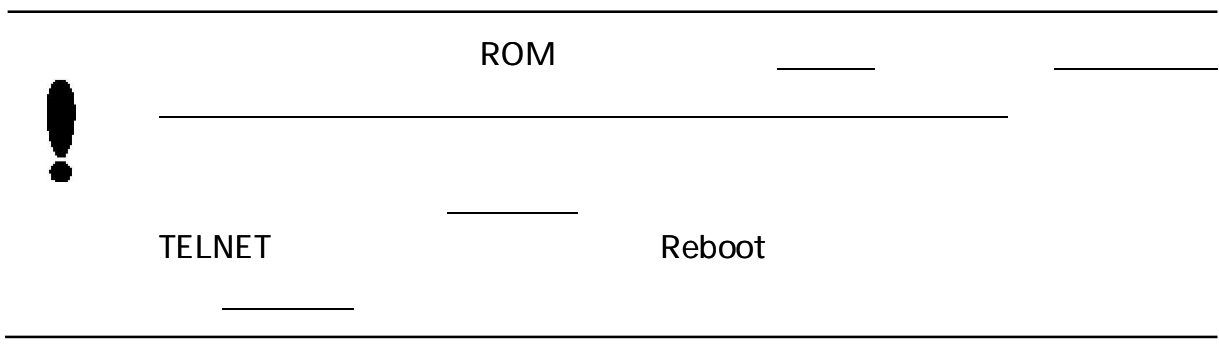

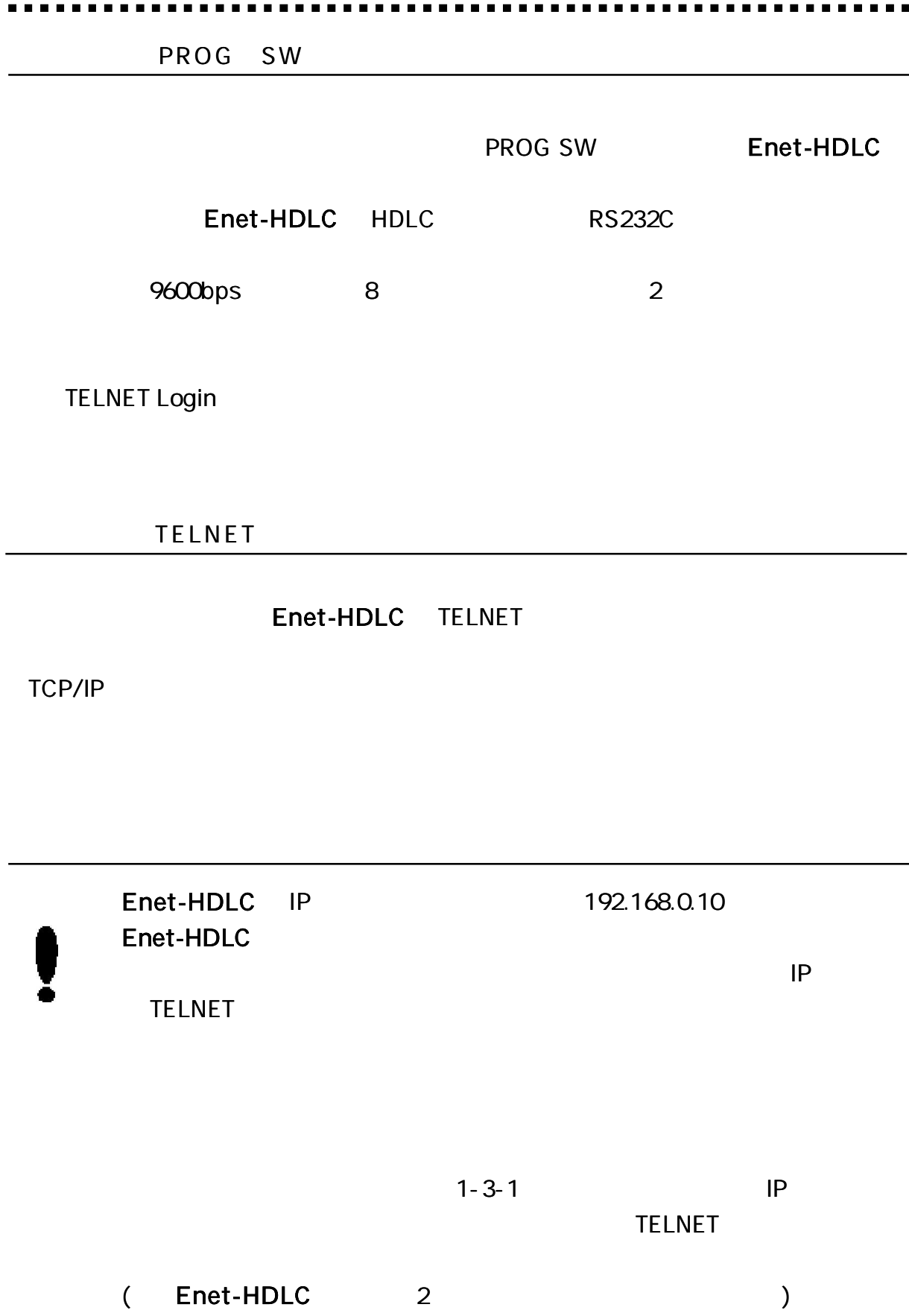

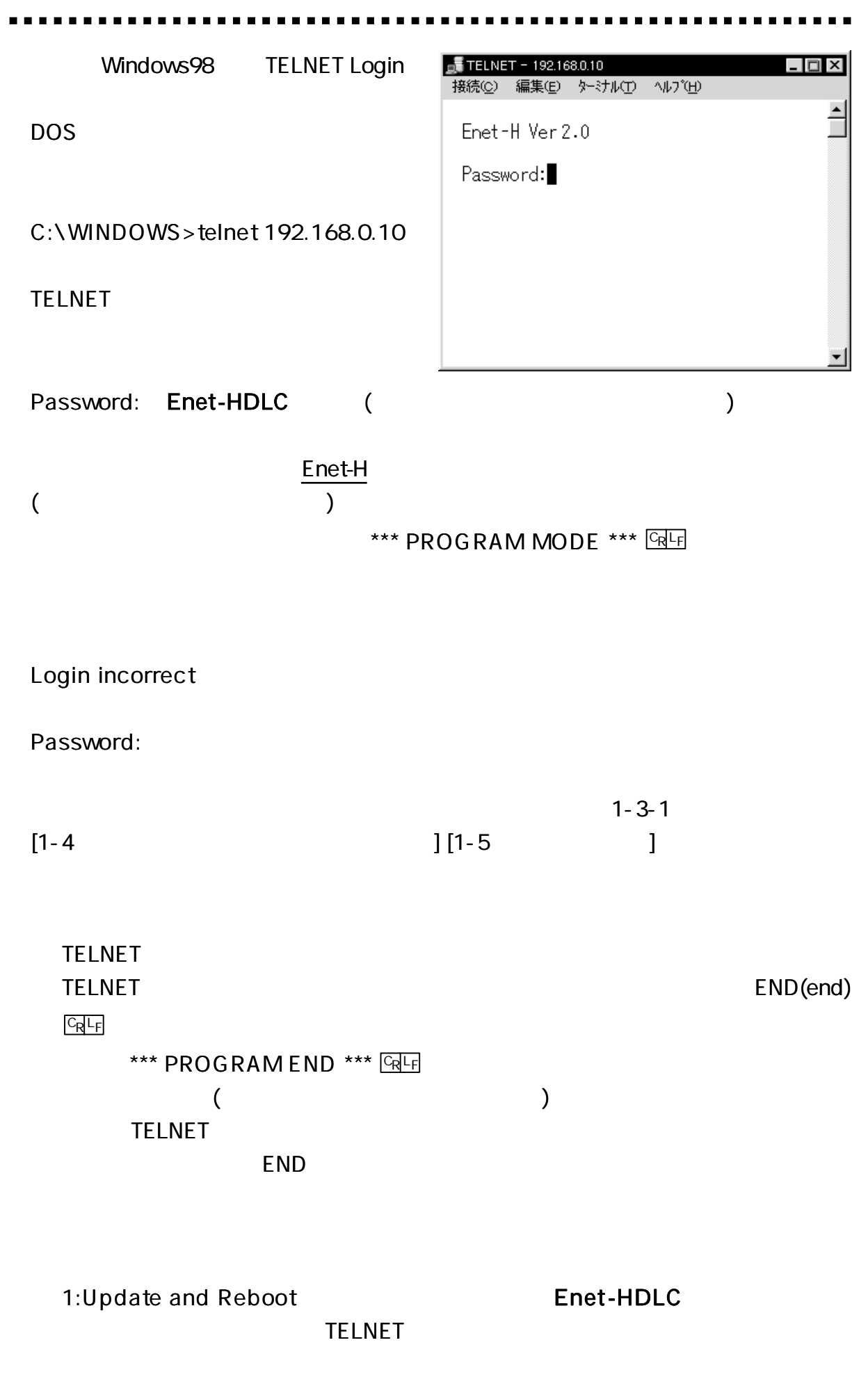

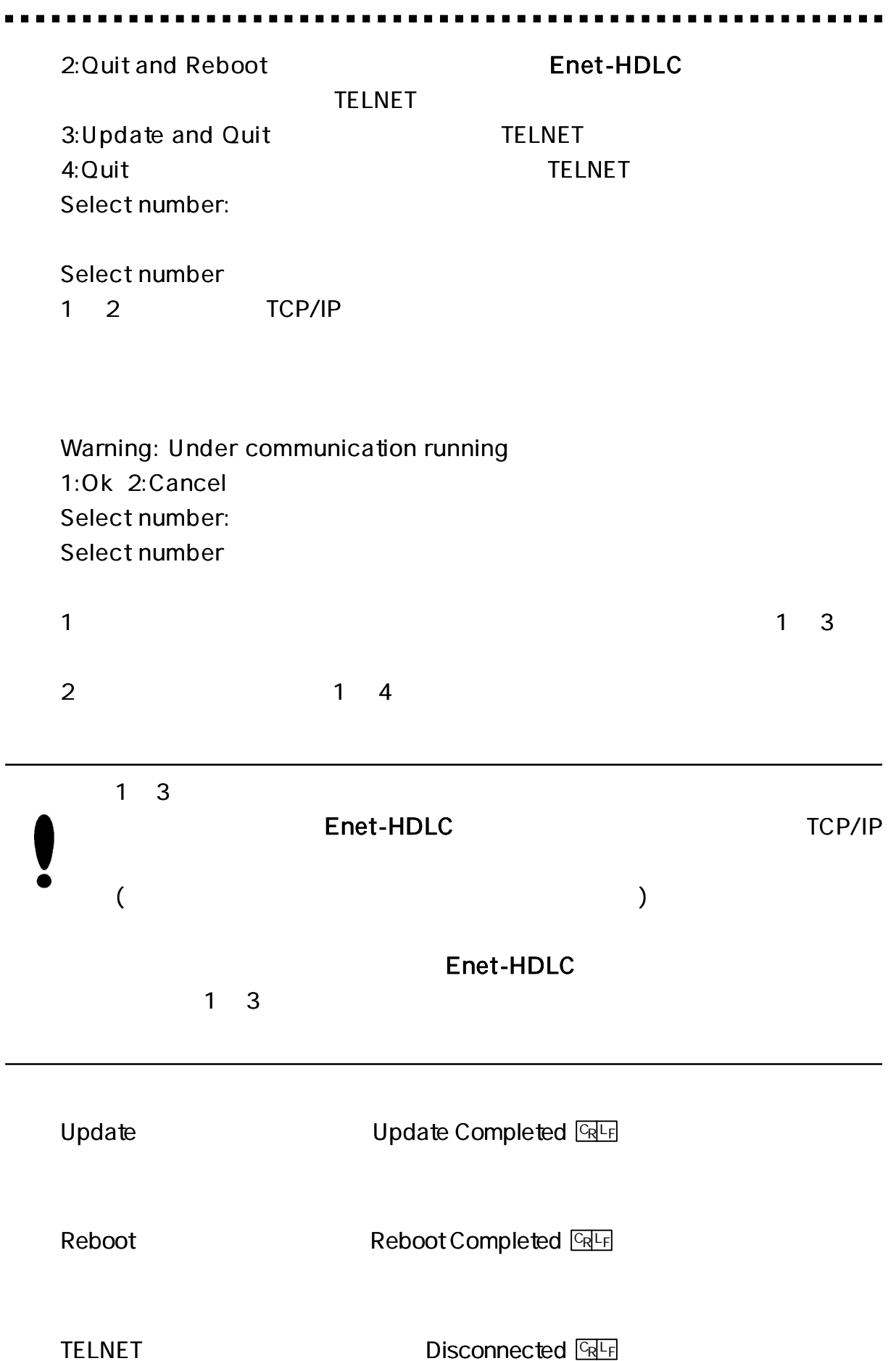

# $=$   $\qquad \qquad$   $\qquad$   $\qquad$ Enter ASCII ) 19200bps  $B=19200$   $\downarrow$  ( )  $b=19200$   $\downarrow$  ( )  $($ ( Enter ) 3 )  $2\sqrt{1}$  ( )  $(2)$

\*\*\* PROGRAM MODE \*\*\* +CR+LF 1 1 3 1 \*\*\* PROGRAM 1/3 \*\*\* Enet-H Ver1.0 01/XX/XX ROM VERSION TCLK=1 TX CLK SELECT [1:ST1 or 2:ST2] B= 9600 BPS [2400/4800/9600/19200/38400/76800/153600 14400/28800/57600/115200] CRC= 16 CRC SELECT [16 or 32] EF=0 DATA ENCODING FORMAT [0:NRZ or 1:NRZI] MA=01 MY ADDRESS [01-FE 8bit ONLY] YA=02 YOU ADDRESS [01-FE 8bit ONLY] T1= 2.00 RESPONCE TIMER [99. 99sec] N2= 5 RETRY COUNTER [1-20] T2= 1.00 TX RR RESPONCE TIMER [99. 99sec] T4= 3.00 FOR REMOTE CHANNEL BUSY TIMER [99.99sec] OC=1 OUT STANDING COUNTER [1-7] D M = D POWER ON D M SEND [E/D] FLG=D FLAG SNED [E/D]

#### 2

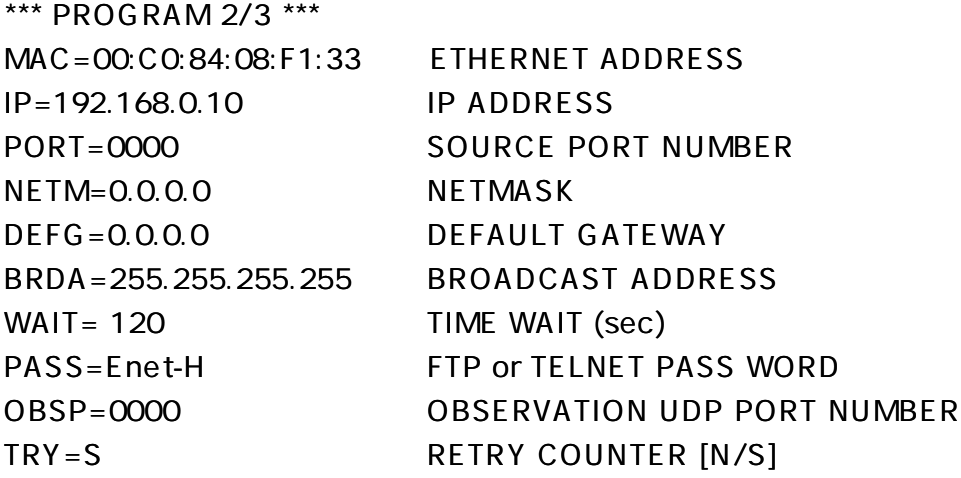

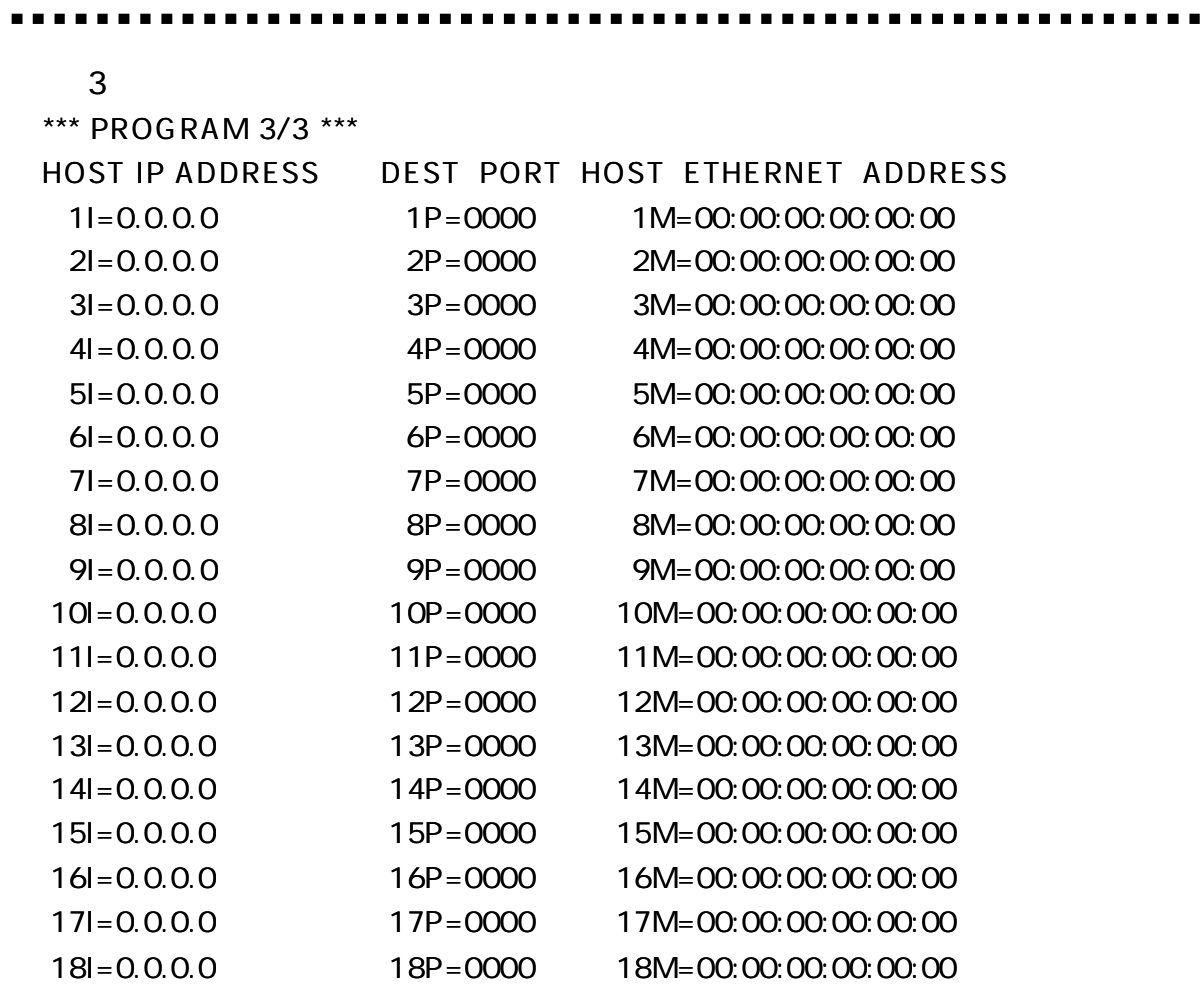

 $\blacksquare$ 

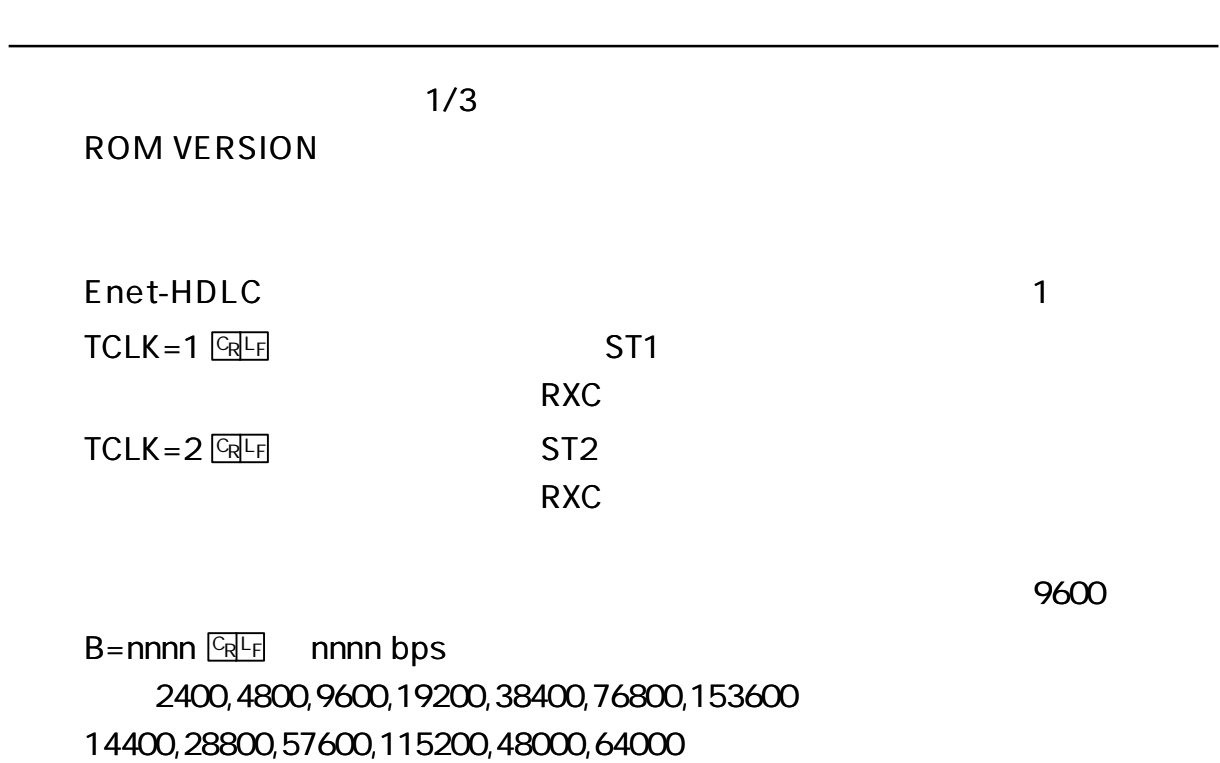

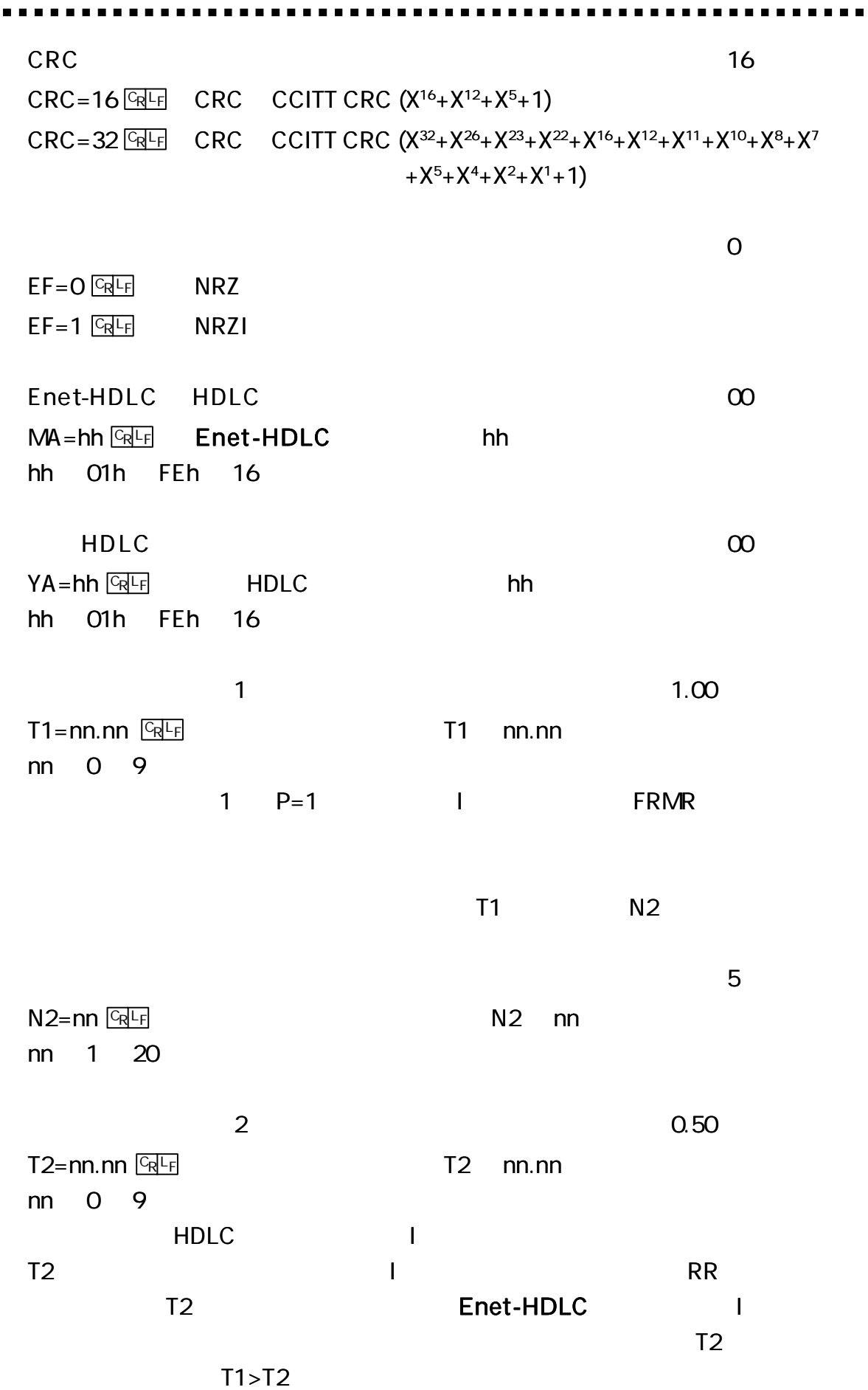

 $\alpha$  is

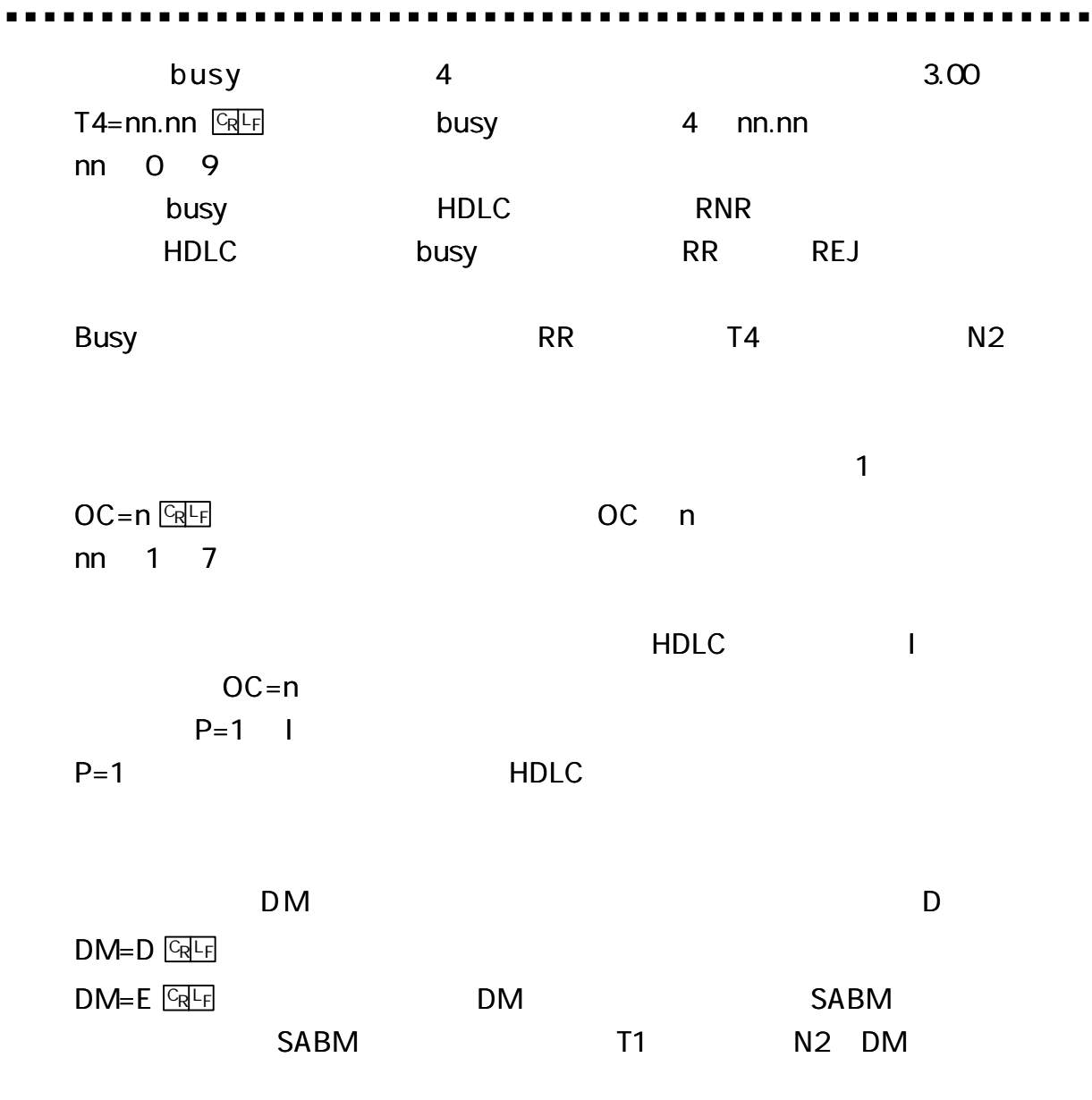

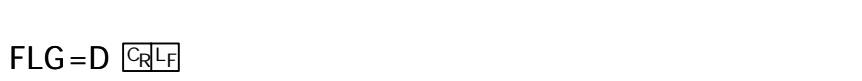

(1)

D

 $FLG=E$   $CRF$ 

 $MAC = 00:CO.84:hh:hh:hh$  CR F hh:hh:hh IP 192.168.0.10  $IP = ddd.ddd$ .ddd.ddd  $GRF$  IP IP 32 (4 ) 8 (1 ) 8 10 ddd 0 255 0000  $PORT = h h h h$   $GR F$ 16 (2 ) 16

2/3

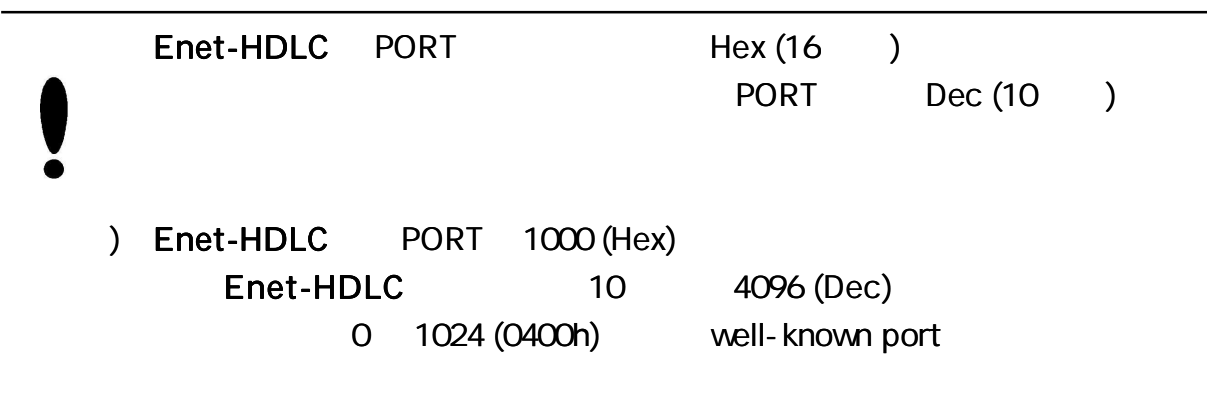

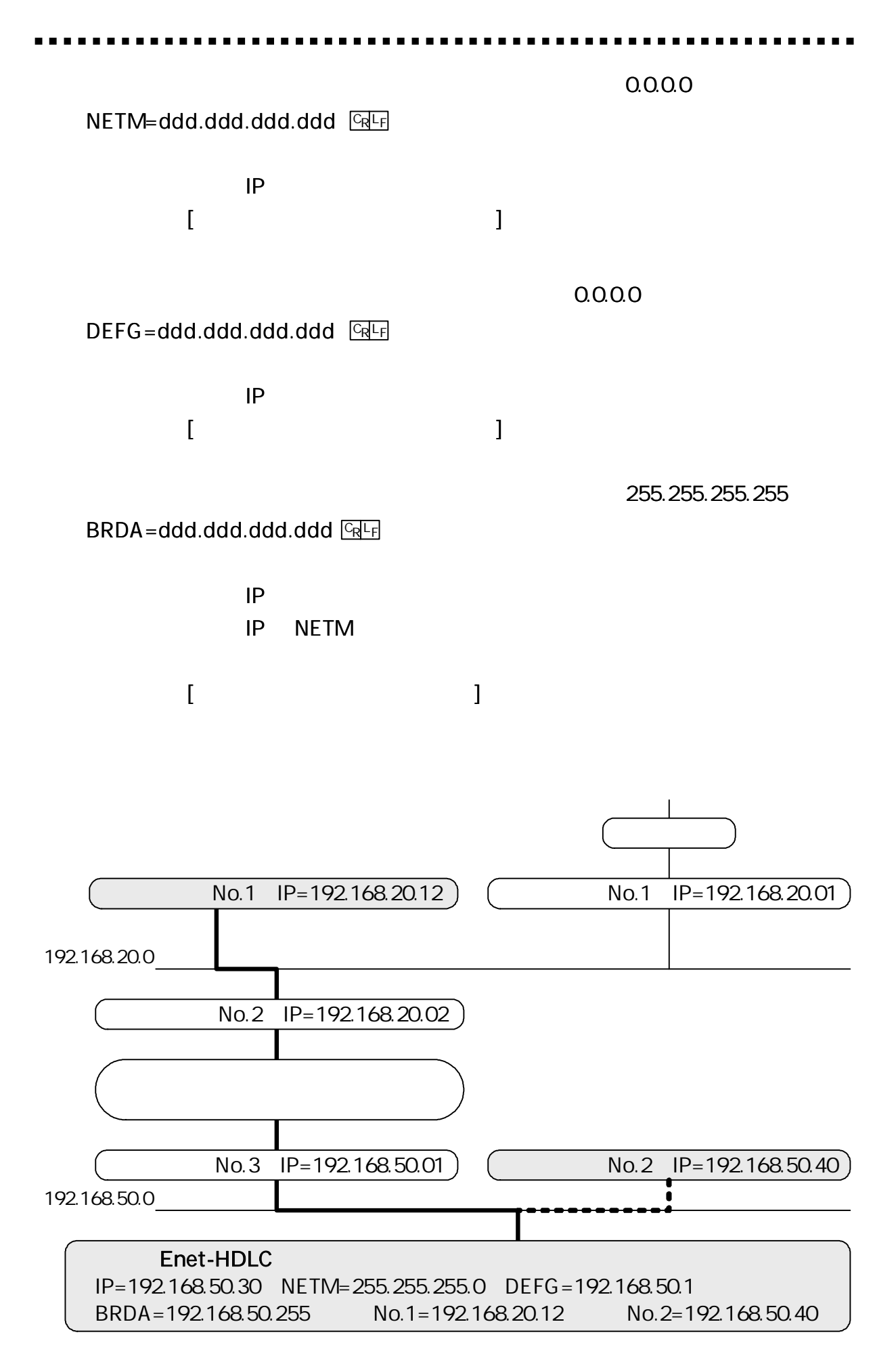

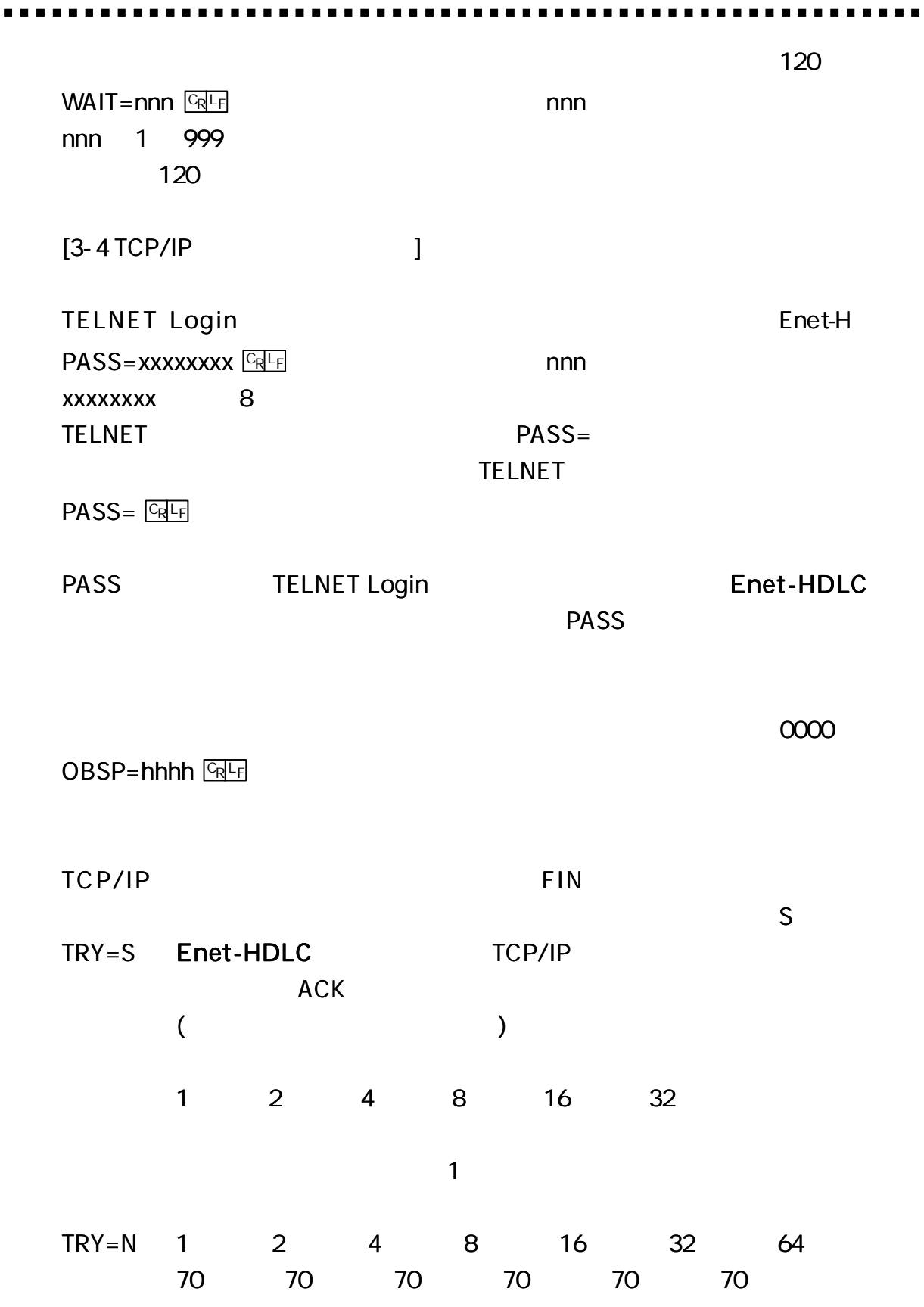

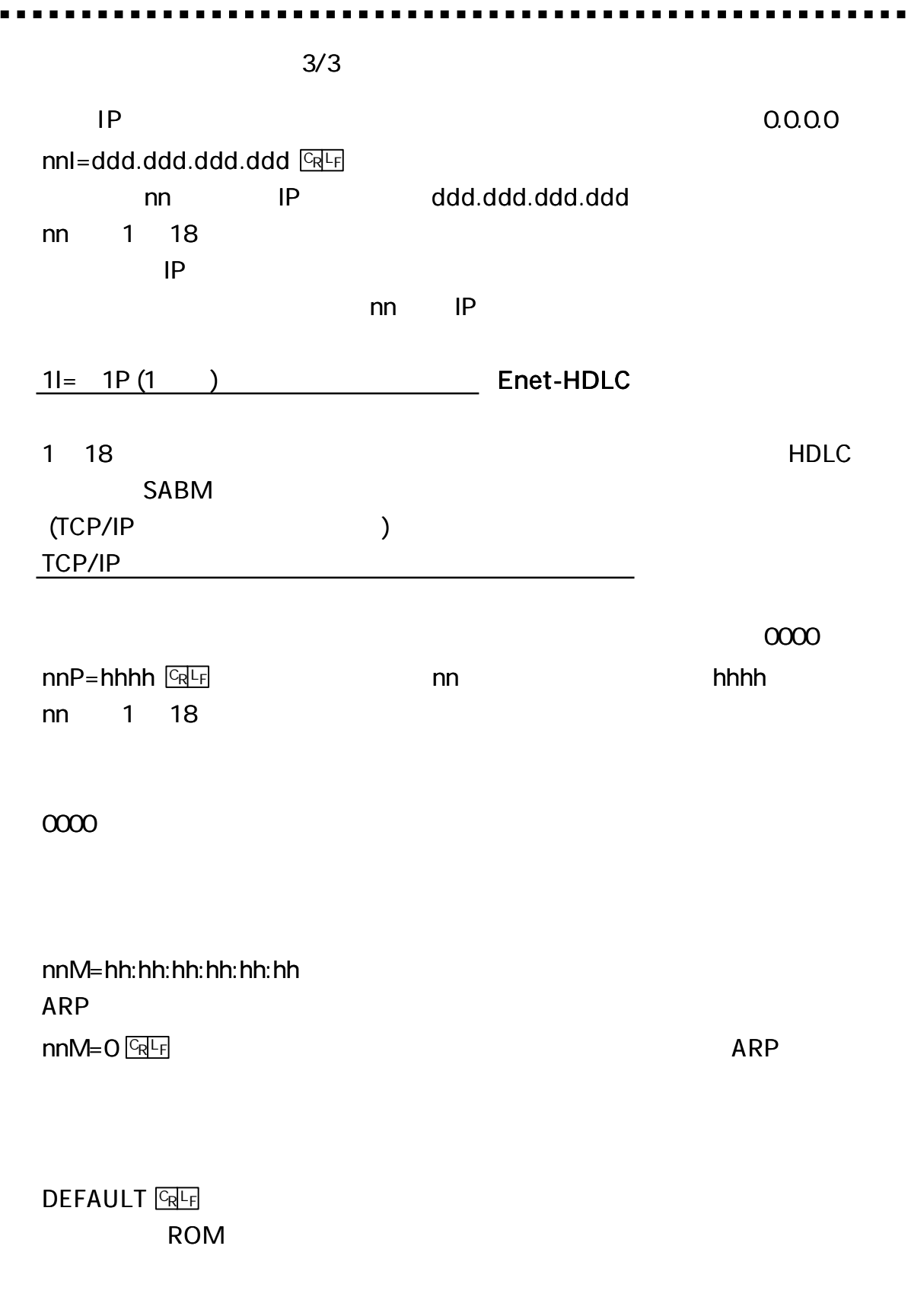

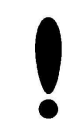

 $\blacksquare$ 

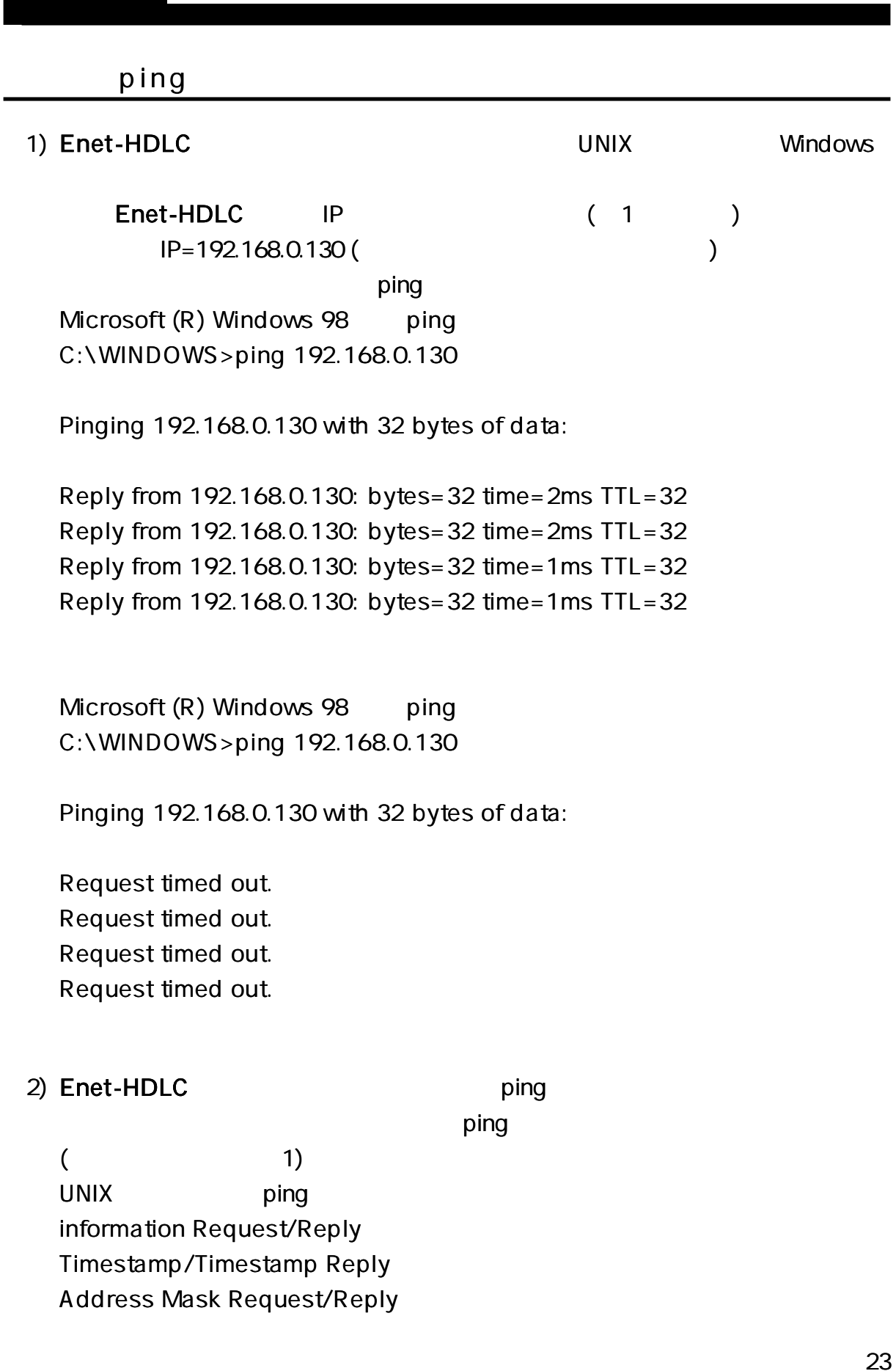

-------------

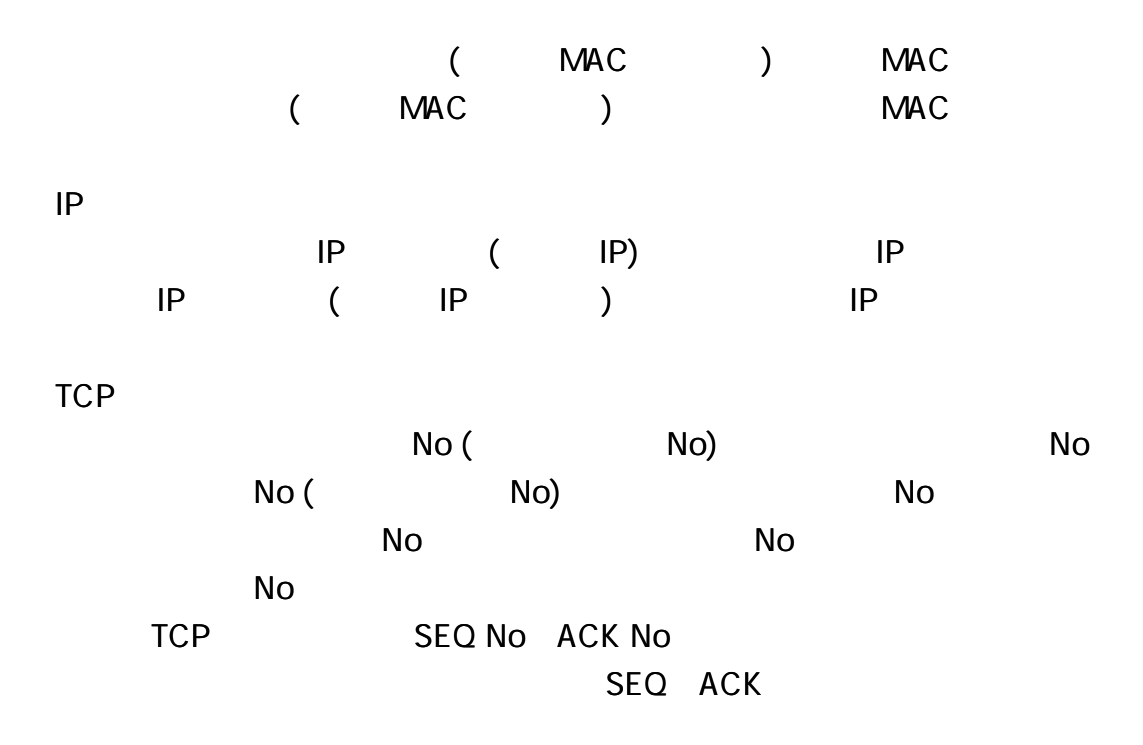

)IP

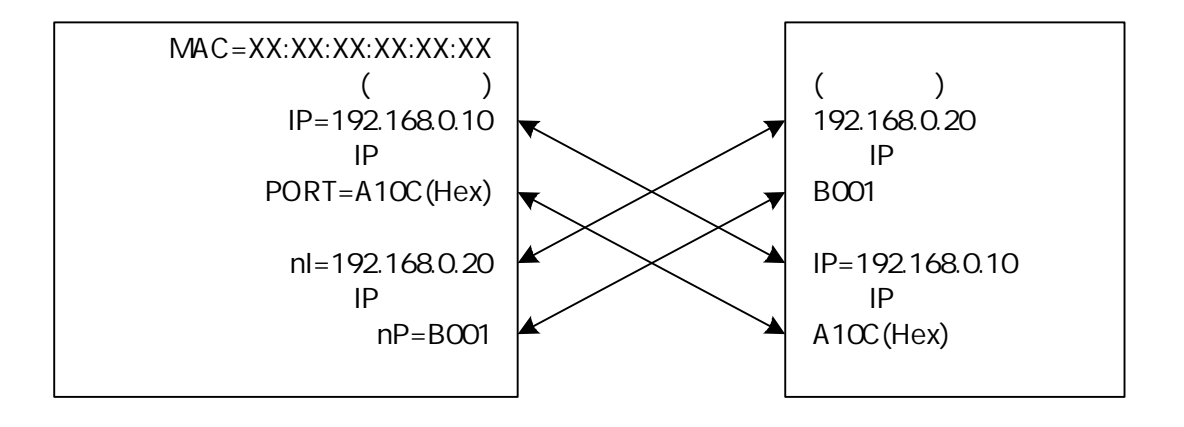

(Dec) Enet-HDLC 0000 0000

Enet-HDLC Hex (16 ) 10 A10C=41228 (Dec) B001=45057

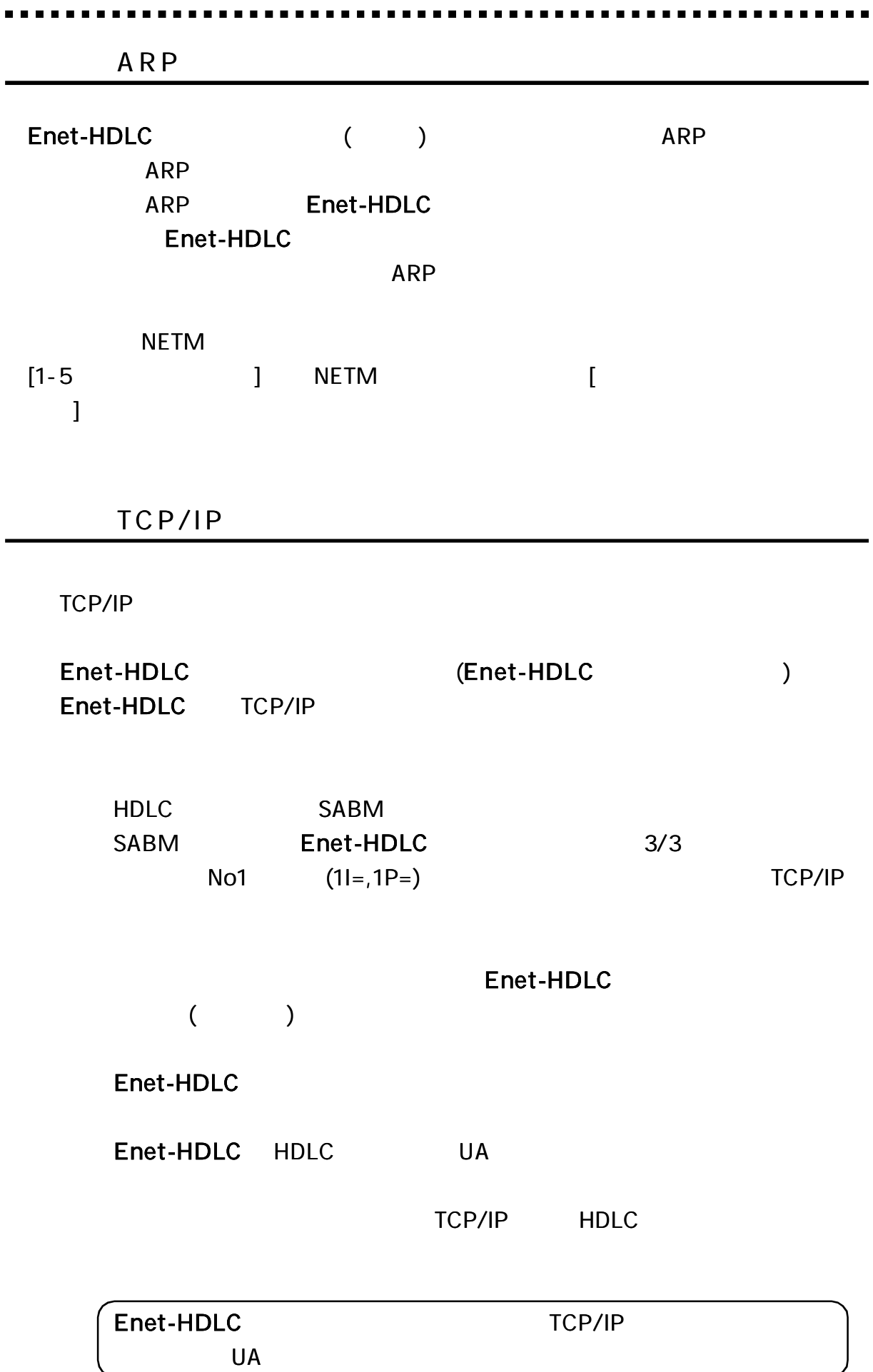

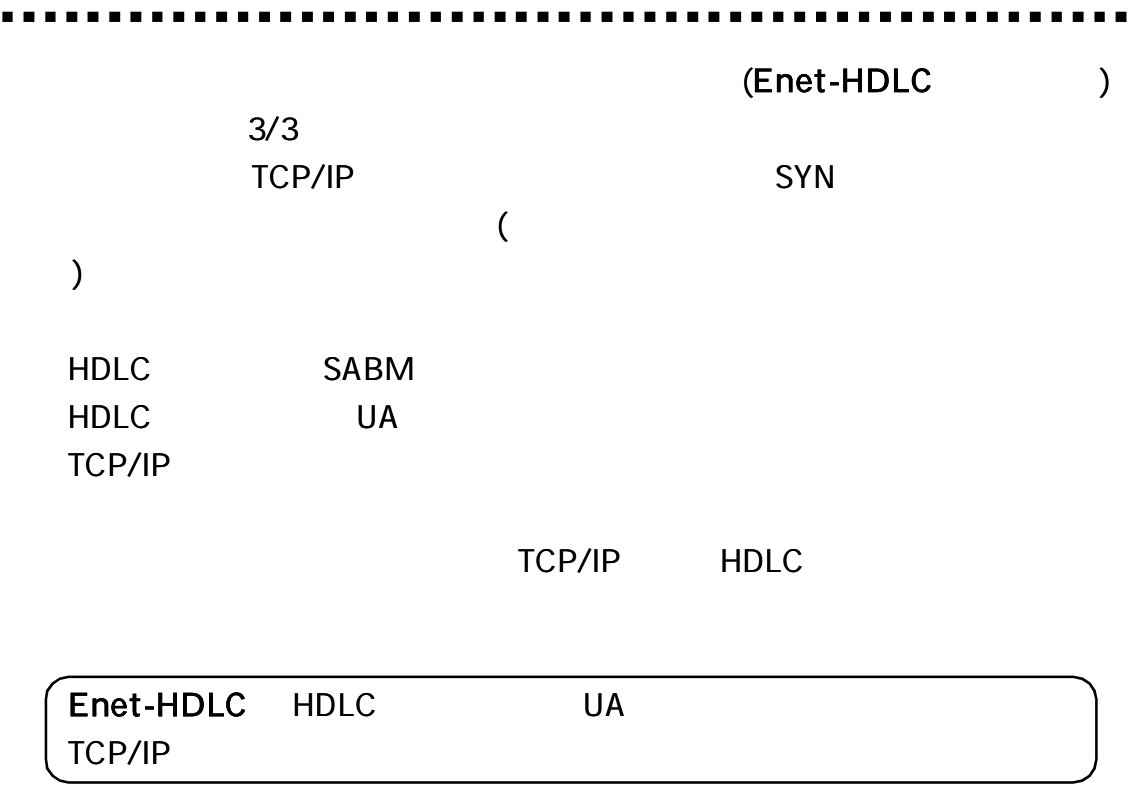

 $\begin{array}{cccccccccc} \bullet & \bullet & \bullet & \bullet & \bullet \end{array}$ 

UNIX Windows

Enet-HDLC

Enet-HDLC

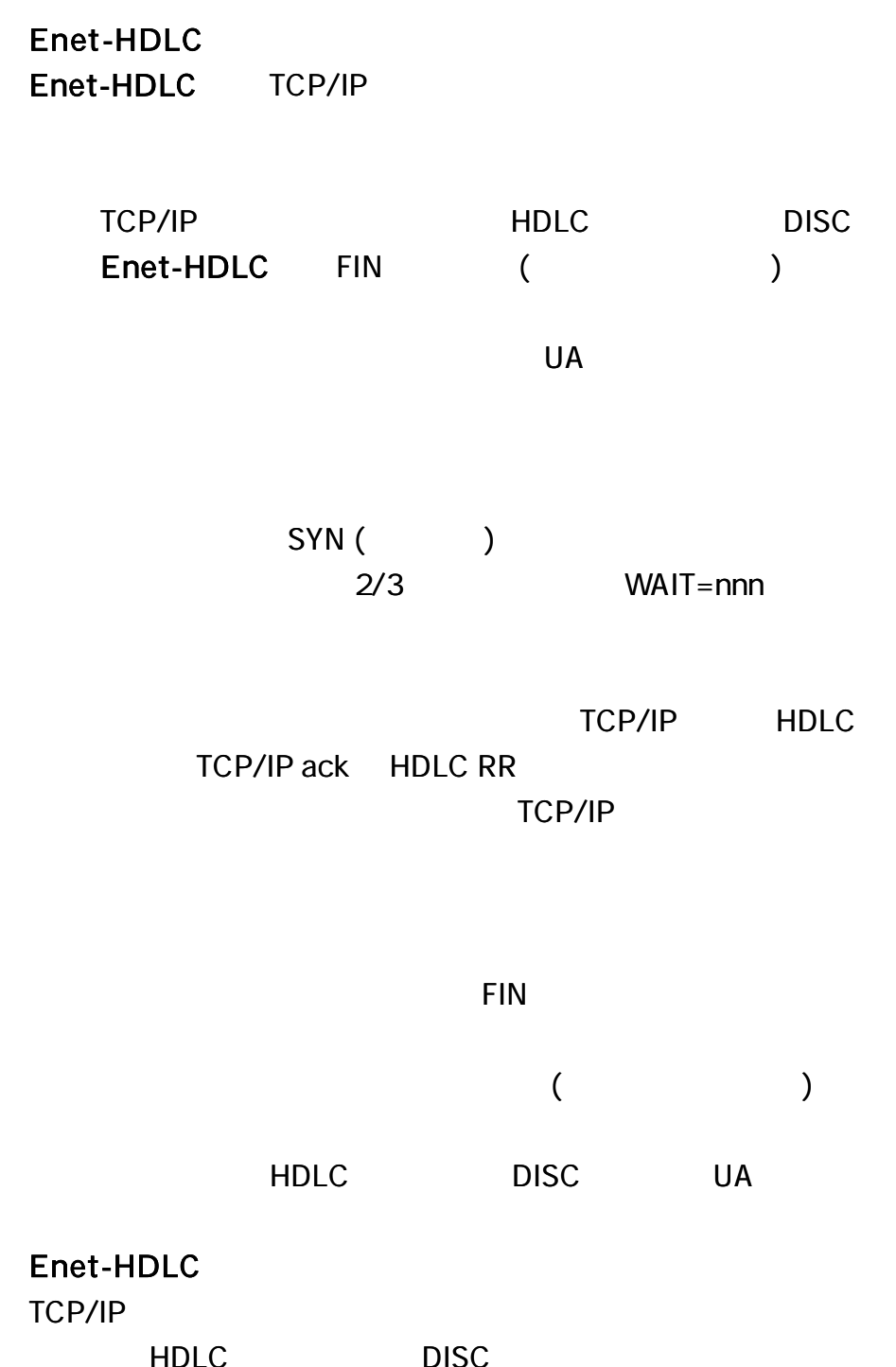

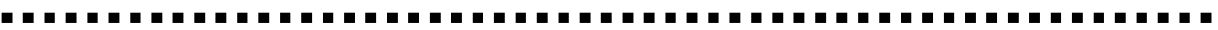

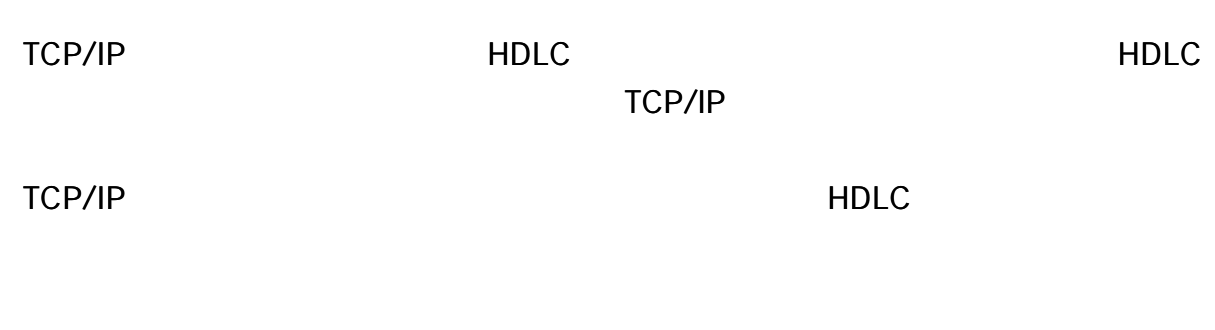

RST

## Enet-HDLC TCP/IP

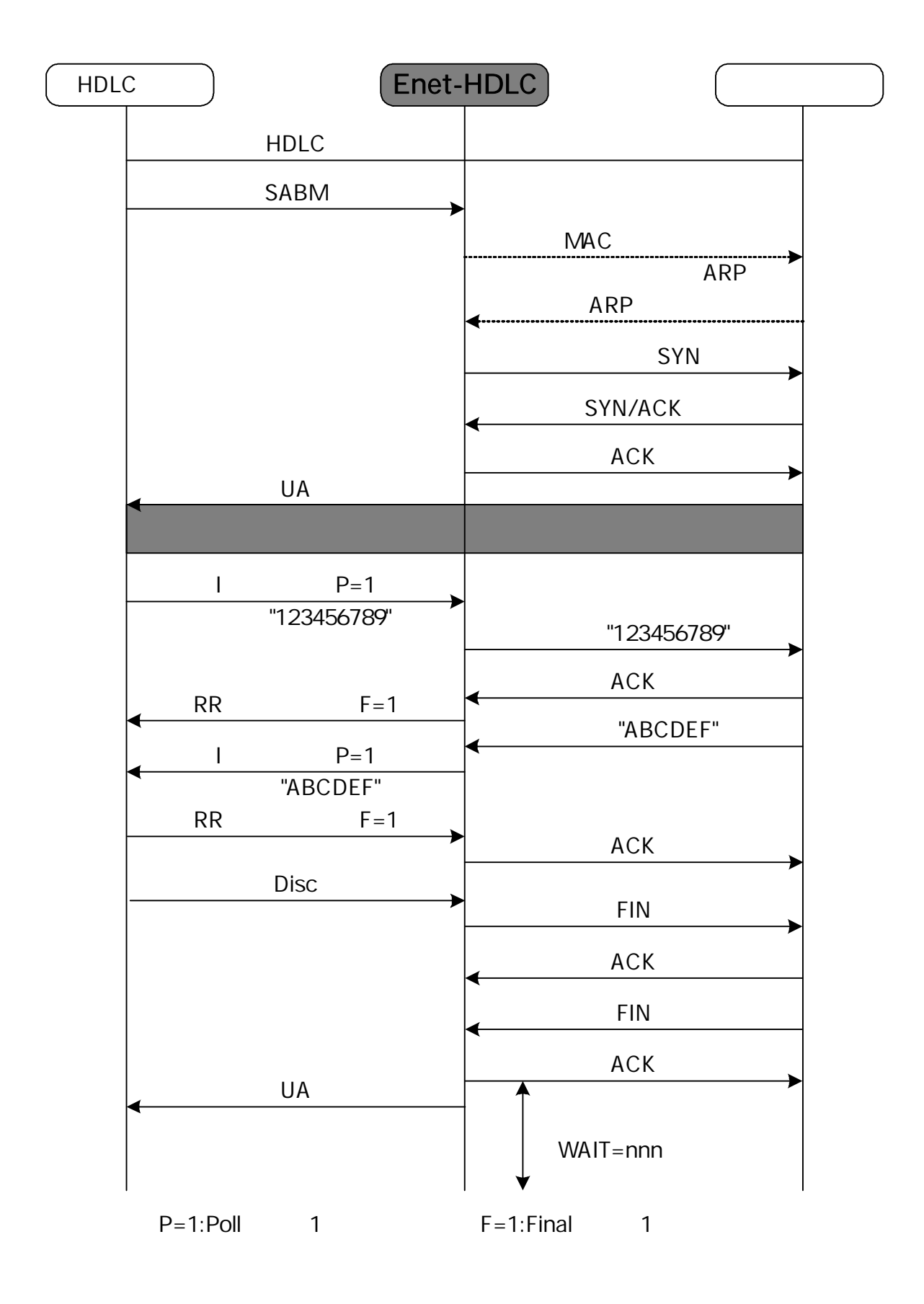

TCP/IP

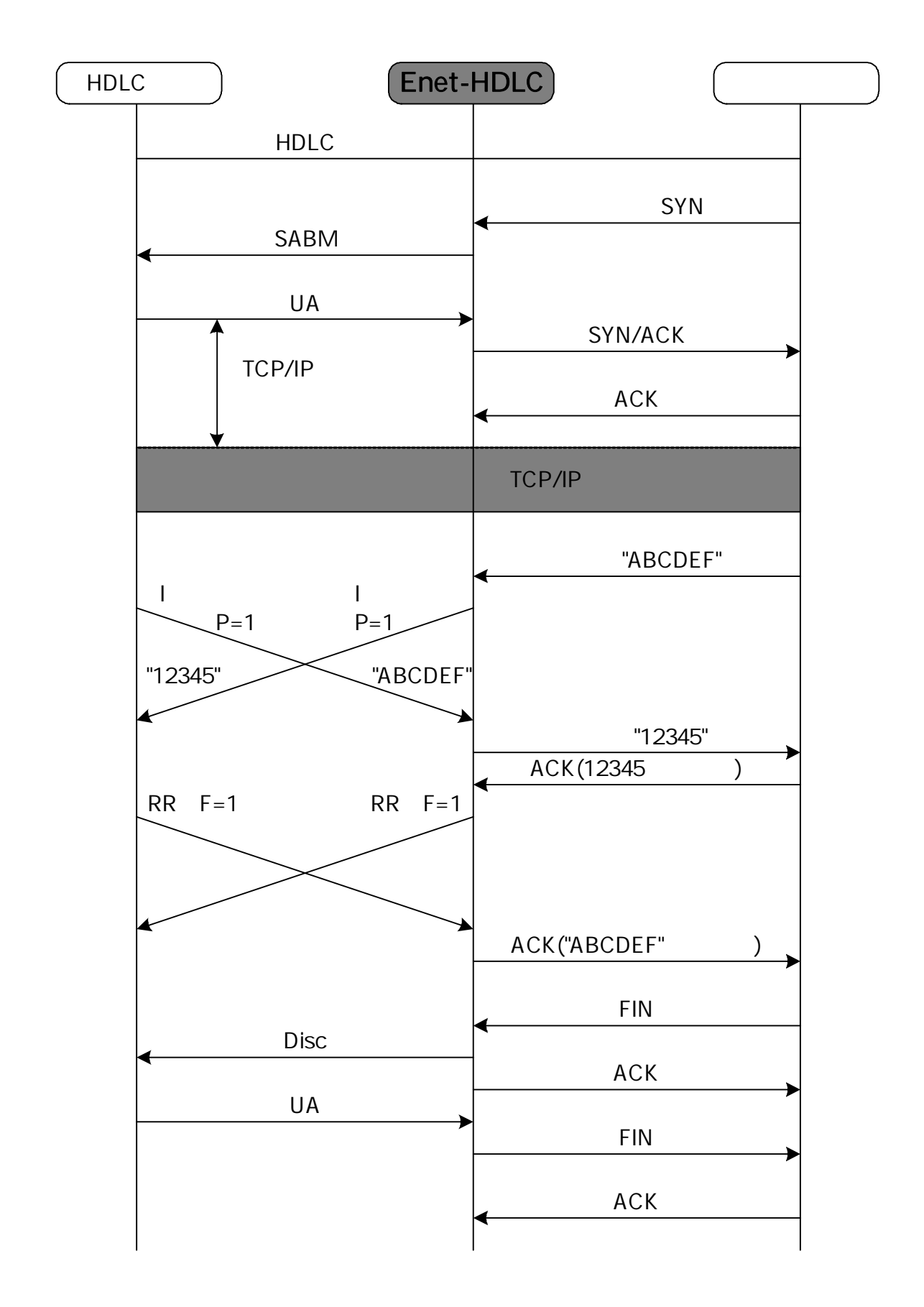
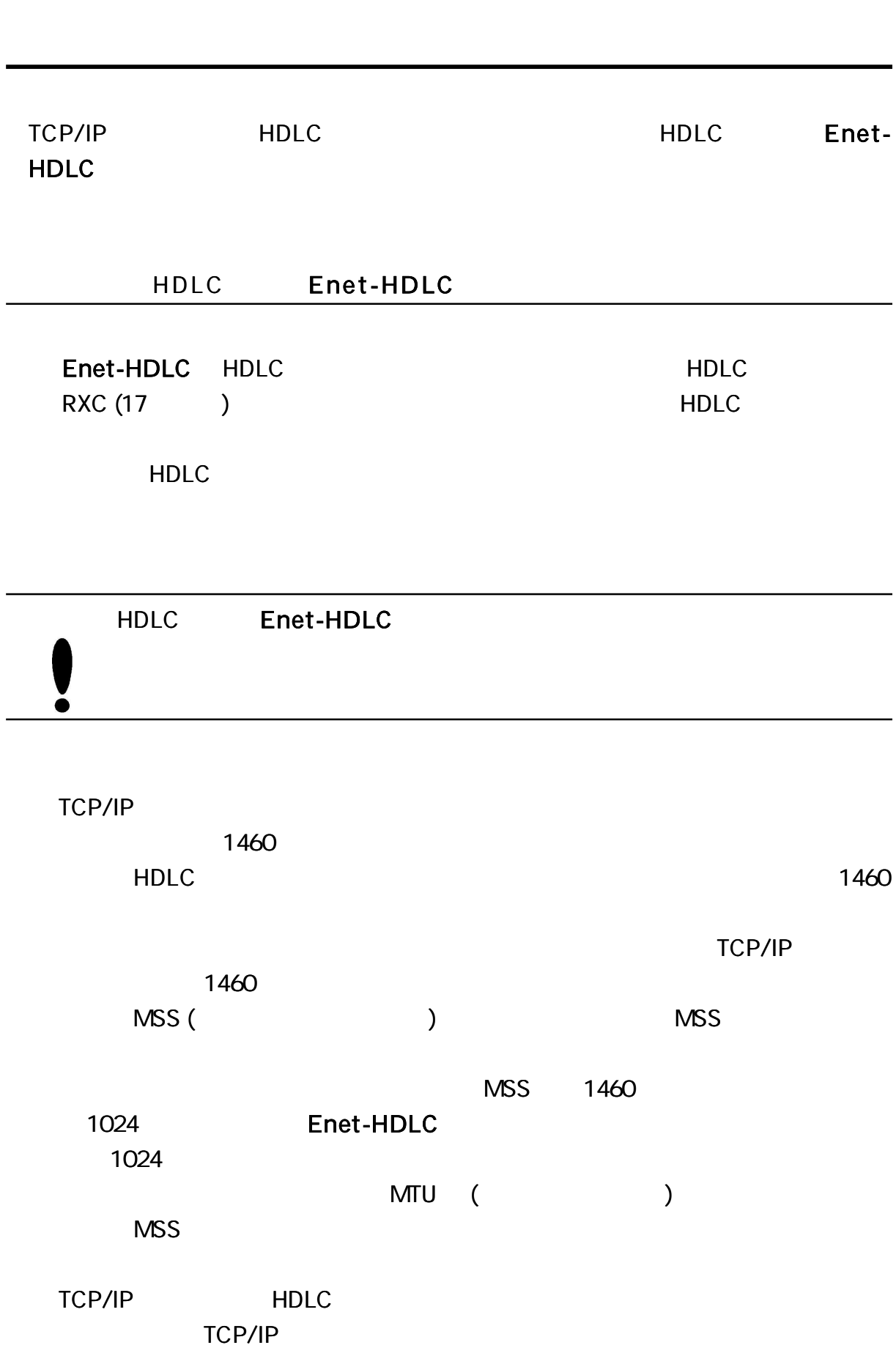

)

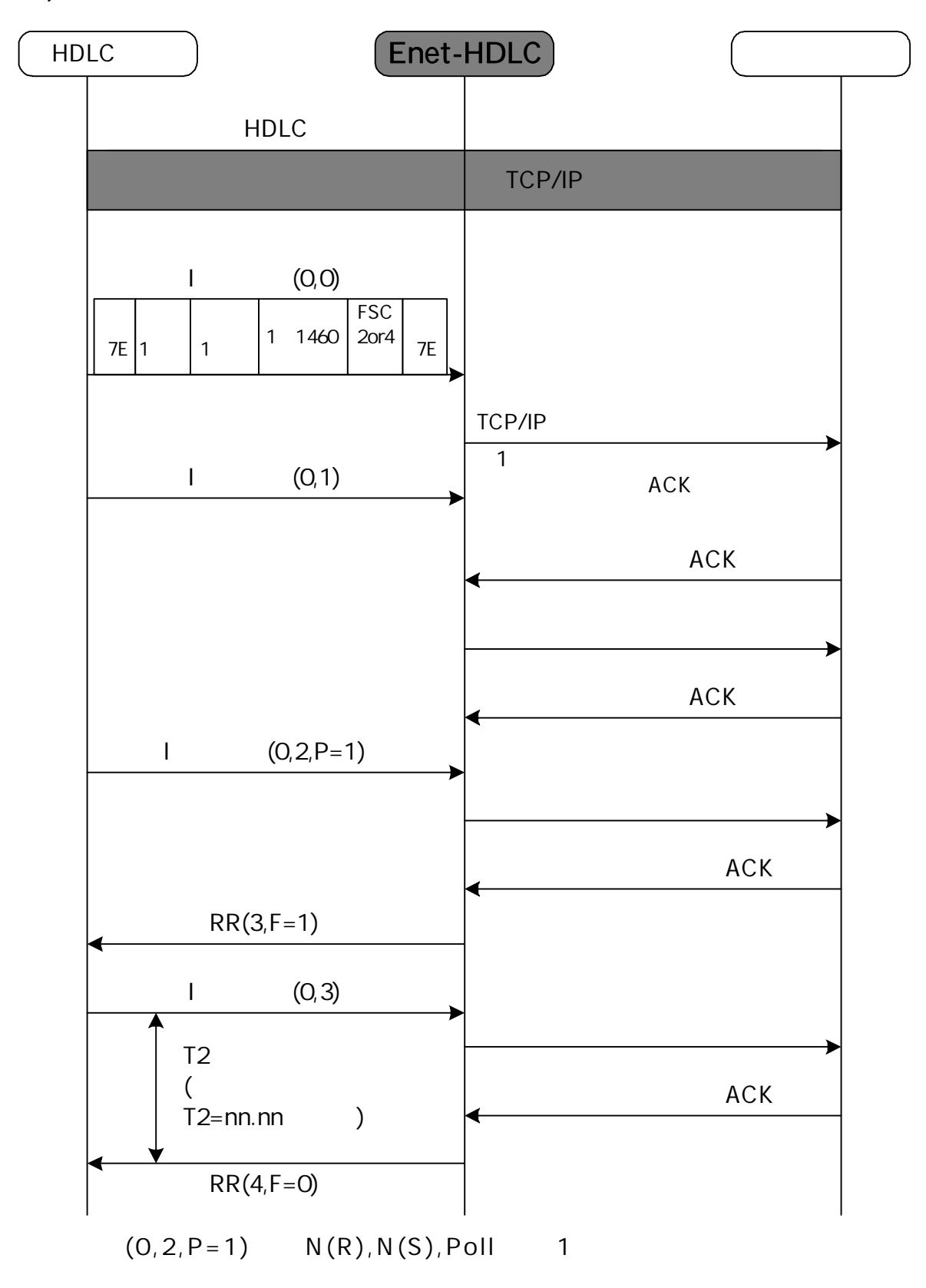

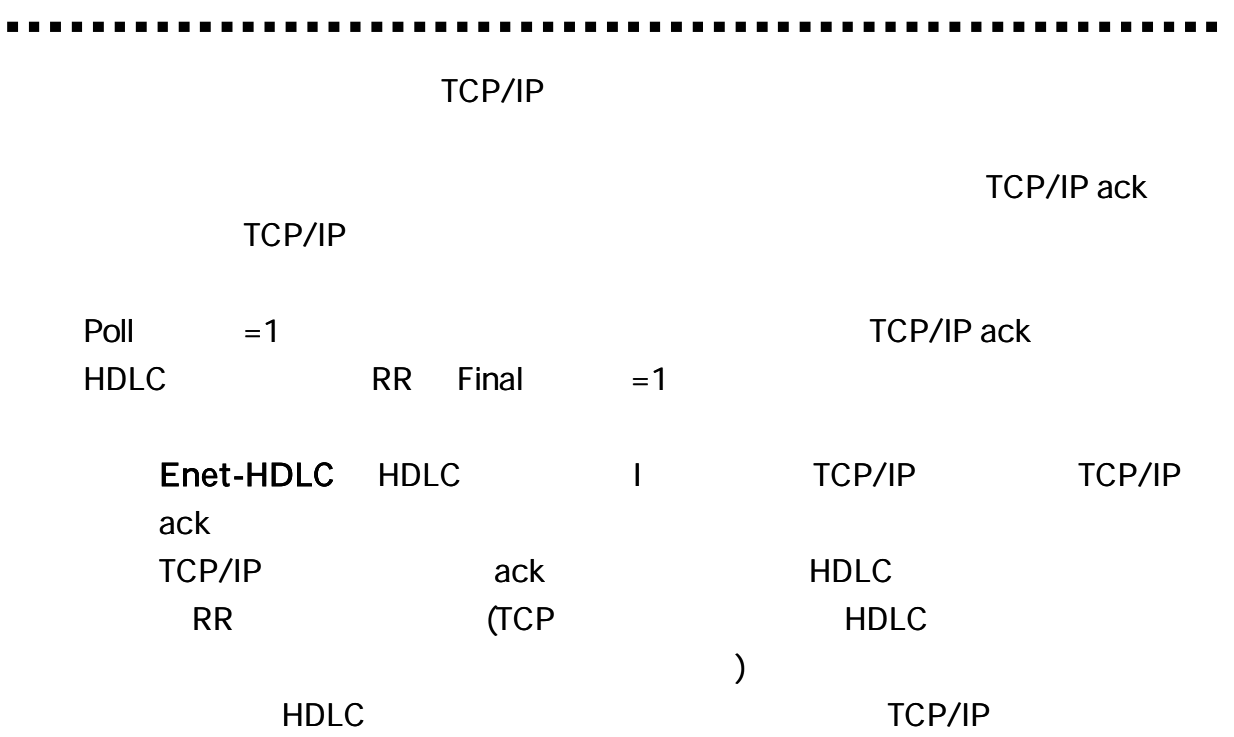

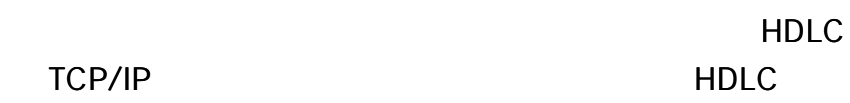

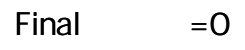

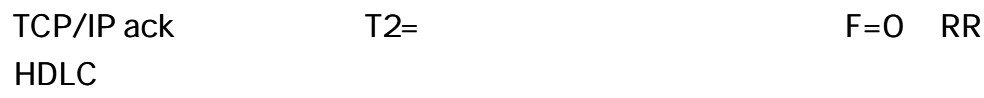

Enet-HDLC HDLC

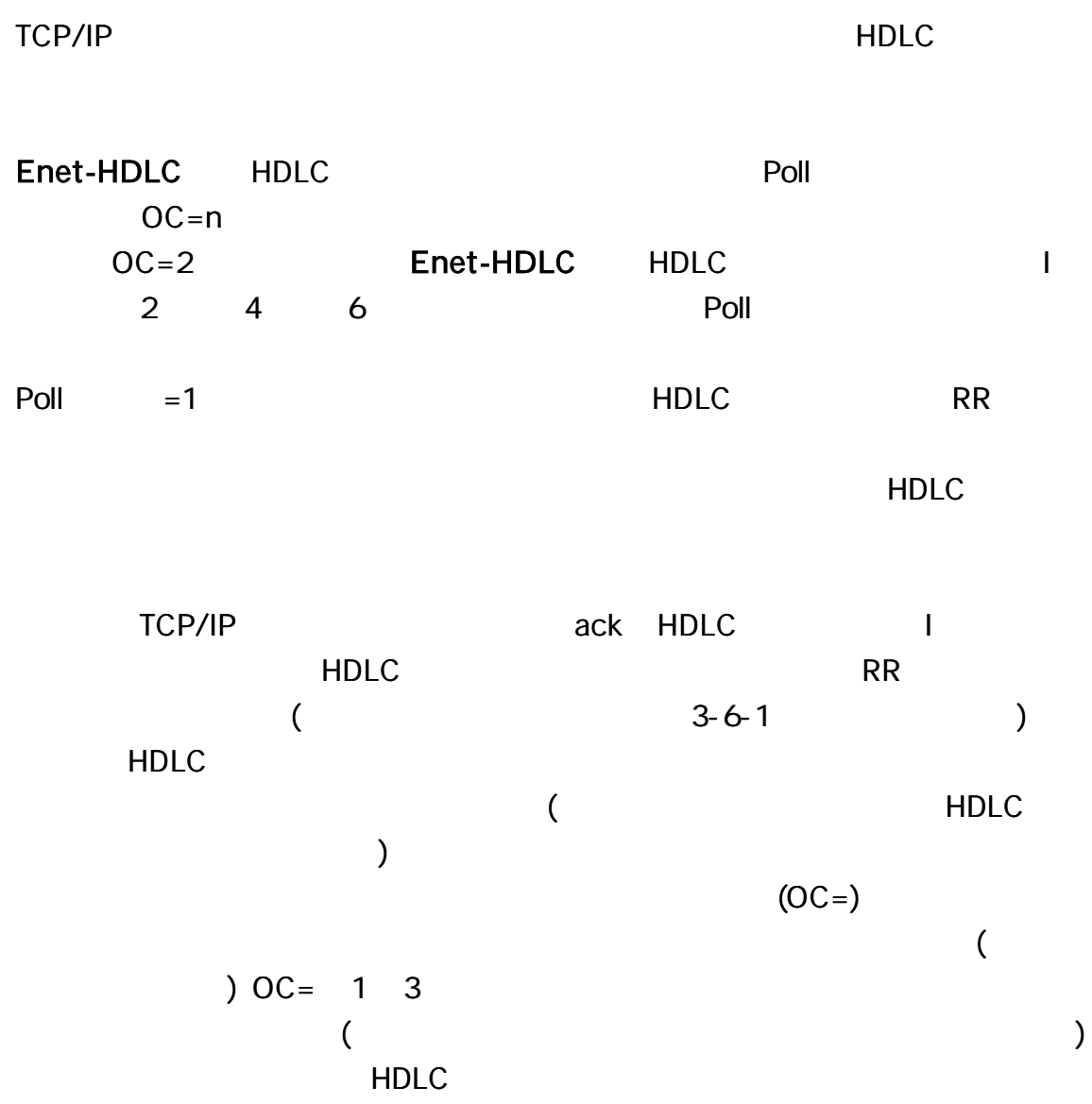

)

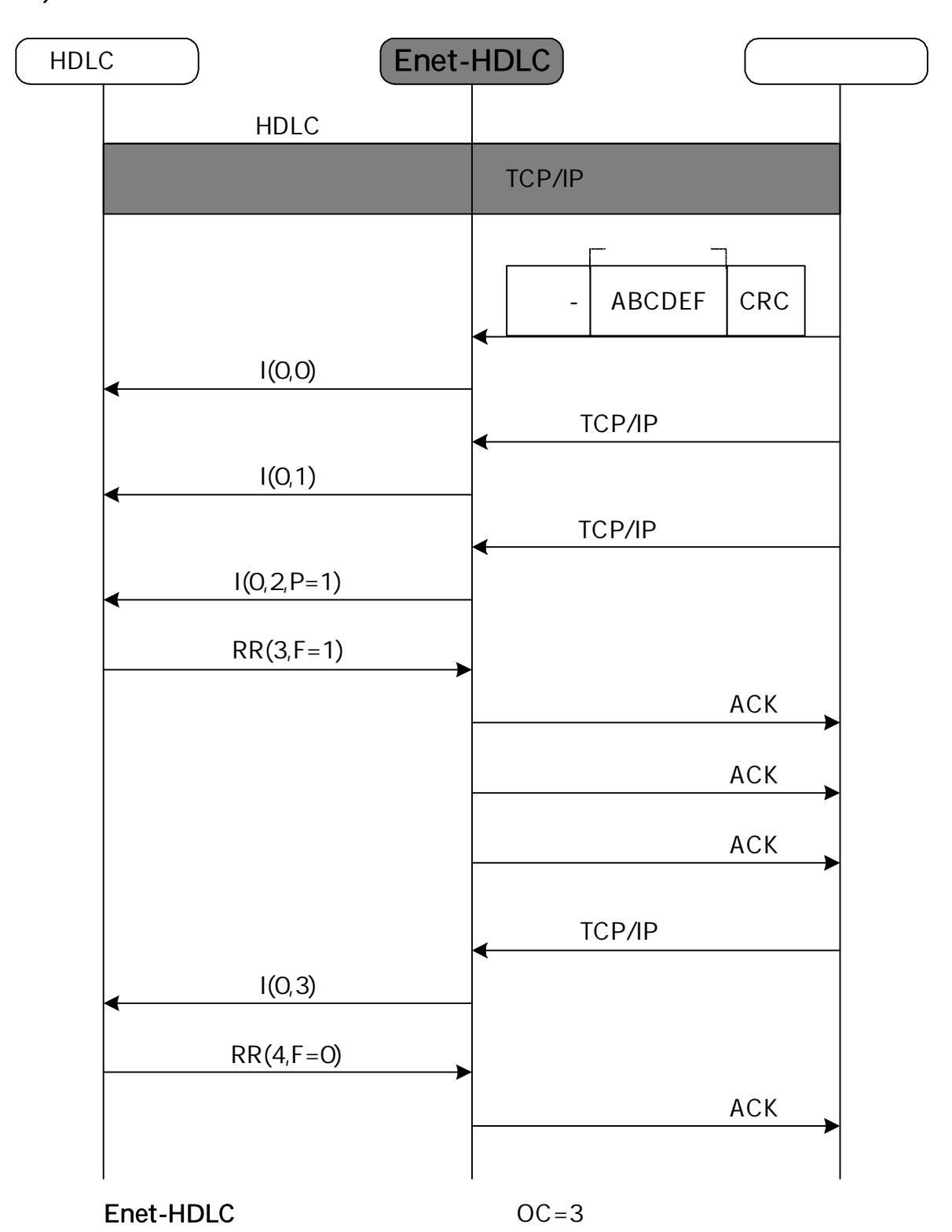

TCP/IP HDLC (Poll 0) 2 TCP/IP HDLC 2 Poll 0 3 TCP/IP Enet-HDLC OC= 3 HDLC 3 Poll 1  $HDLC$  RR Final  $=1$ TCP/IP ack RR HDLC

HDLC 9600 1 3 1024  $1024$  0.85Sec × 3 = 2.55Sec ack TCP/IP

 $\overline{(\ }$ ) HDLC TCP/IP  $OC = n$ 4 TCP/IP

HDLC 4 Final 0

RR TCP/IP ack

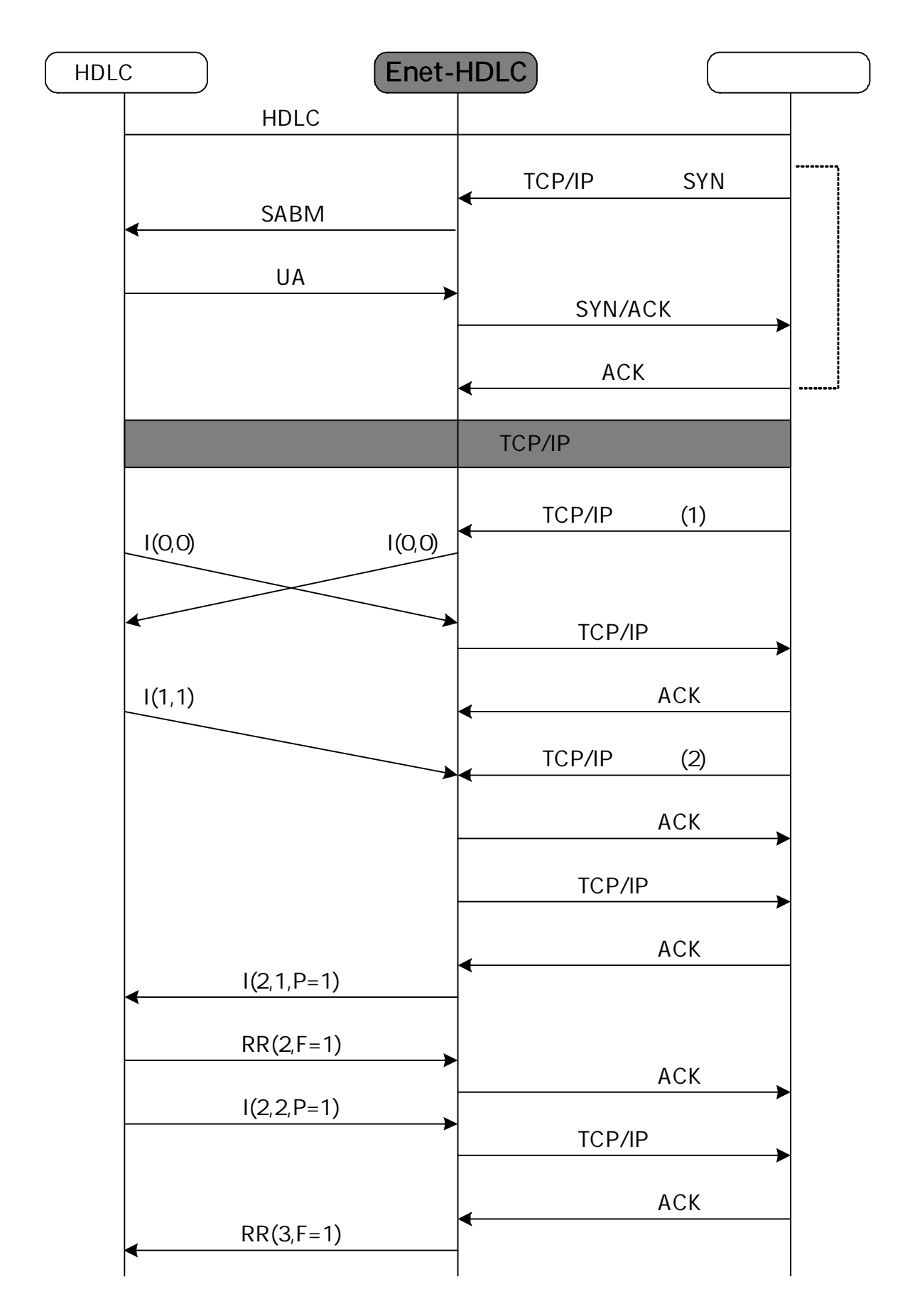

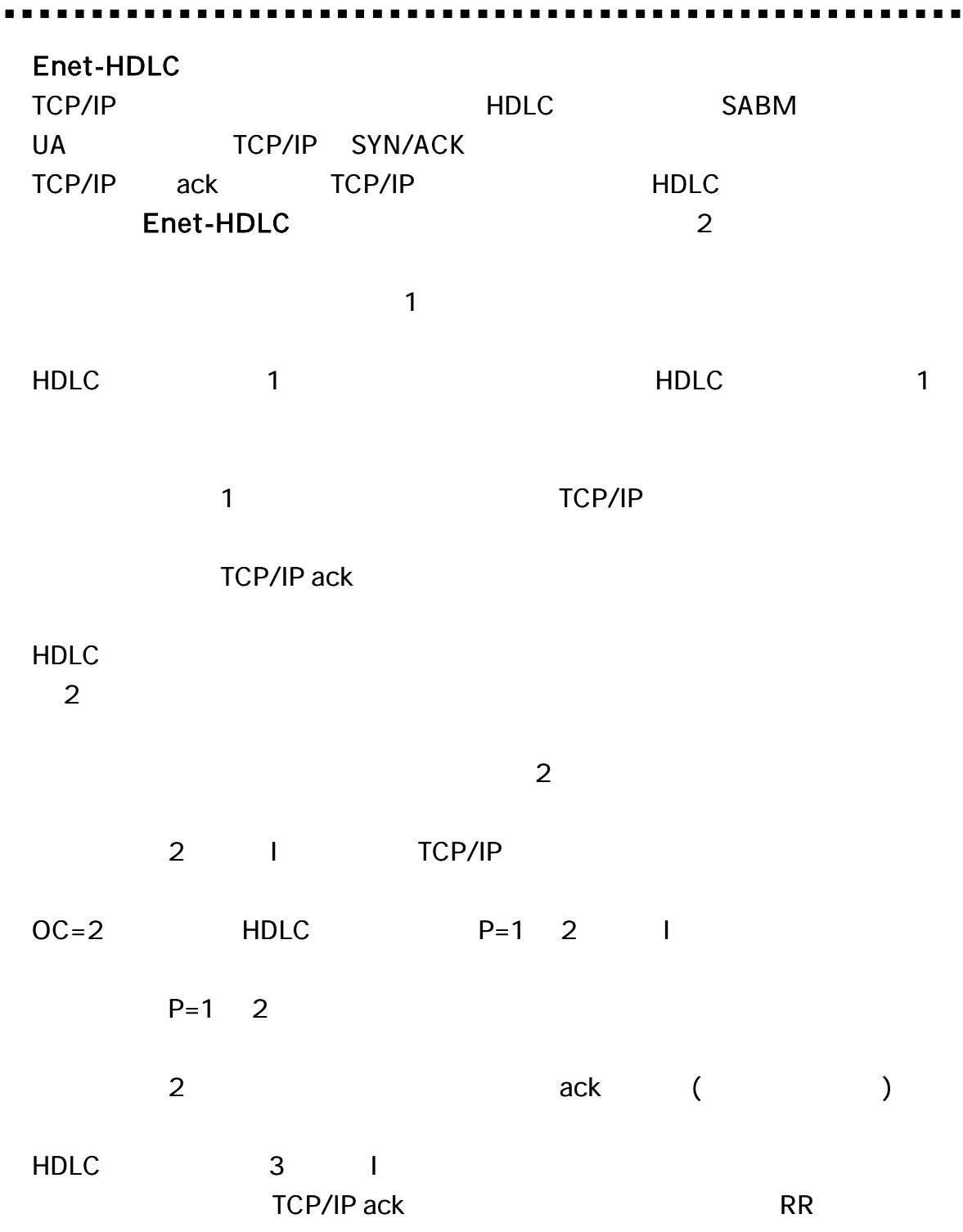

 $\blacksquare$ 

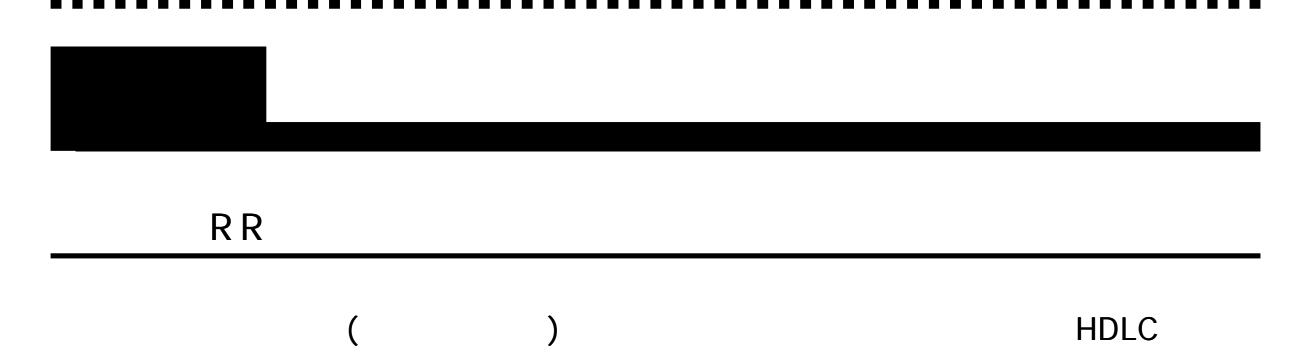

Enet-HDLC

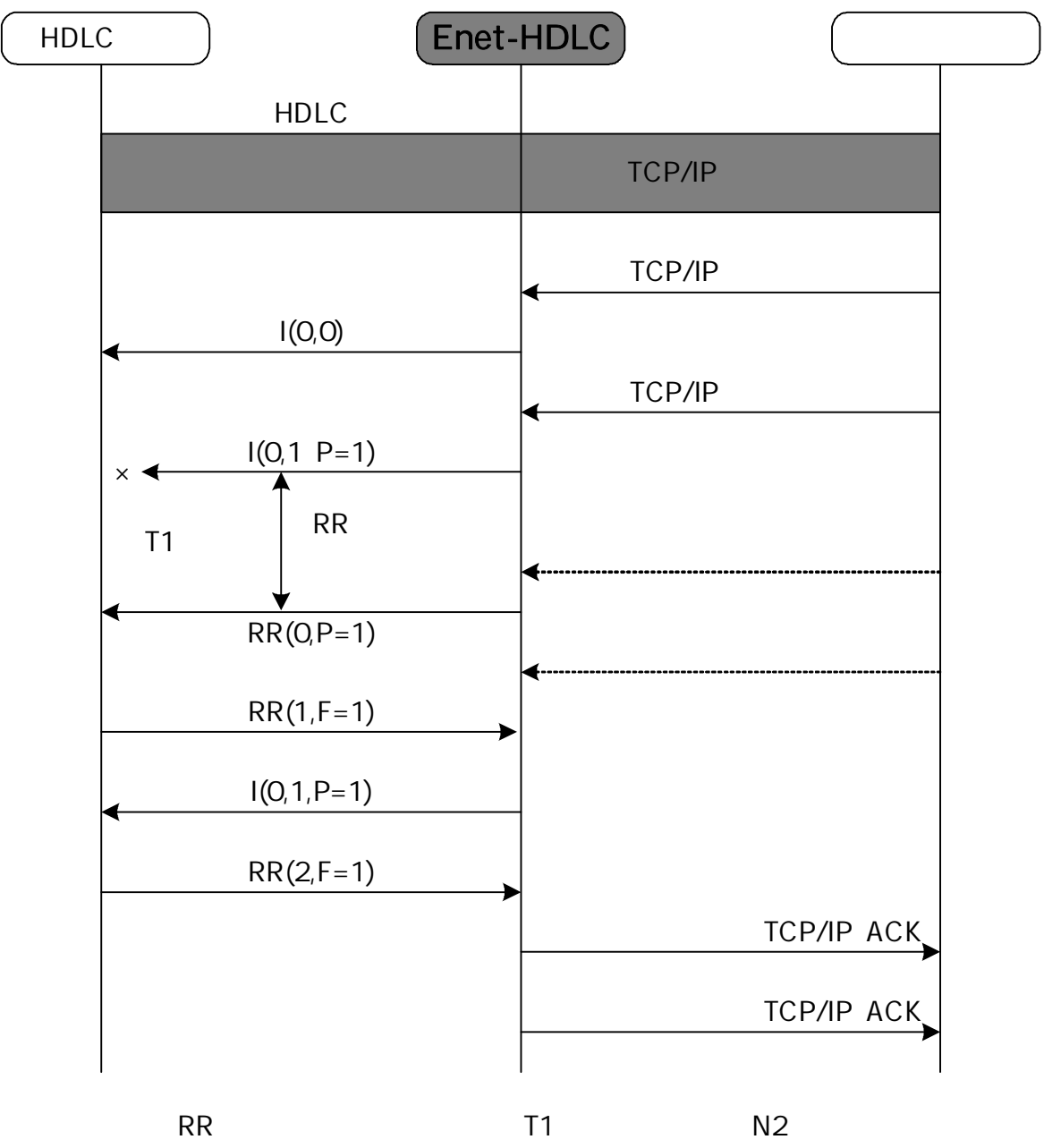

TCP/IP

R E J

### Enet-HDLC

Enet-HDLC

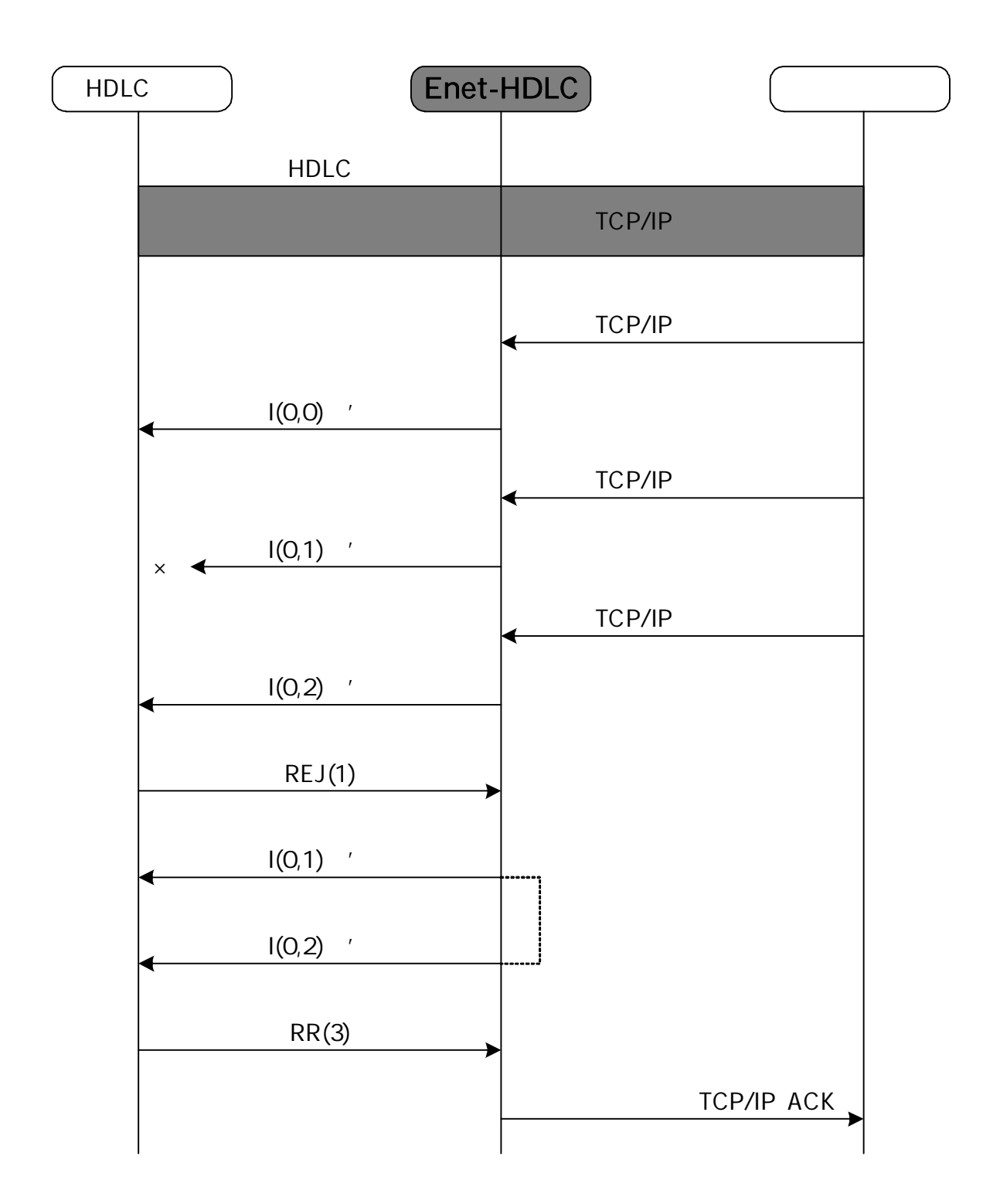

### busy

RNR

### busy

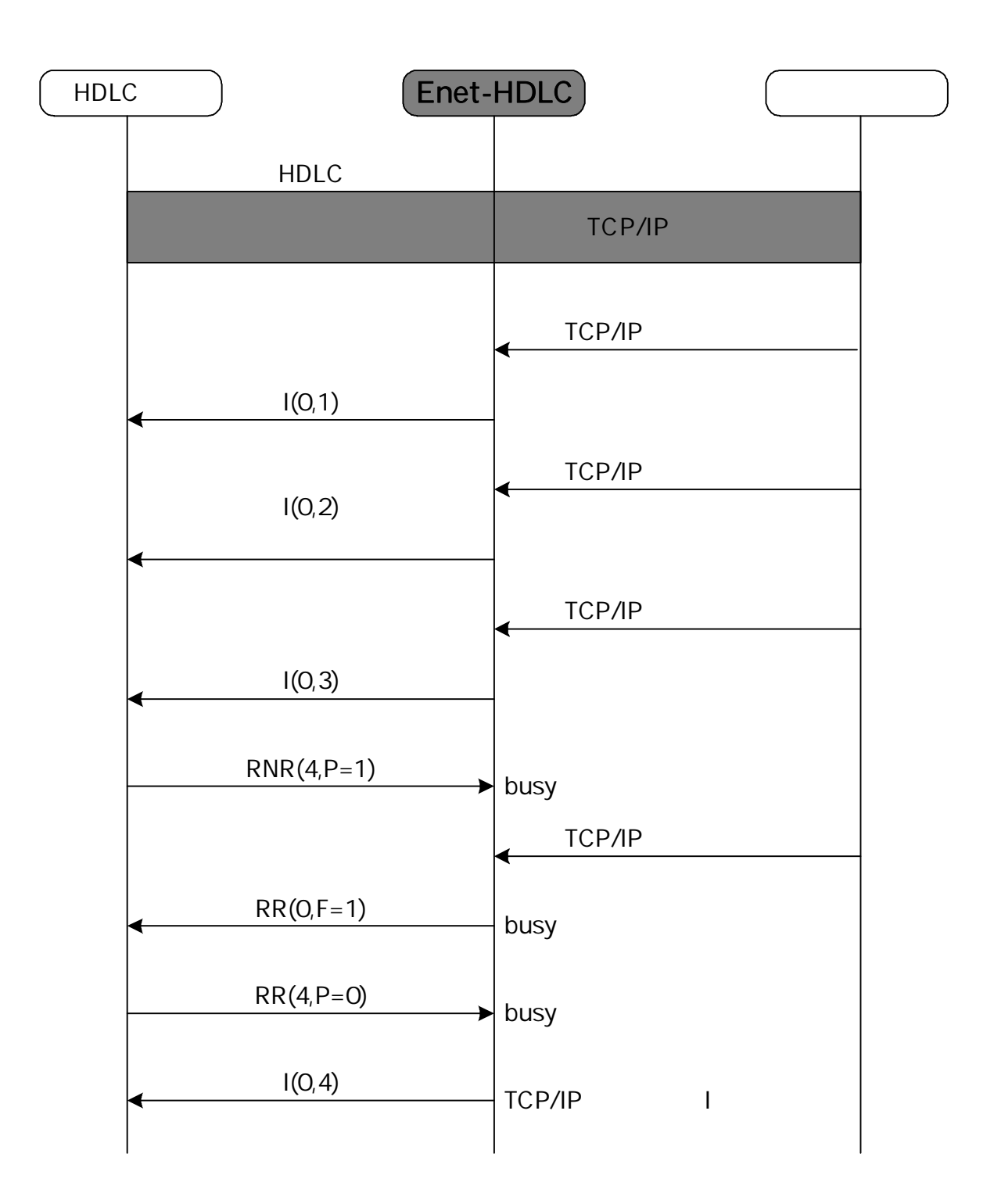

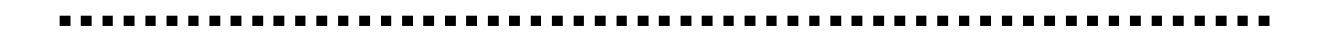

I

**FRMR** 

FRMR

N (R)

### FRMR

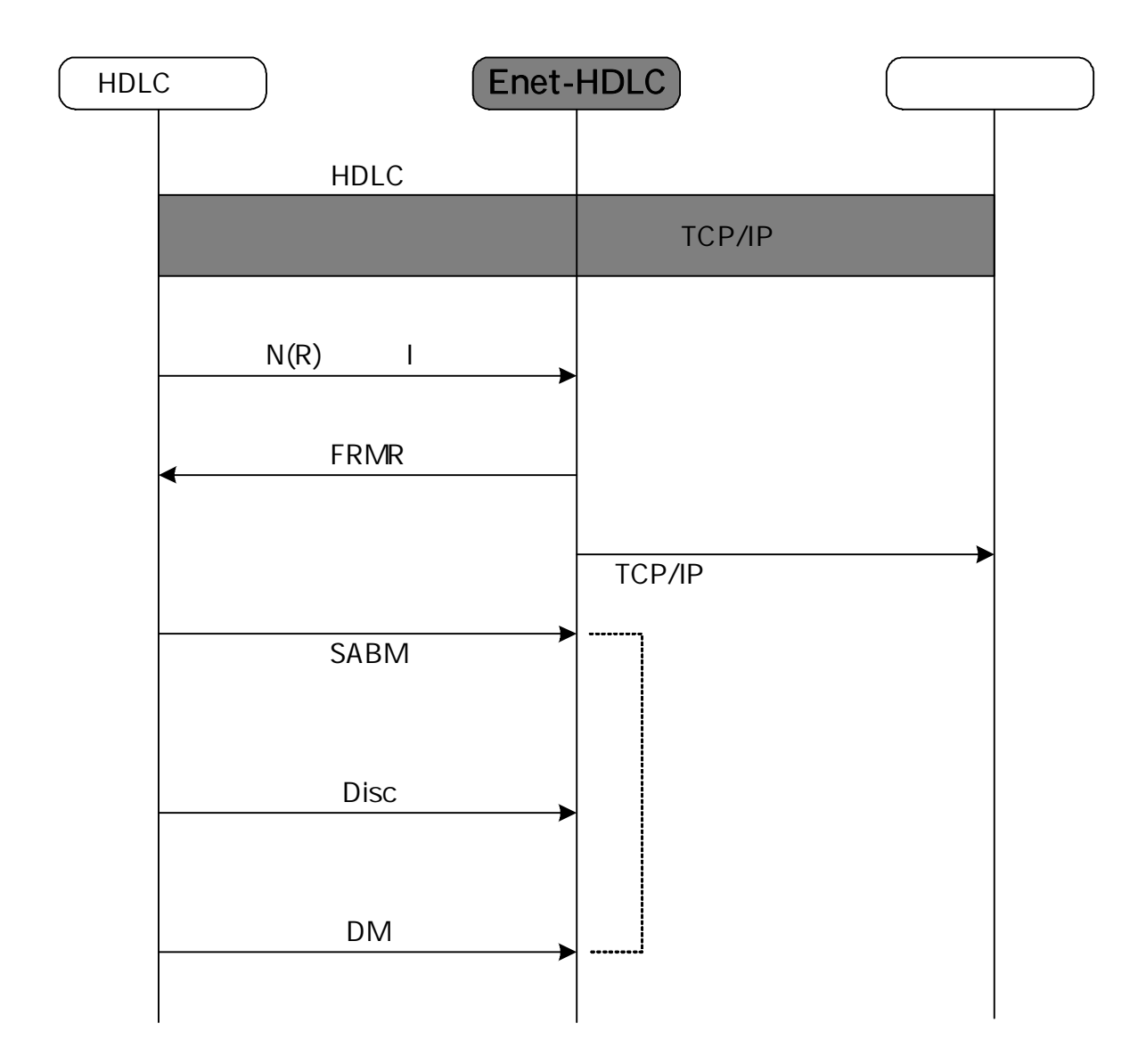

42

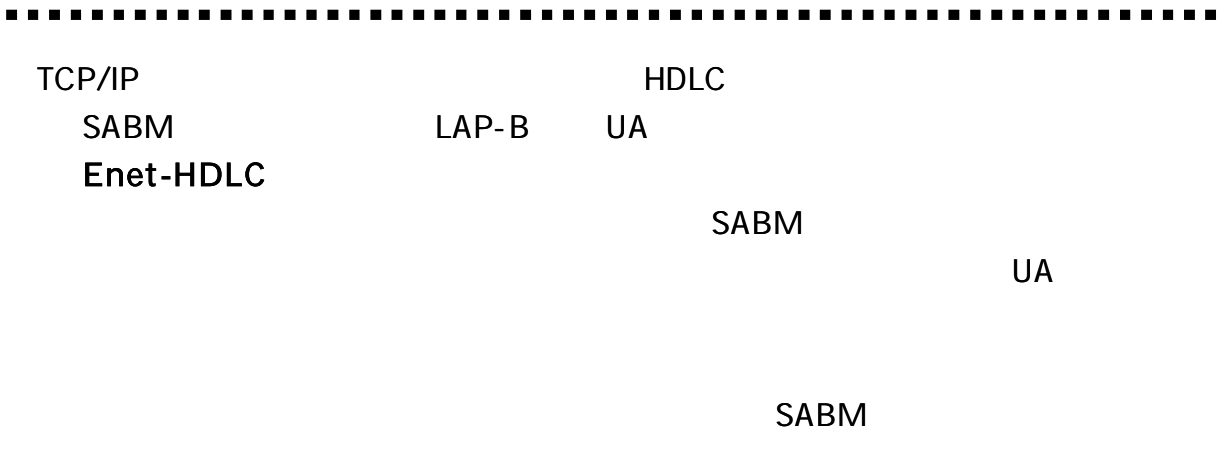

DISC UA DM

**FRMR** 

FRMR

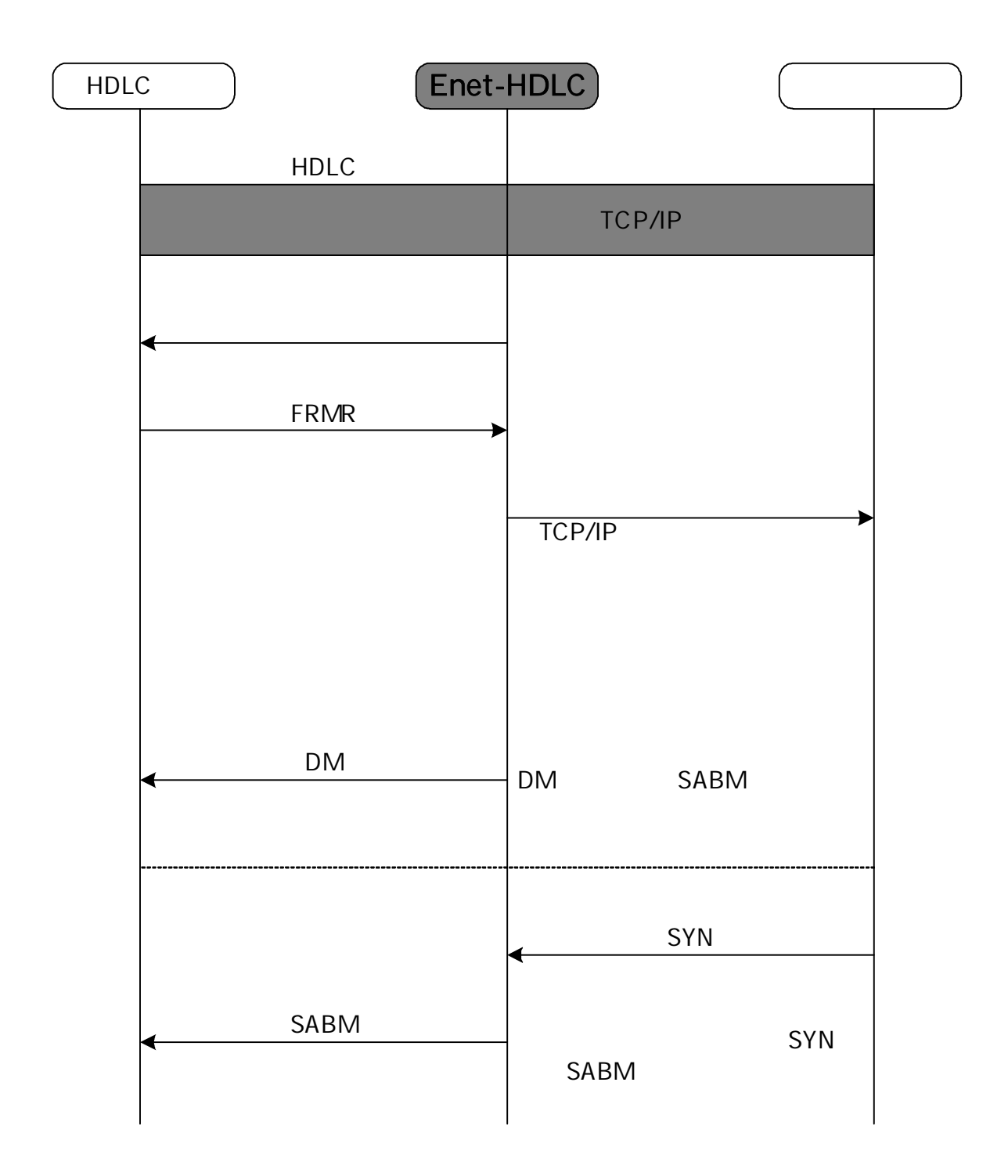

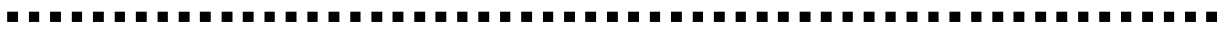

# UA, DM, DISC

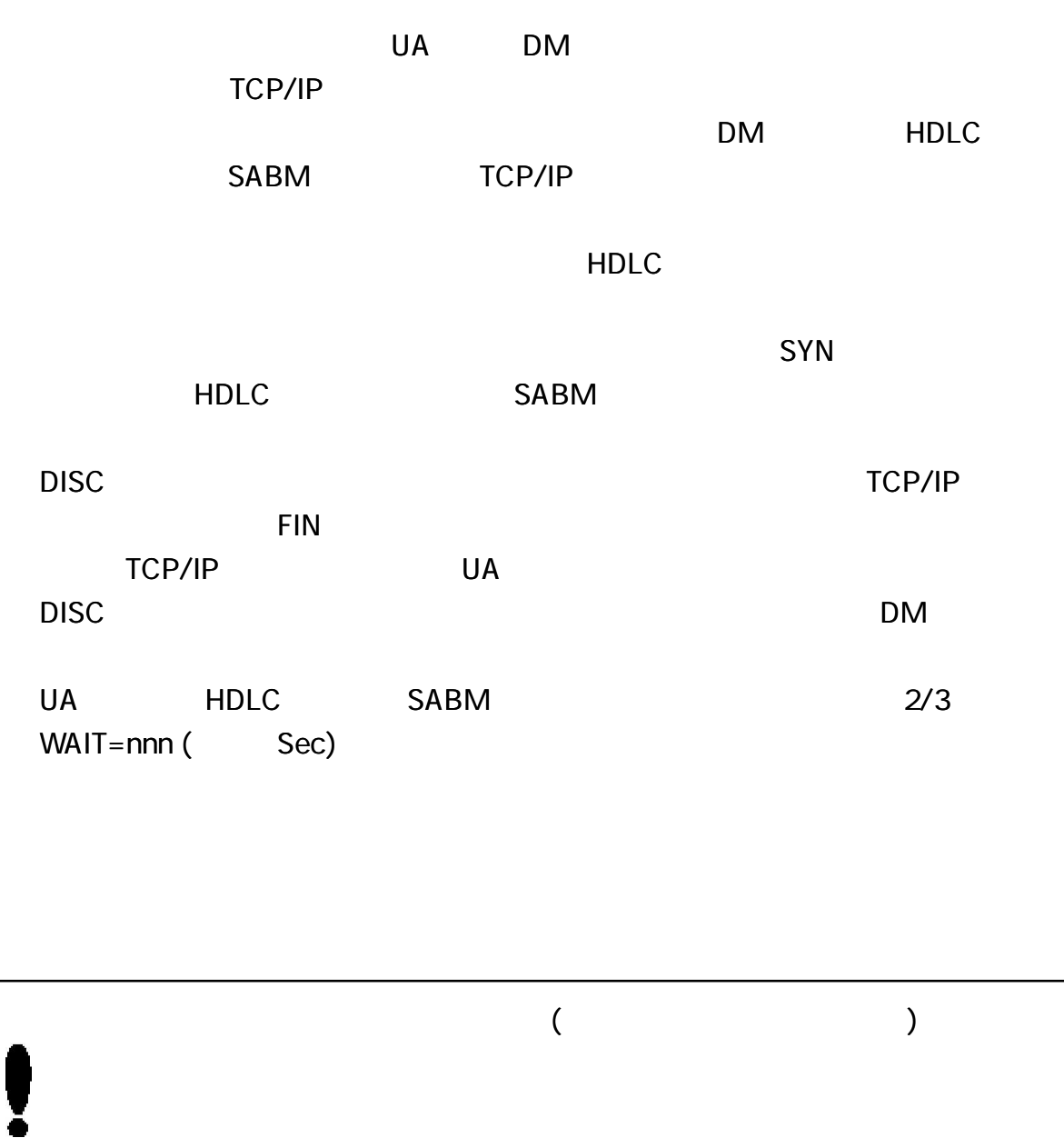

45

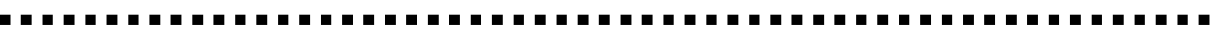

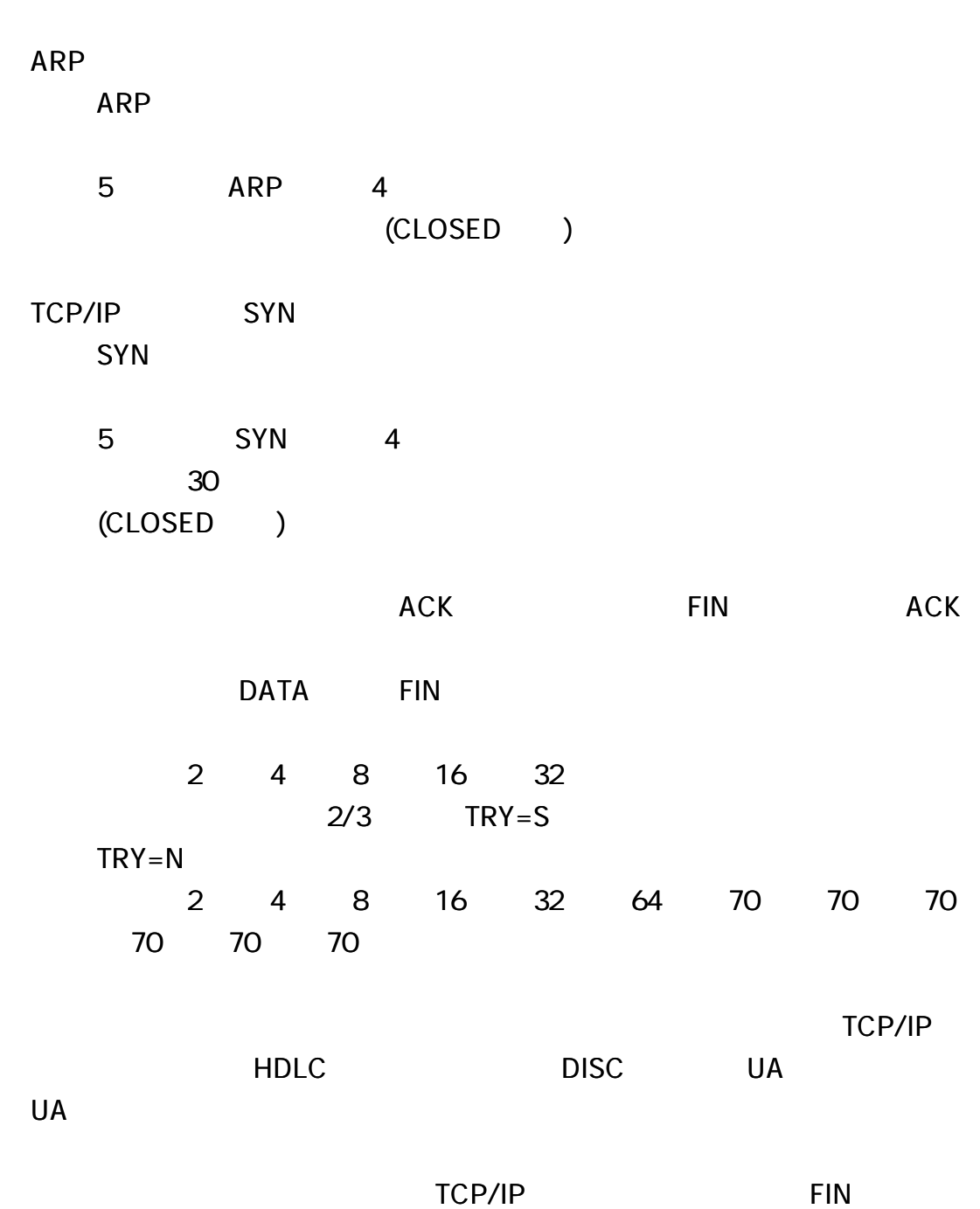

# Enet -HDLC

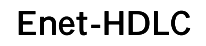

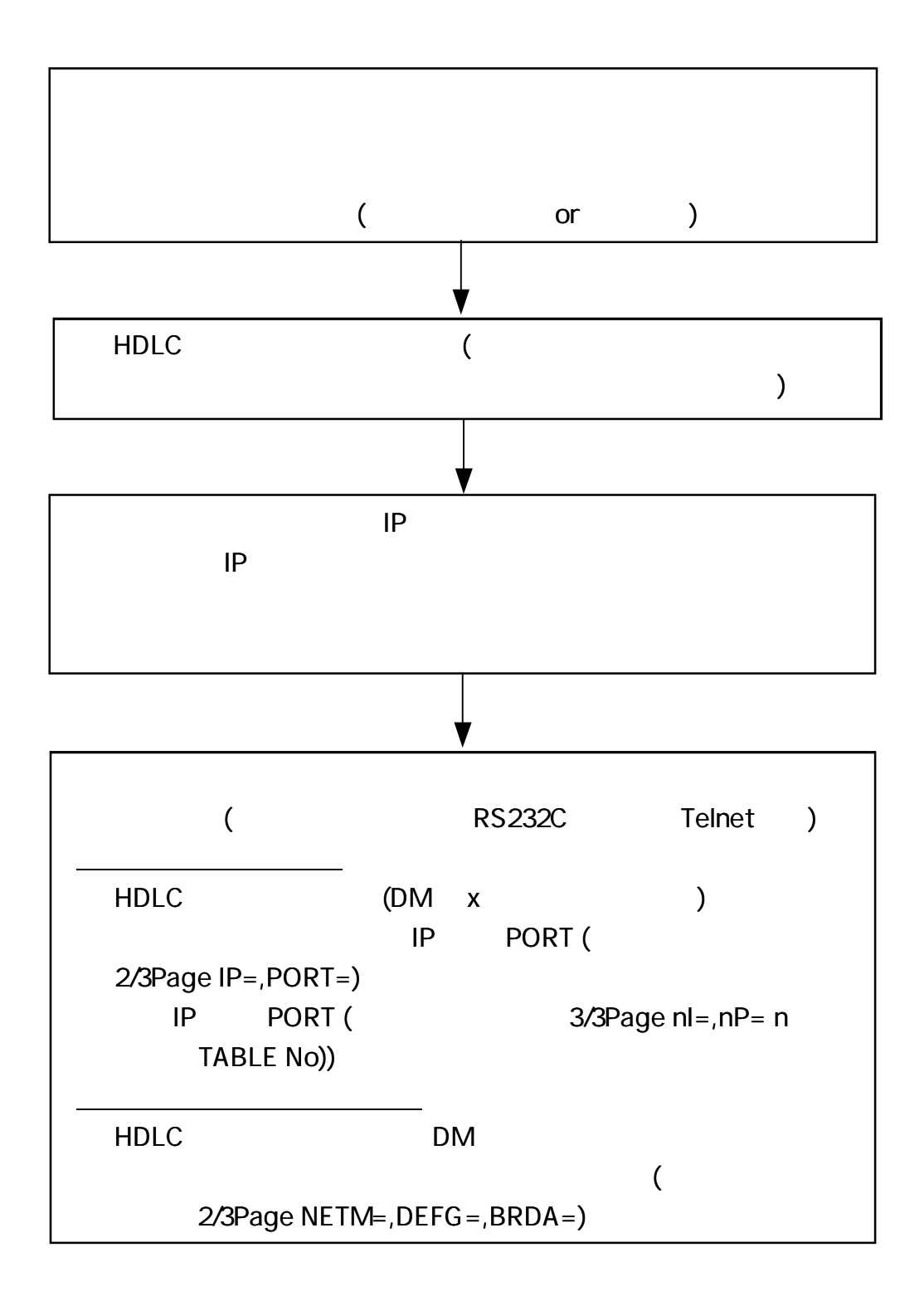

ping 2 LEDCONNECT HDLC Enet-HDLC HDLC SABM HDLC Enet-HDLC SABM LED CONNECT Enet-HDLC IP,port HDLC HDLC

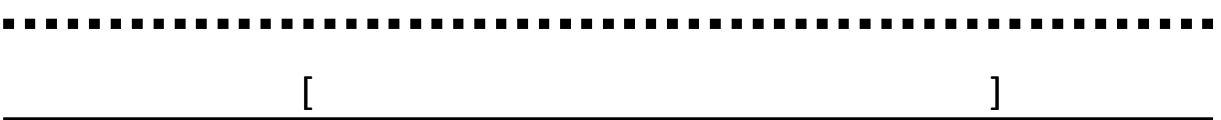

### Enet-HDLC

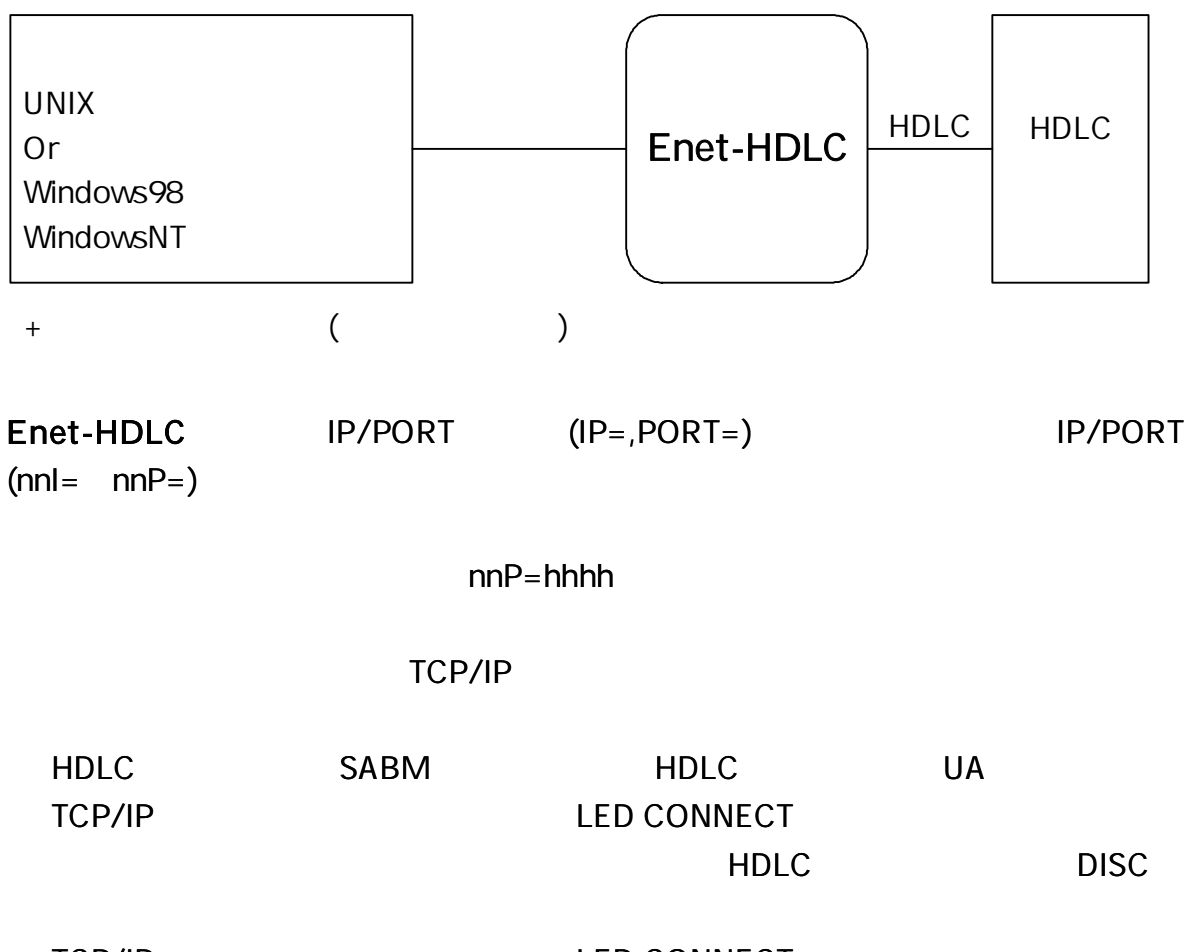

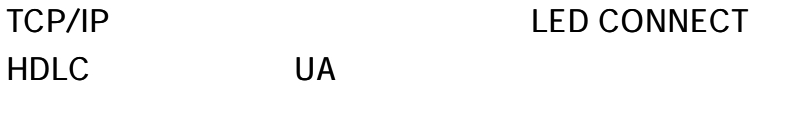

UA DISC T1 N2

#### Enet-HDLC IP= /PORT=

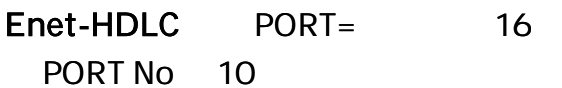

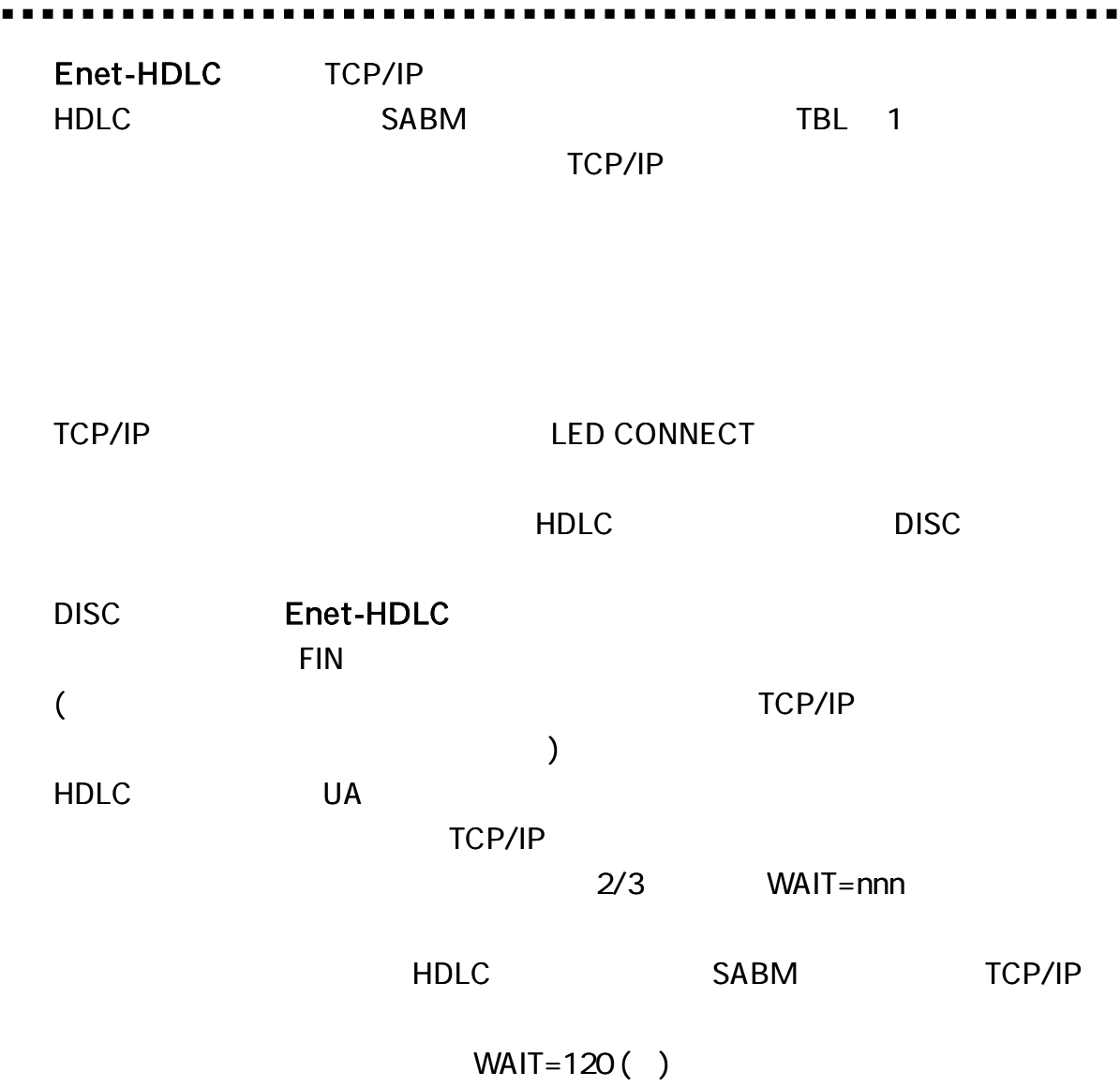

 $\blacksquare$ 

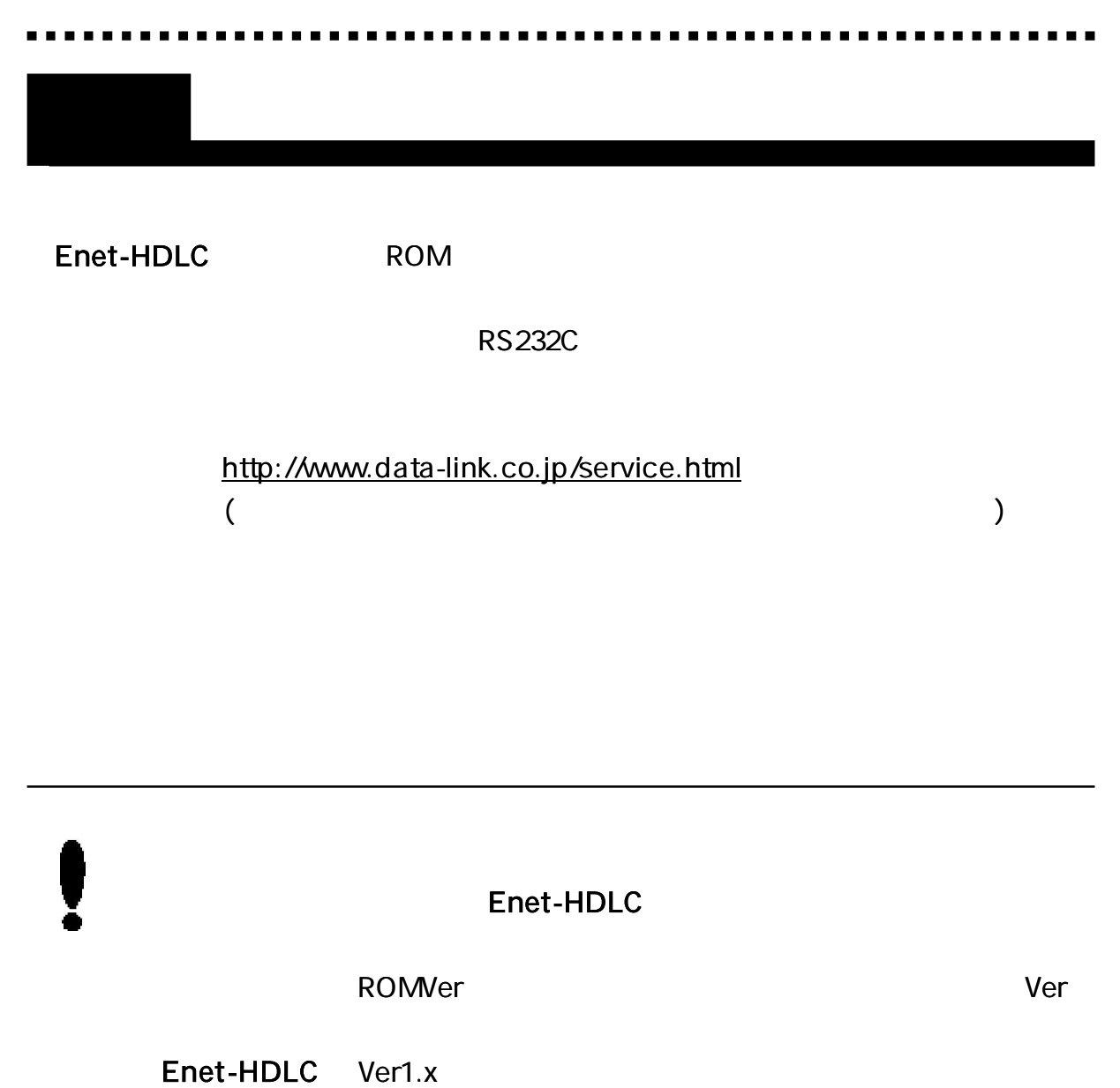

Ver 2.0

HDLC

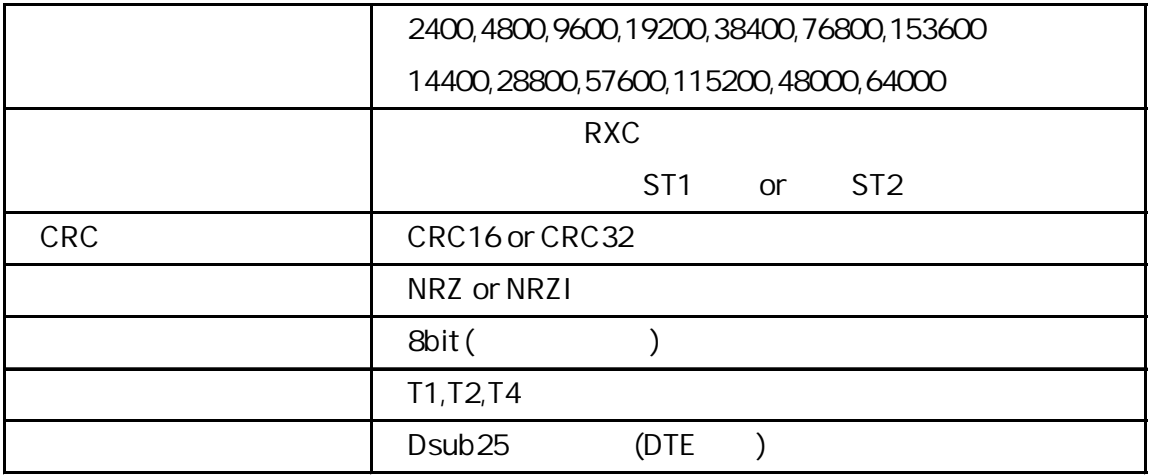

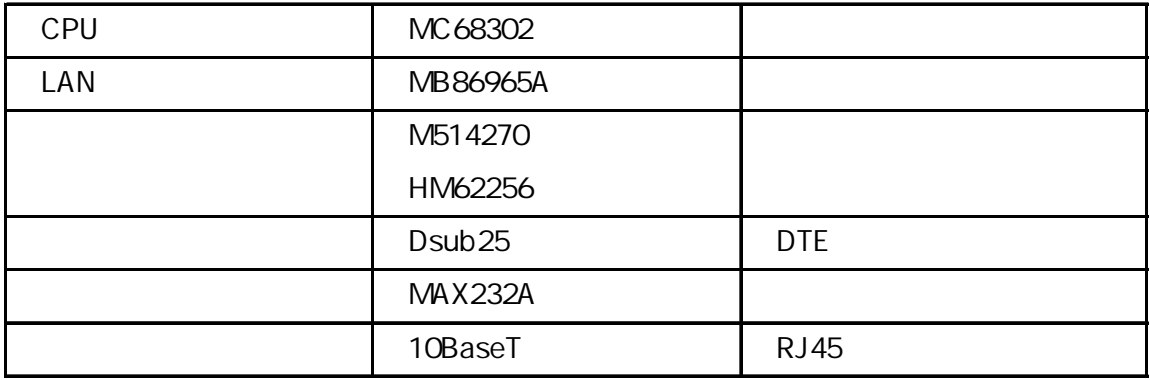

Enet-HDLC

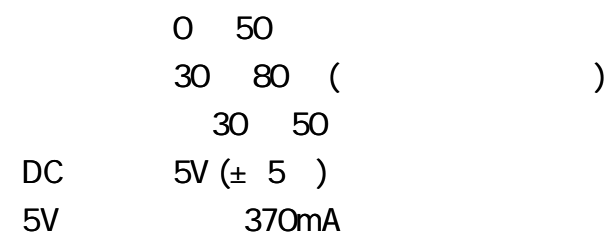

AC

TAS2600 KAGA COMPONENTS 48mm 25.4mm 54mm 1950mm  $85 \pm 10g$  ()  $0 + 40$ 20 80% RH ( ) 40 70 20 80 RH ( ) AC100 120V 50/60Hz DC5V 1.6A EIAJ Type2 + PSE /UL EMI FCC CLASS B /VCCI CLASS B

1 AC AC

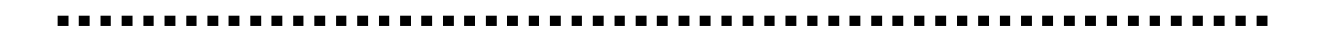

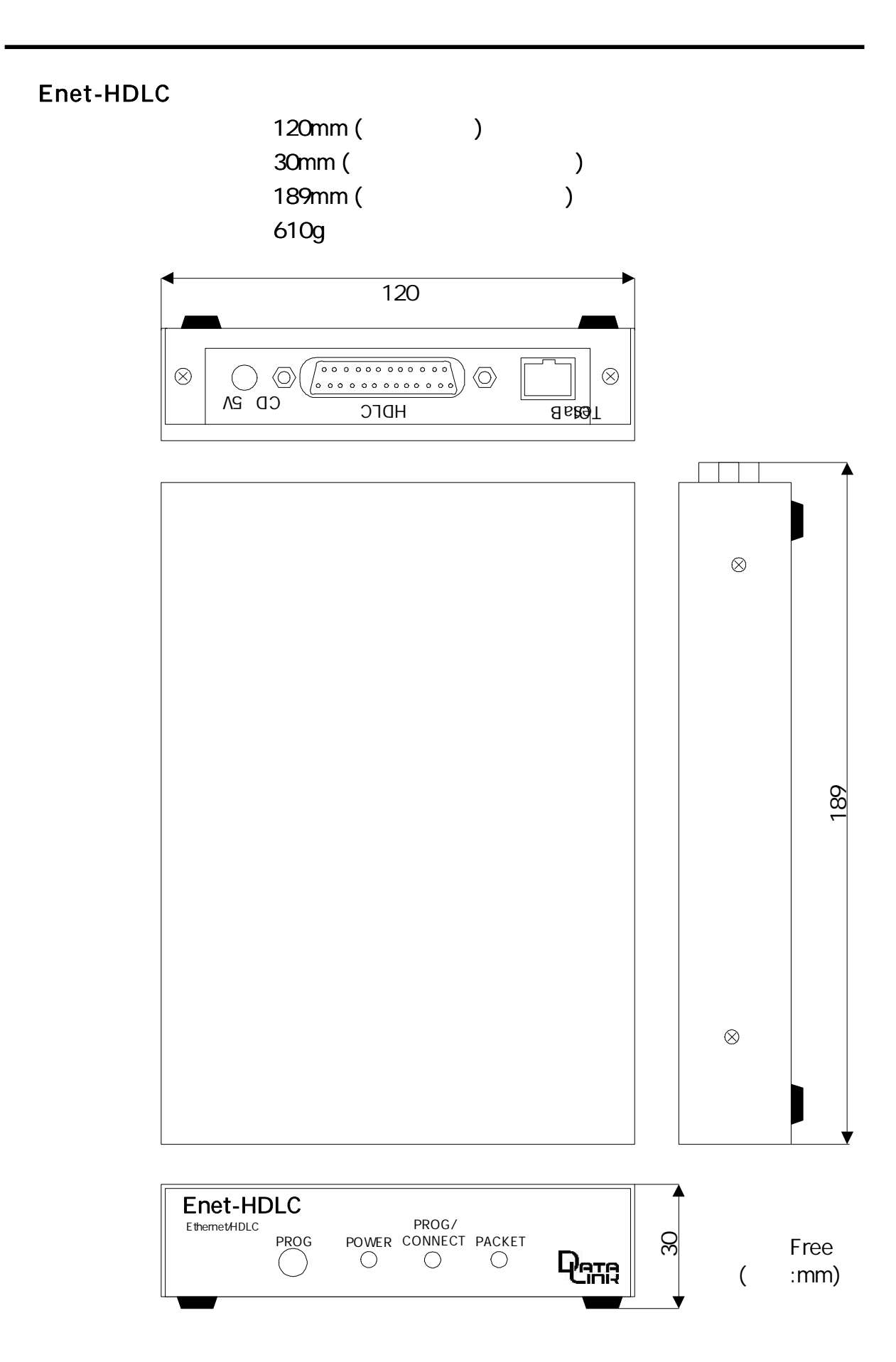

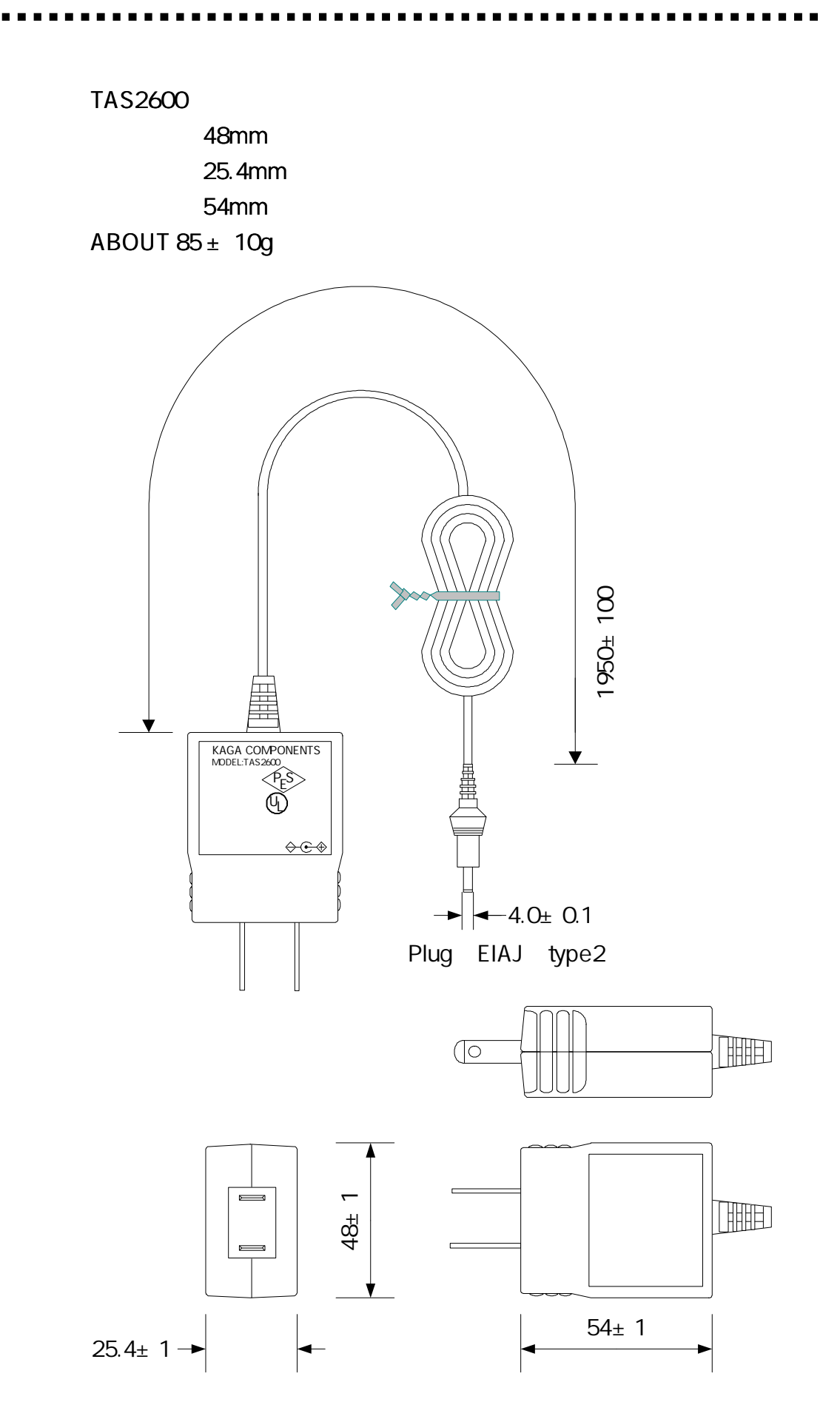

AC

#### . . . . . .

### **HDLC**

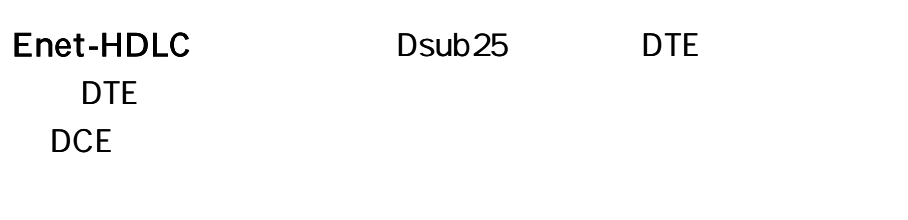

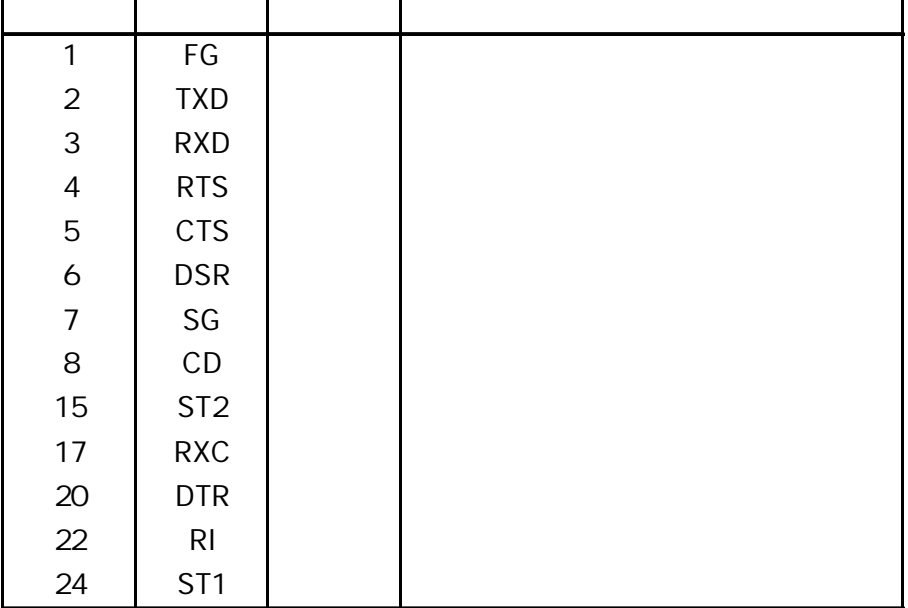

 $NC($ 

## Enet-HDLC Enet-HDLC

Enet-HDLC 8 CD 22 RI RTS 5 CTS 6 DSR 20 DTR RTS 20 DTR

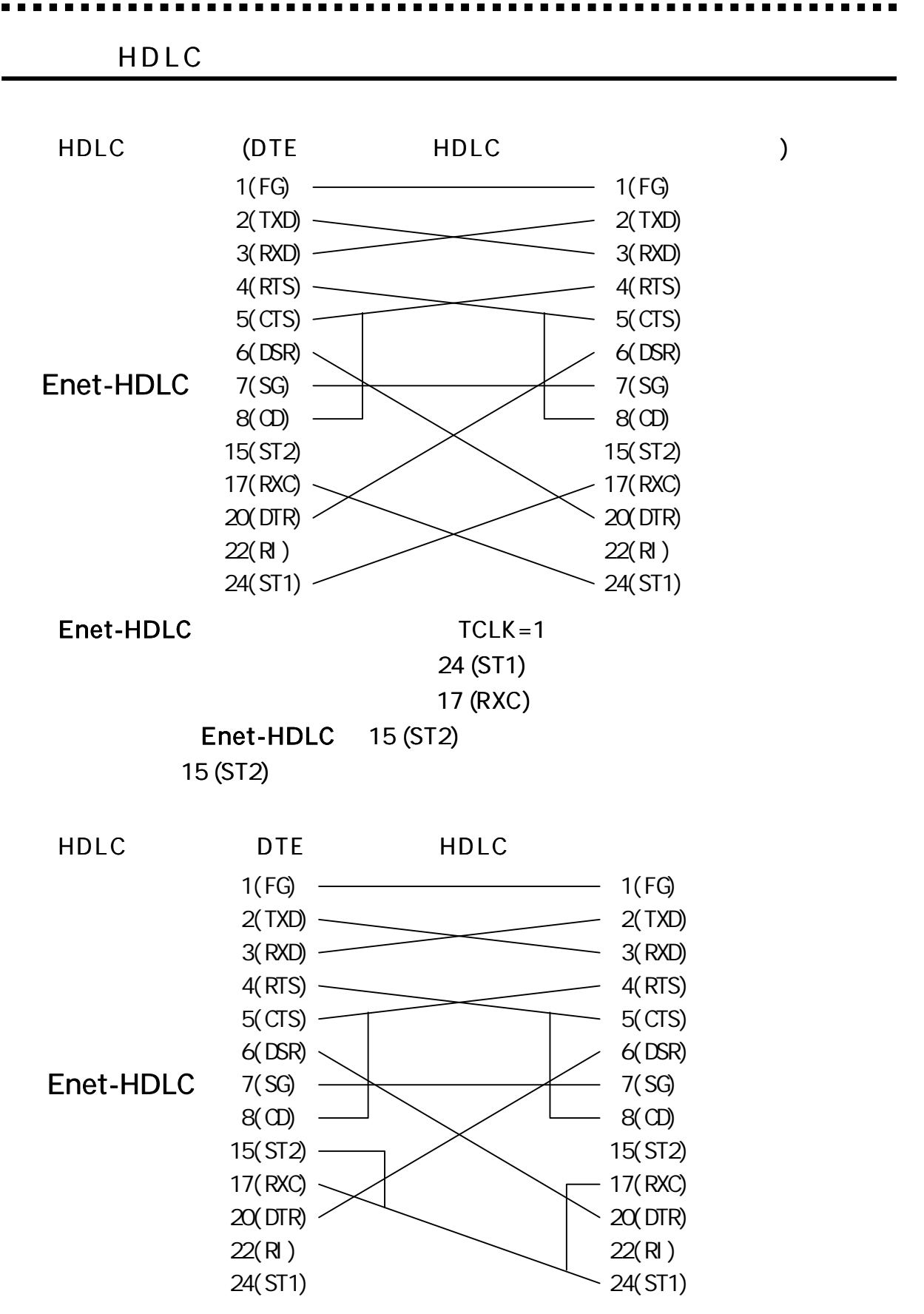

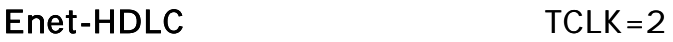

24 (ST1)

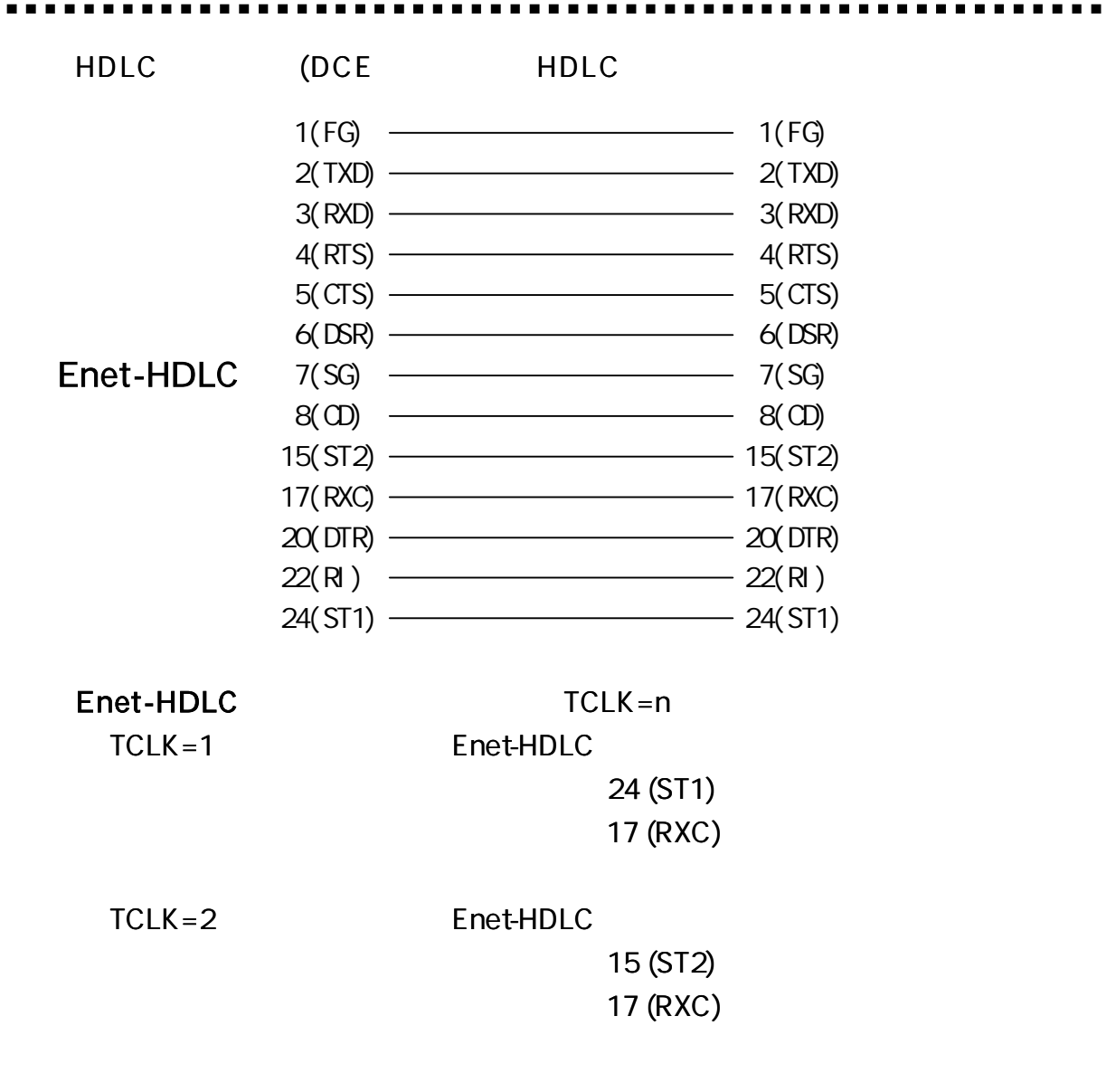

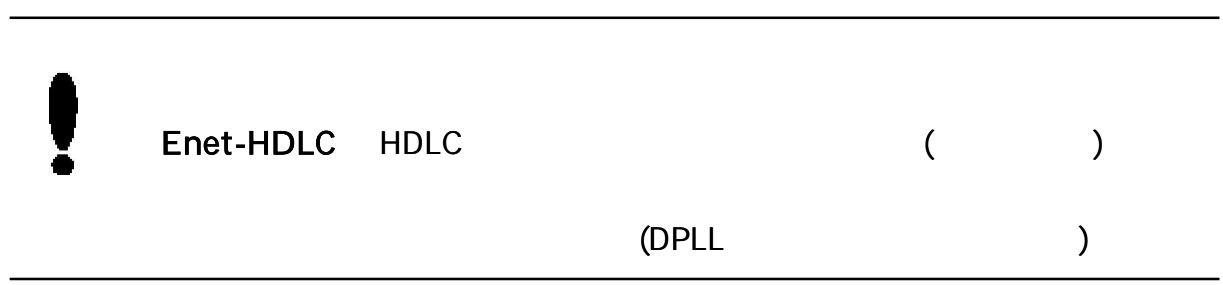

R S 2 3 2C

 $[$   $]$ 

Enet-HDLC PROGRAM SW HDLC RS232C LED PROG/CONNECT RS232C

RS232C Enet-HDLC PC RS232C  $4(RTS)$  PC RS232C DTE 25 Dsbu Enet-HDLC  $1(FG)$  $2(TXD)$  —  $3(RXD)$  —  $4(RTS) 5$ (CTS)  $6(DSR)$  $7(SG)$  -8( CD) 20( DTR)  $\overline{\hspace{1em}}$  1(FG)  $\overline{\phantom{a}}$  2(TXD)  $-3$ (RXD)  $-5$ (CTS)  $6$ (DSR)  $-7(SG)$  $-8(0)$  $\sim$  20(DTR)

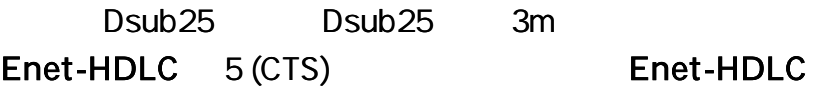

RS232C DOS/V

Enet-HDLC Dsub25 9 25 DOS/V

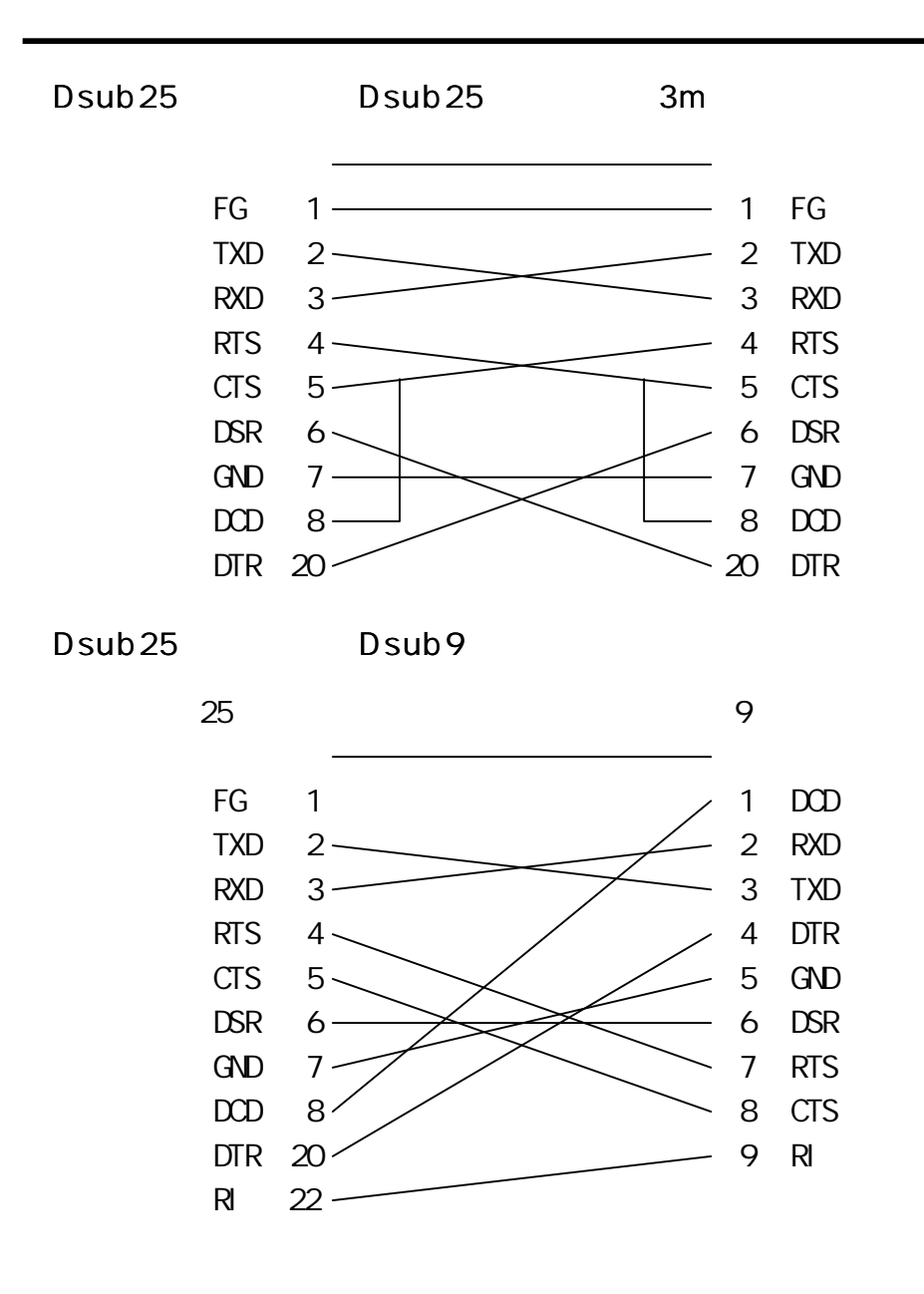

 $(RJ45)$ 

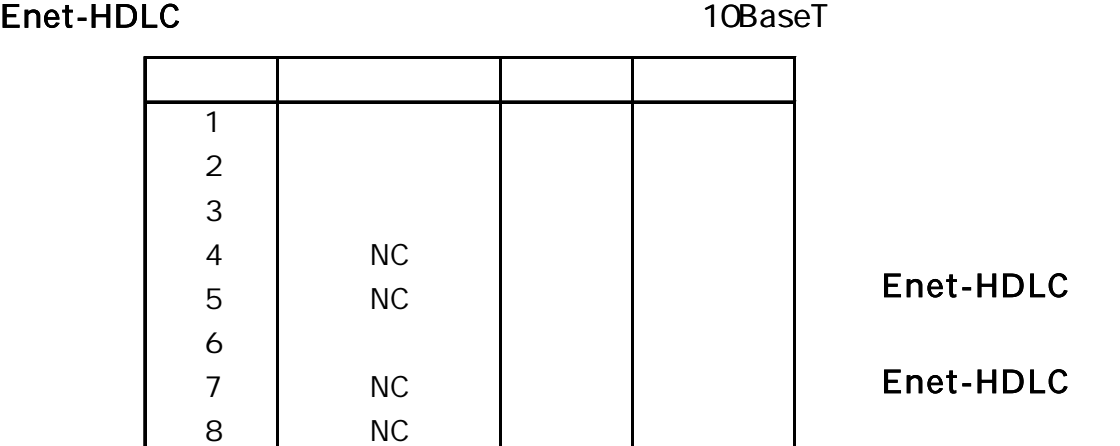

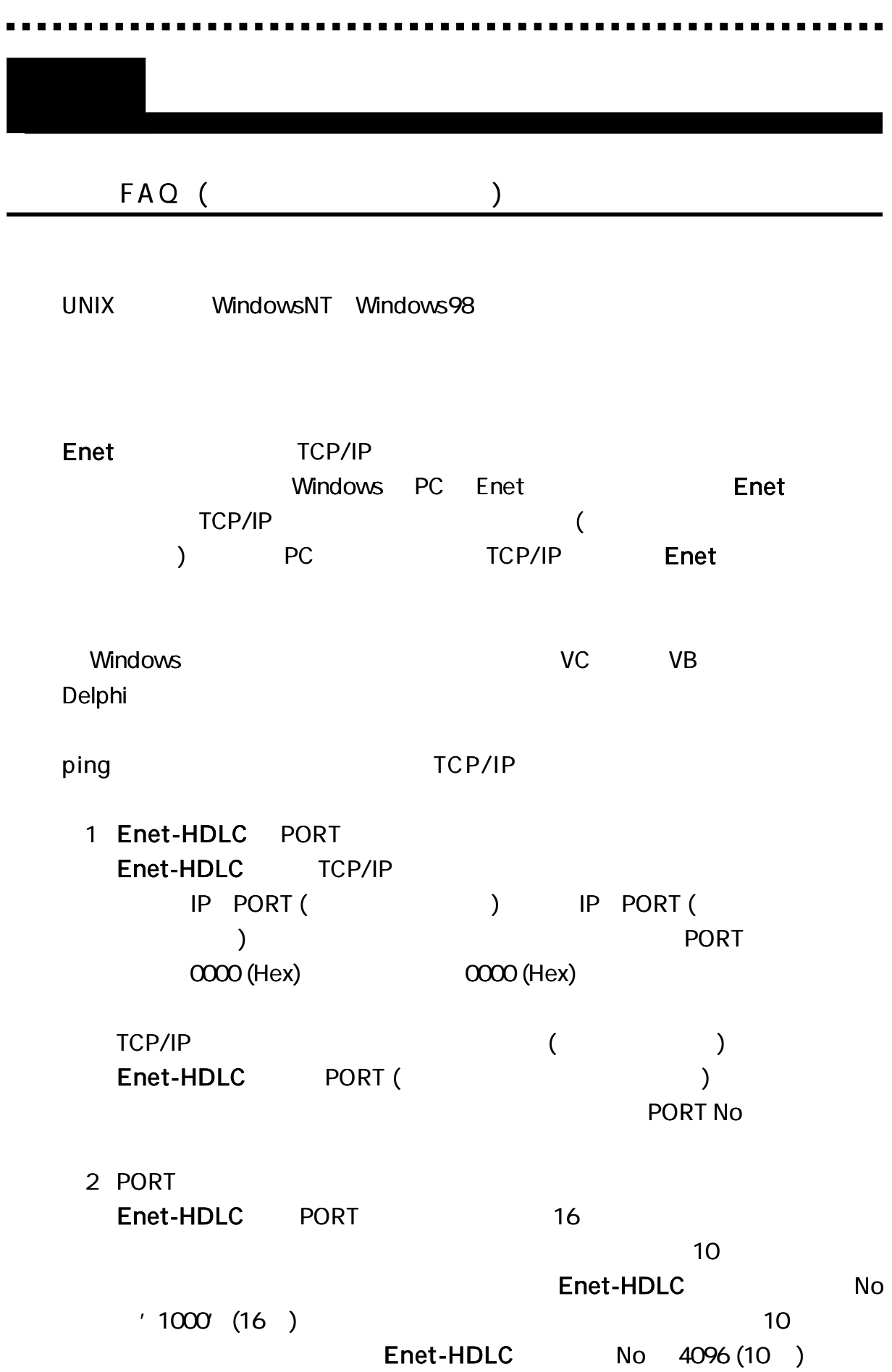

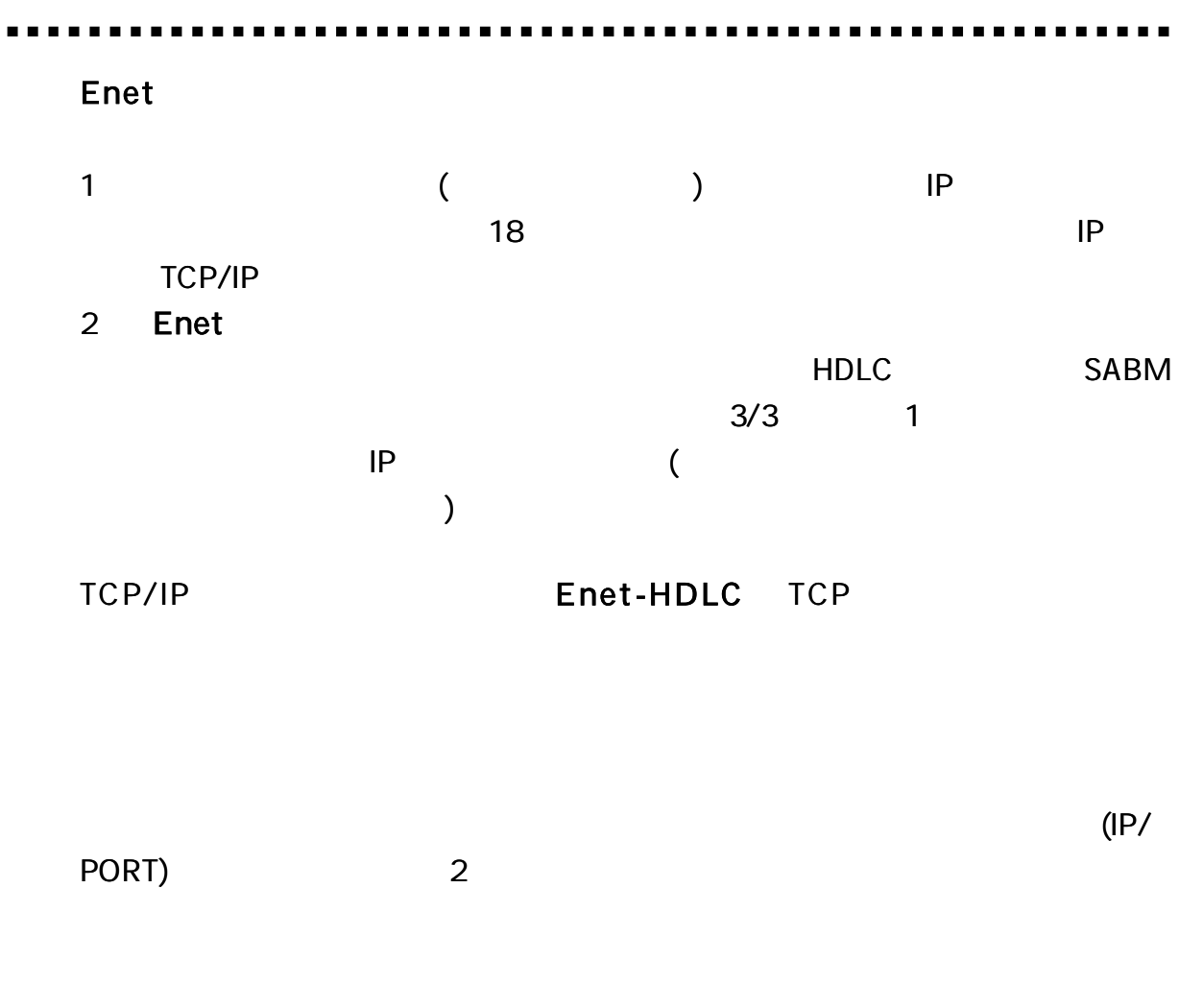

# Enet-HDLC

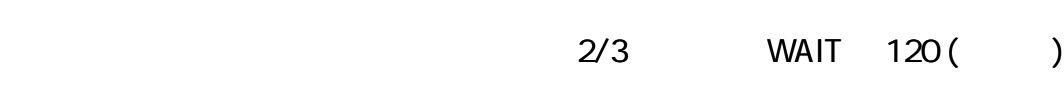

 $\blacksquare$ 

2

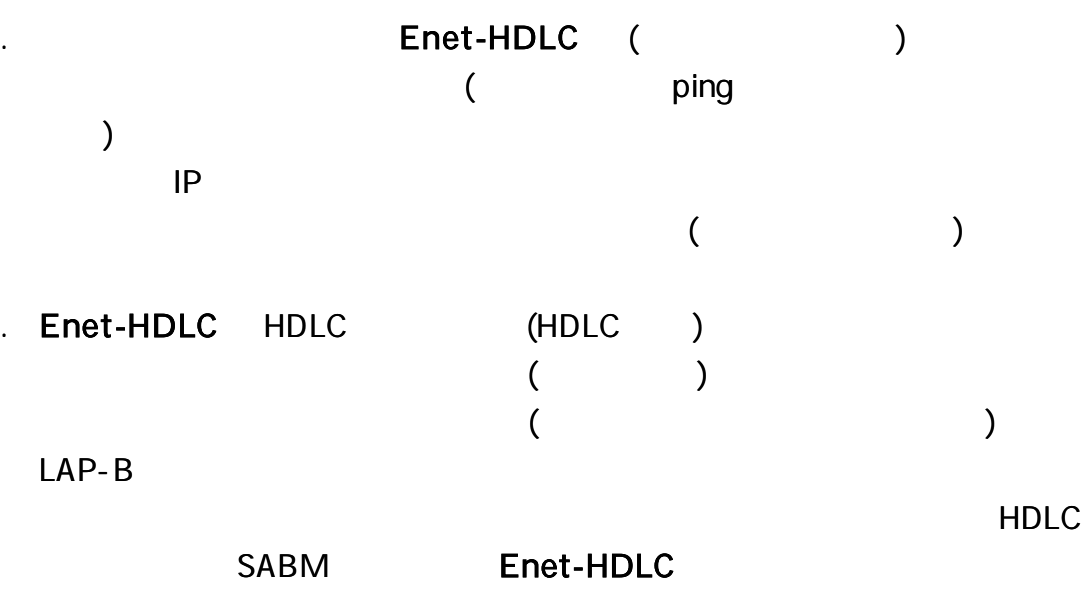

HDLC

SABM

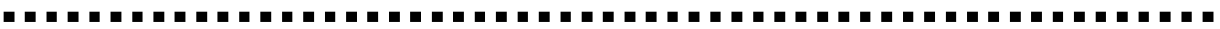

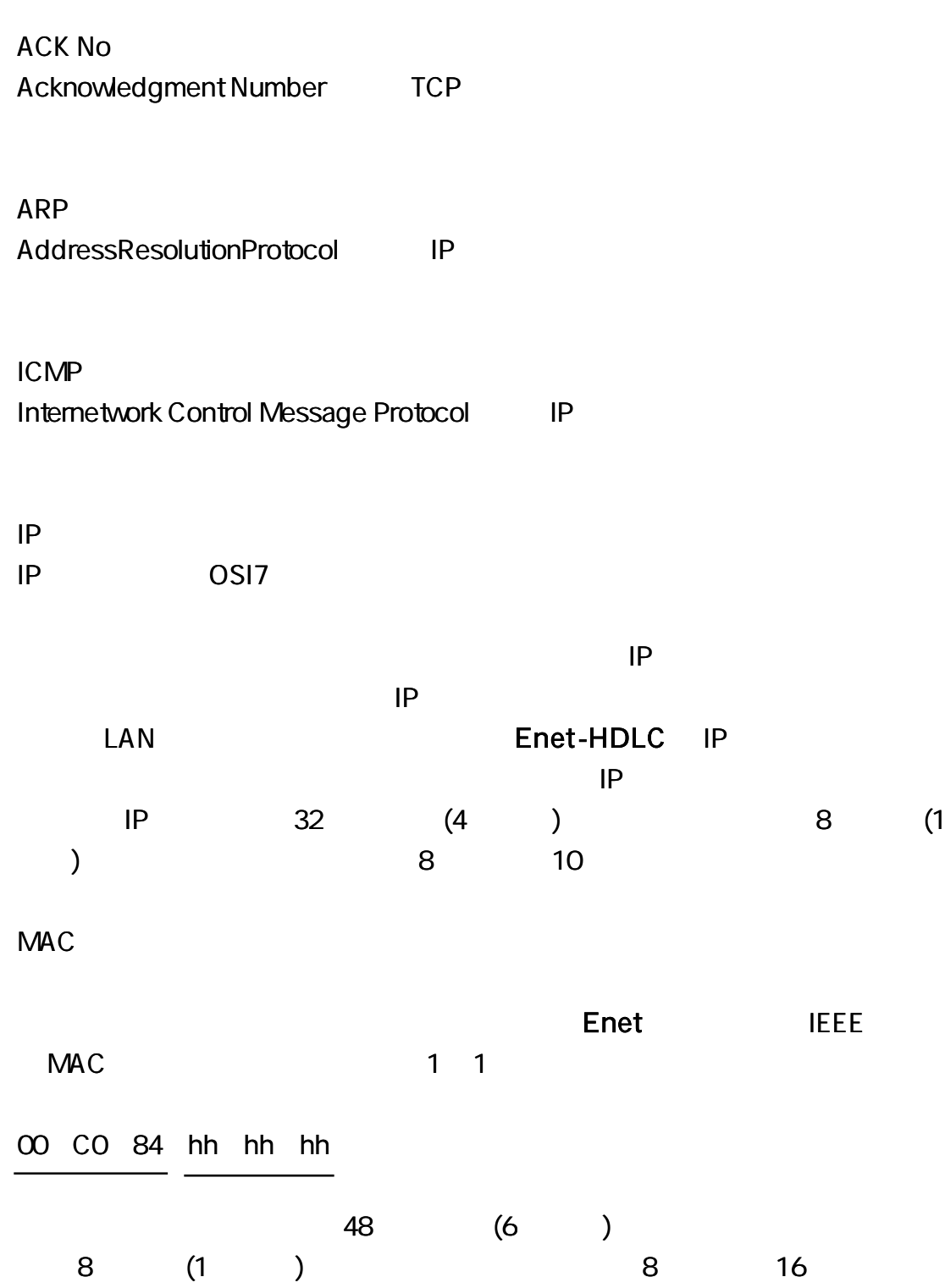

64

PORT

16 (2 ) **SourcePort DestinationPort** 0 1024 (400H)

SEQ No Sequence Number TCP

TELNET TELNET

DPLL (Digital Phase Lock Loop)

Enet-HDLC

# Enet-HDLC

TEL 04 2924 3841 ( ) FAX 04 2924 3791  $($ AM9: 00 12: 00 PM1: 00 5: 00 E-mail suppor t@data-link.co.jp
#### . . . . . . . . . . . . . .

# TERMWIN

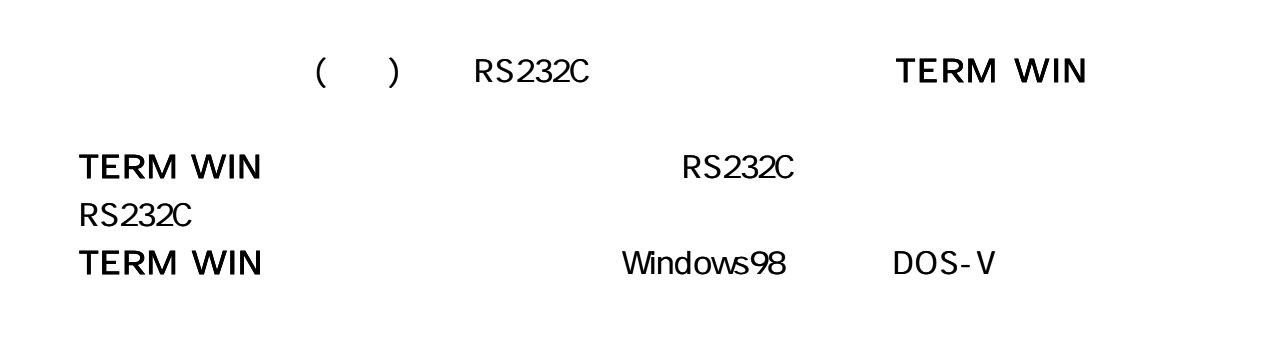

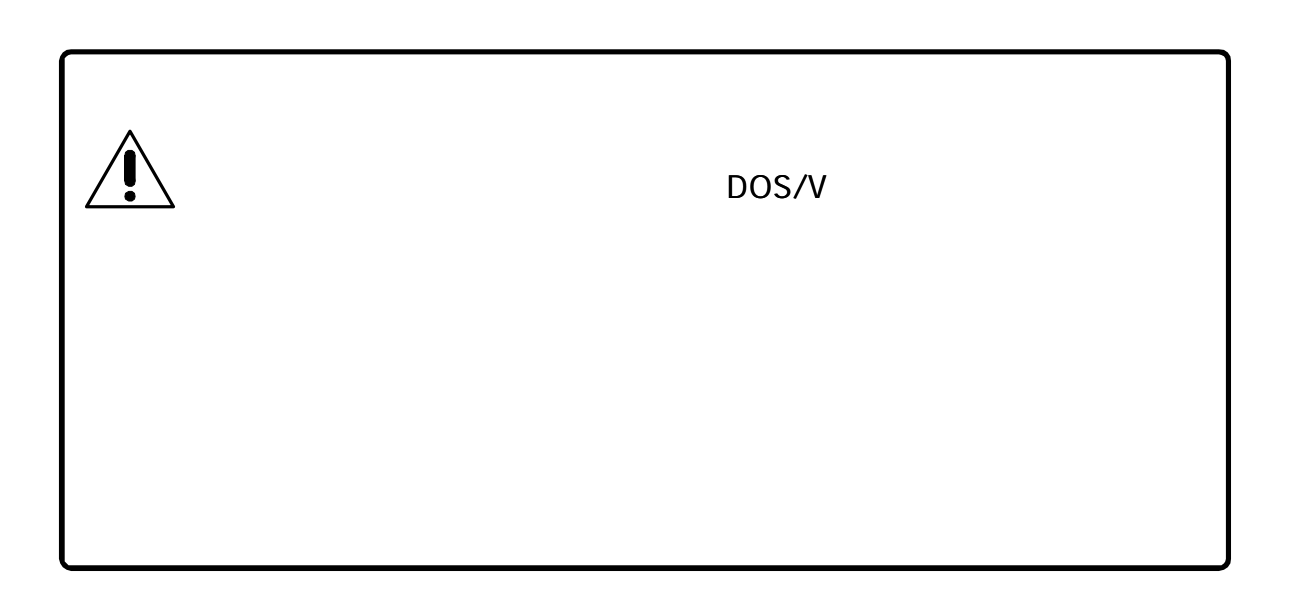

. . . . . **. . . . . . . . . .** .

#### TERM WIN

#### TERM WIN

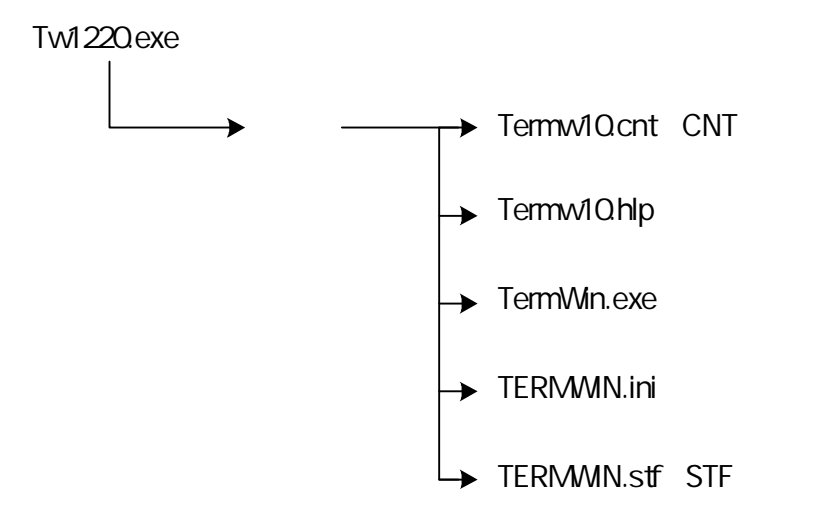

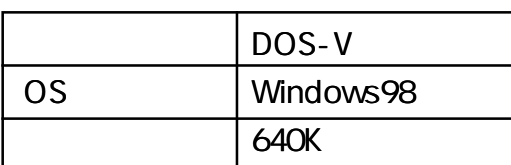

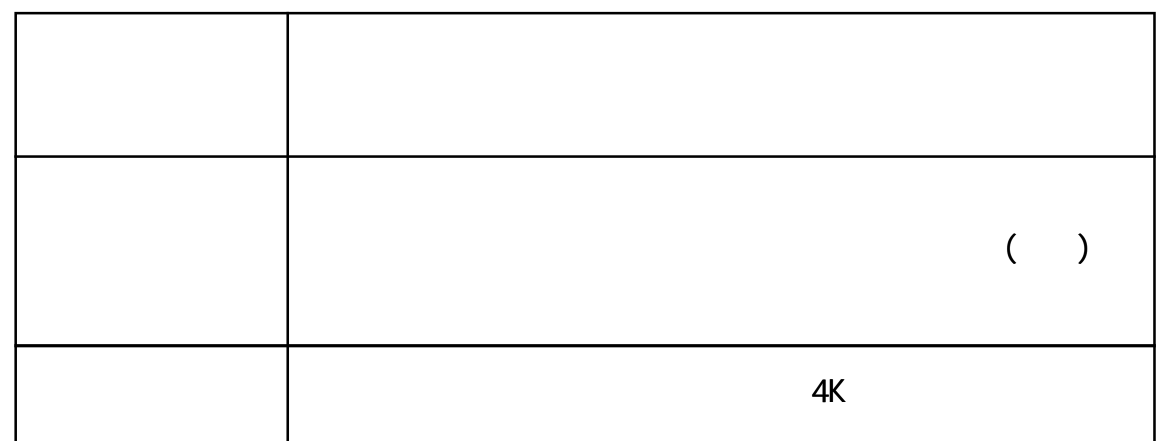

. . . . . .

## TERM WIN

TERM WIN CD

[Tw1220.exe]

[Tw1220.exe]

[TERMWIN.EXE]

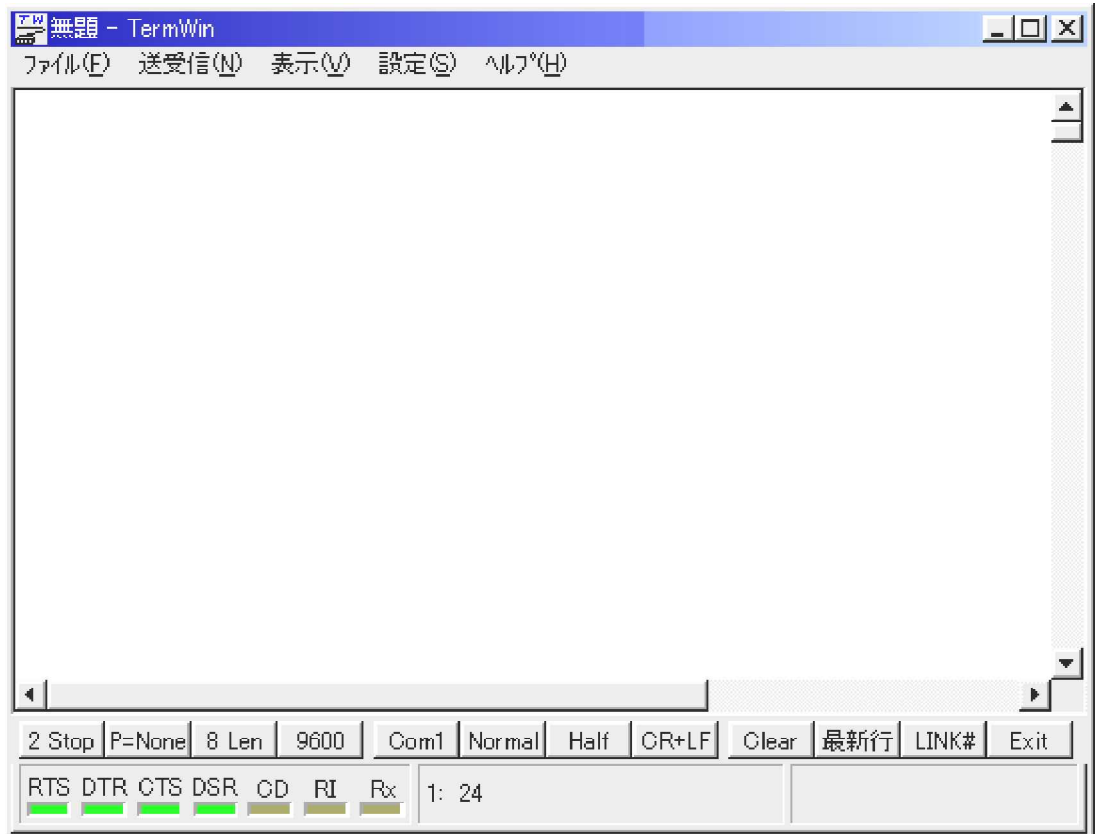

### TERM WIN

[F12] [Exit]

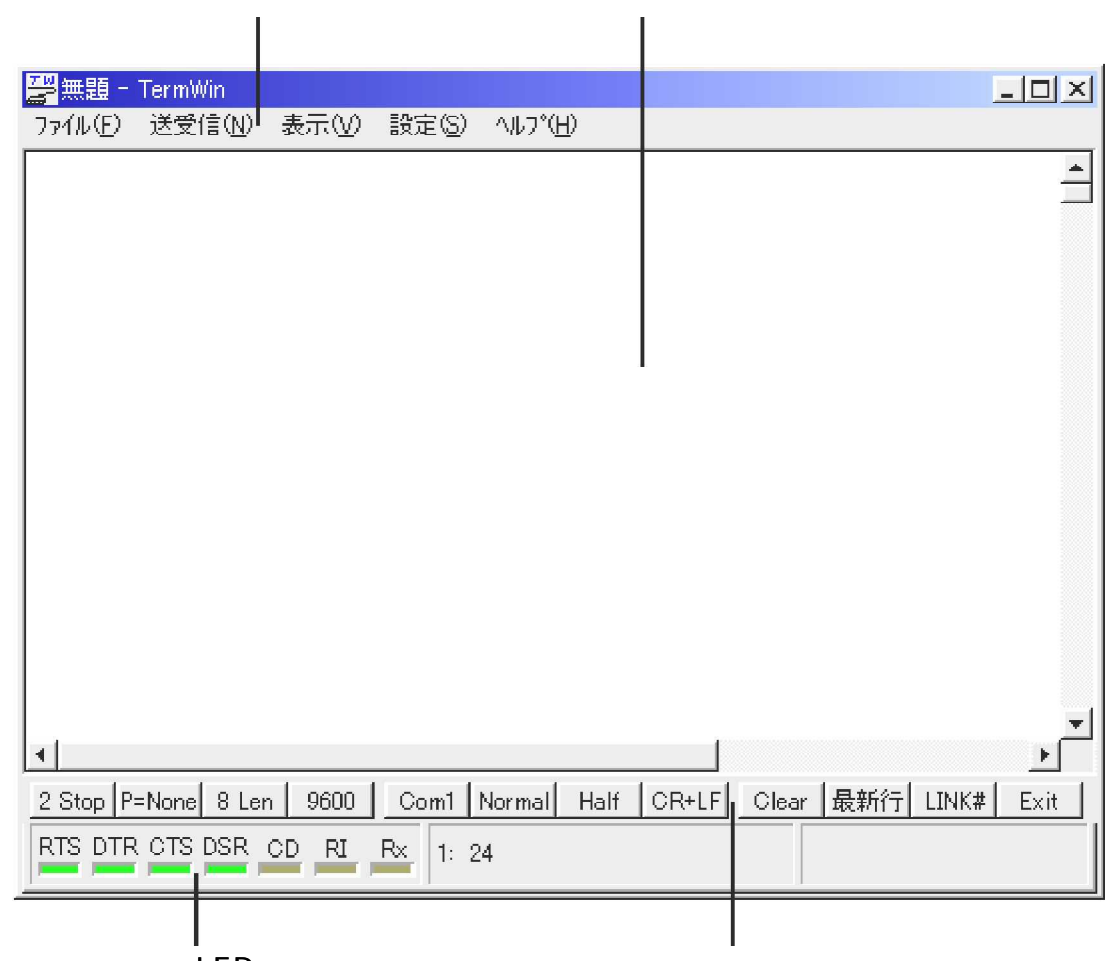

LED

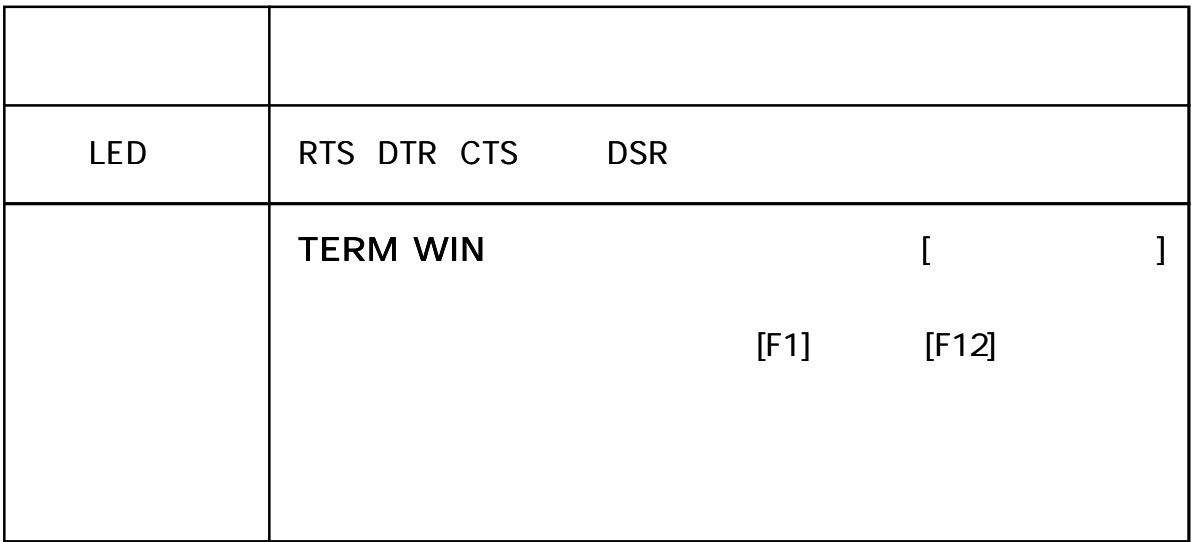

[ 2St op]

```
[F1]
1/1.5/2(2
```

```
[ P=None]
```
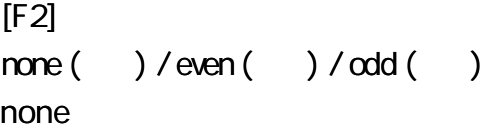

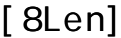

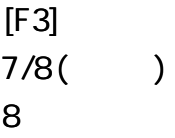

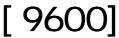

[F4] 1200/2400/4800/9600/19200/28800/38400/57600/76800/115200

[ Com1]

[F5] Com1

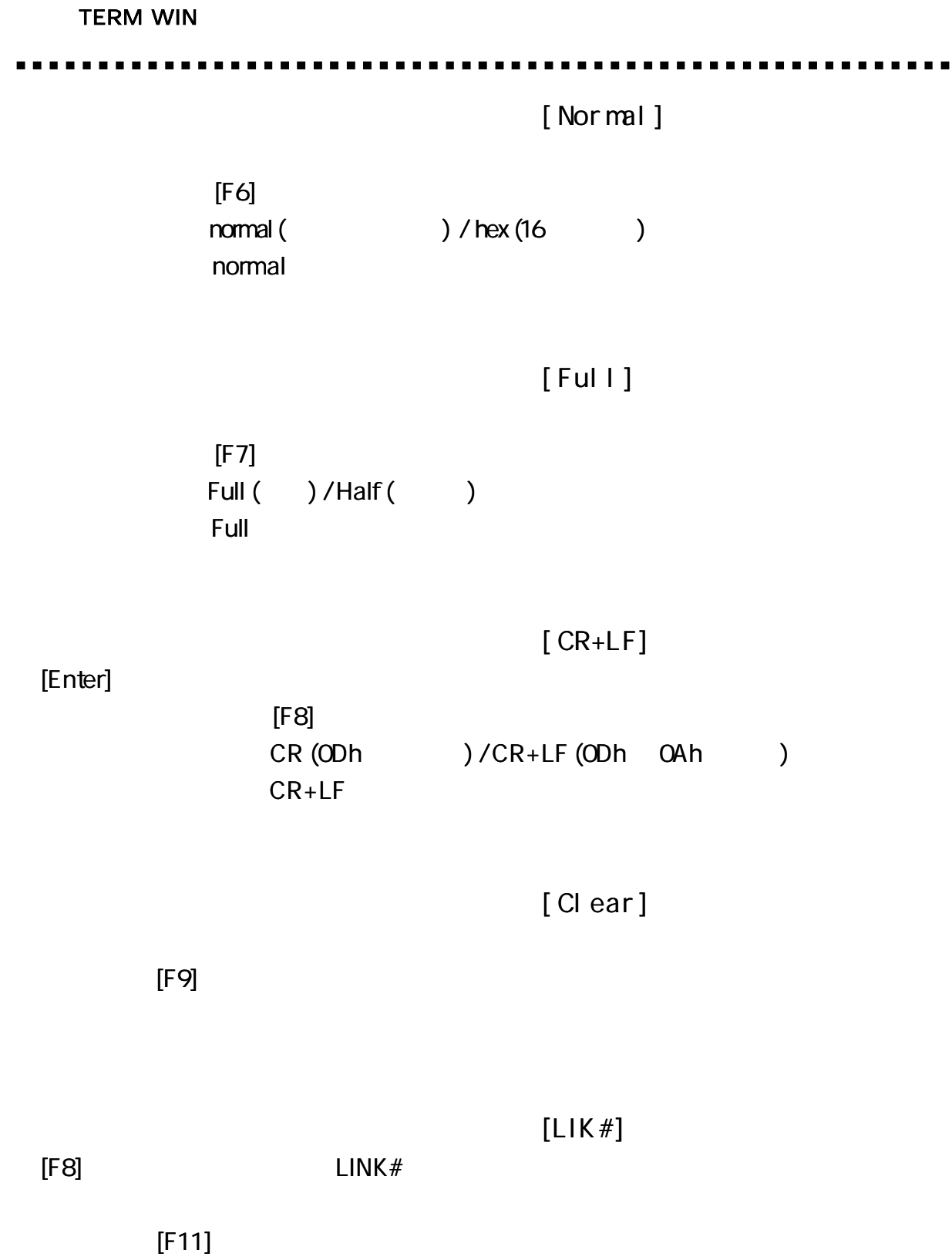

TERM WIN [Exit]

[F12]

#### TERM WIN

. . . . . .

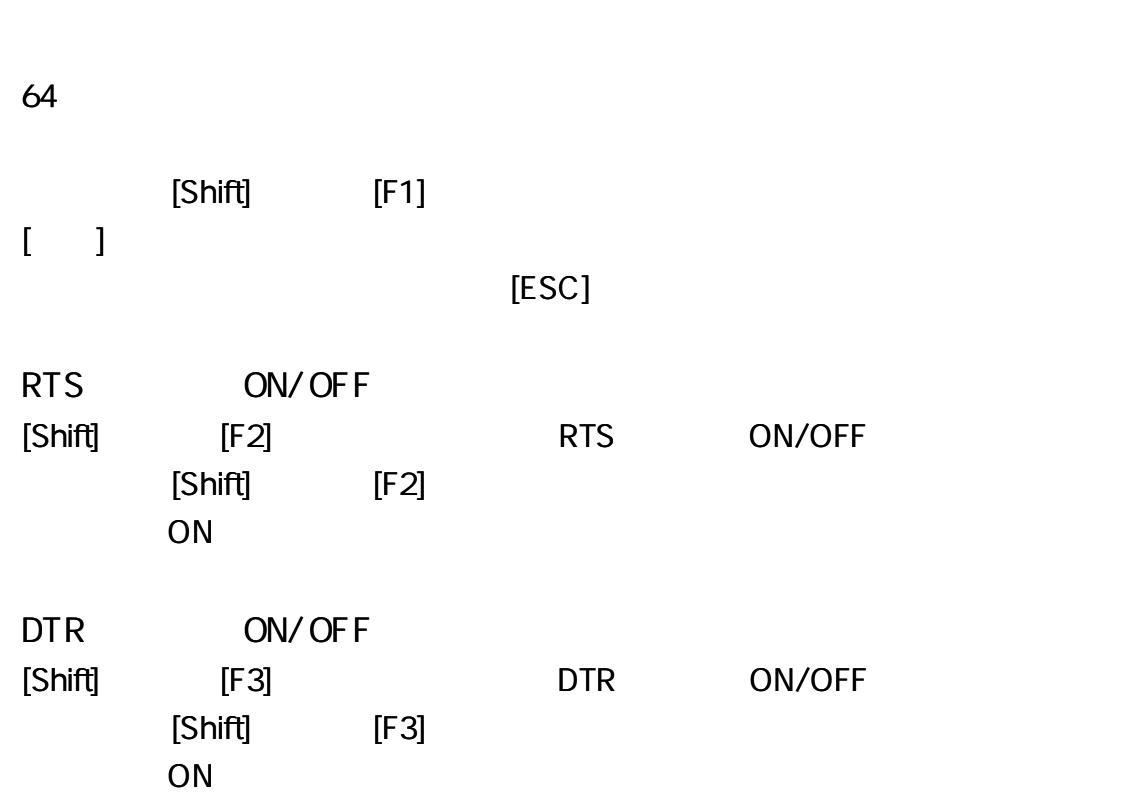

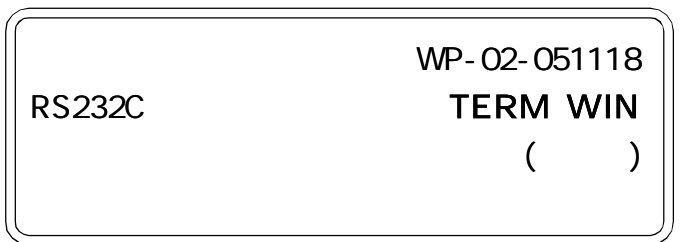

1

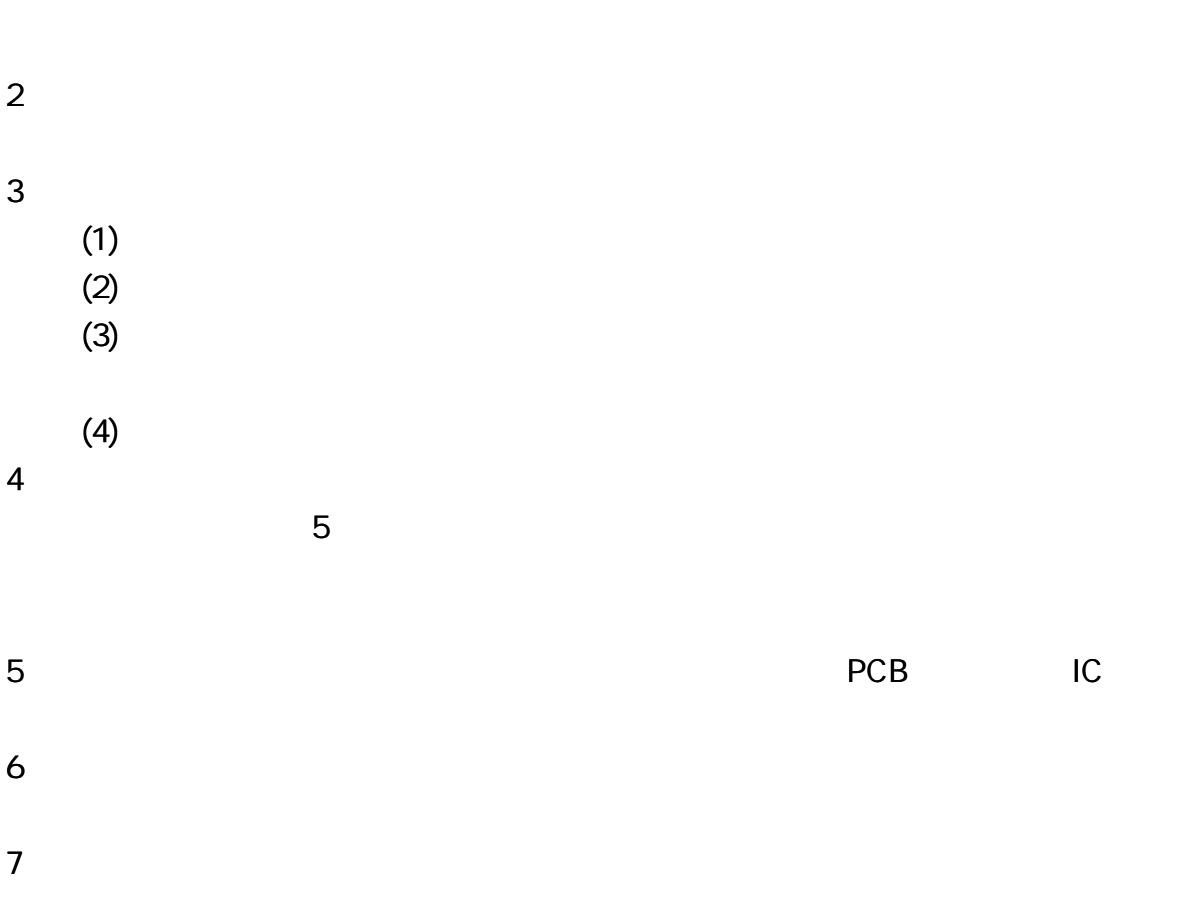

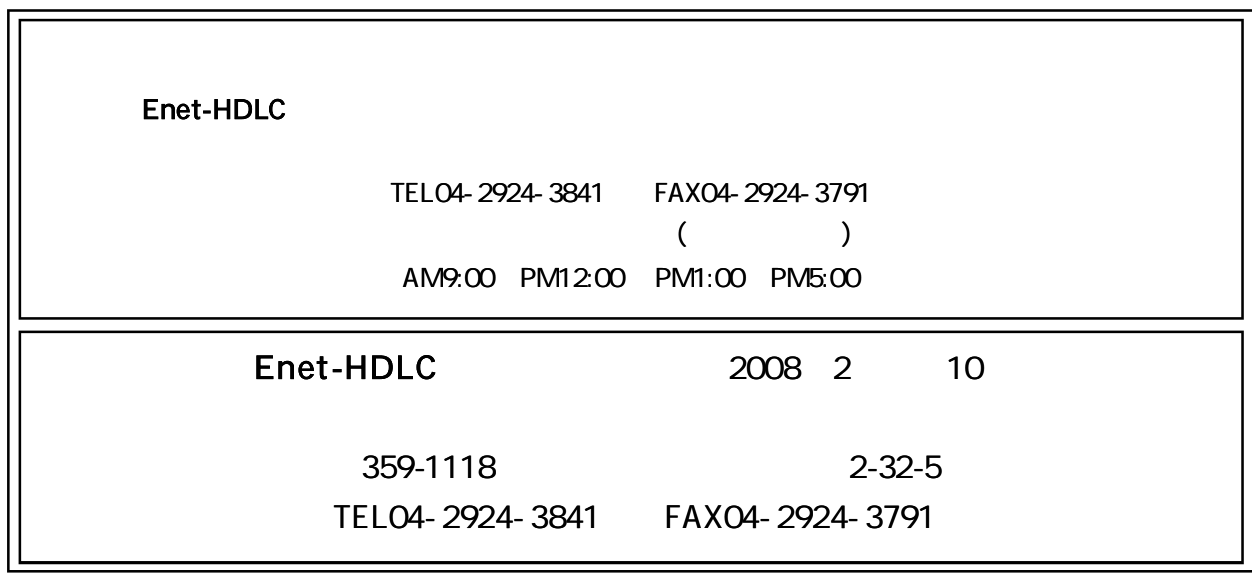